# **aerospike Documentation** *Release*

**Ronen Botzer**

**Sep 21, 2017**

# **Contents**

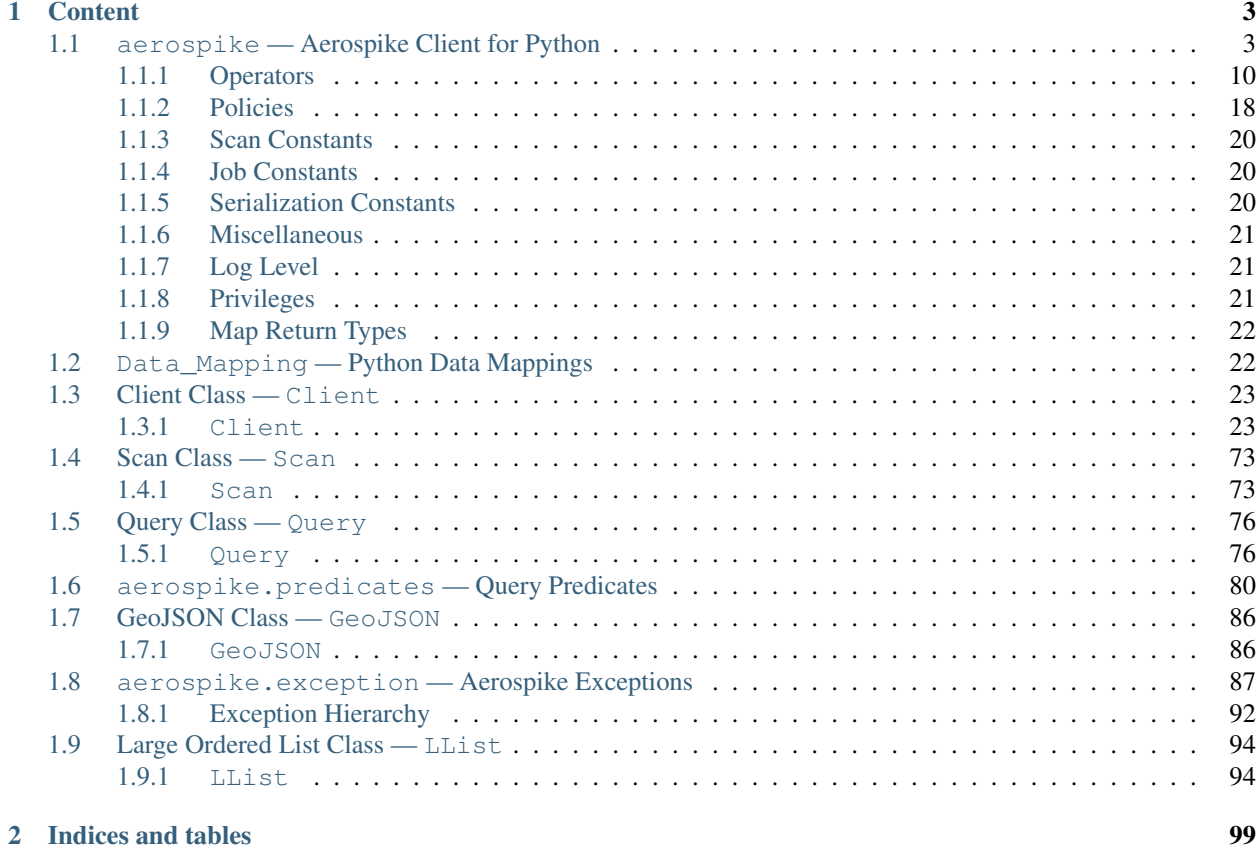

# [Python Module Index](#page-104-0) 101

aerospike is a package which provides a Python client for Aerospike database clusters. The Python client is a CPython module, built on the Aerospike C client.

- [aerospike](#page-6-1) the module containing the Client, Query, Scan, and large ordered list (LList) classes.
- [aerospike.predicates](#page-83-0) is a submodule containing predicate helpers for use with the Query class.
- [aerospike.exception](#page-90-0) is a submodule containing the exception hierarchy for AerospikeError and its subclasses.
- *[Data\\_Mapping Python Data Mappings](#page-25-1)* How Python types map to Aerospike Server types

#### See also:

The [Python Client Manual](http://www.aerospike.com/docs/client/python/) for a quick guide.

# CHAPTER<sup>1</sup>

# **Content**

# <span id="page-6-1"></span><span id="page-6-0"></span>**aerospike — Aerospike Client for Python**

The Aerospike client enables you to build an application in Python with an Aerospike cluster as its database. The client manages the connections to the cluster and handles the transactions performed against it.

# **Data Model**

At the top is the namespace, a container that has one set of policy rules for all its data, and is similar to the *database* concept in an RDBMS, only distributed across the cluster. A namespace is subdivided into sets, similar to *tables*.

Pairs of key-value data called bins make up records, similar to *columns* of a *row* in a standard RDBMS. Aerospike is schema-less, meaning that you do not need to define your bins in advance.

Records are uniquely identified by their key, and record metadata is contained in an in-memory primary index.

#### See also:

<span id="page-6-2"></span>[Architecture Overview](http://www.aerospike.com/docs/architecture/index.html) and [Aerospike Data Model](http://www.aerospike.com/docs/architecture/data-model.html) for more information about Aerospike.

aerospike.**client**(*config*)

Creates a new instance of the Client class. This client can  $connect()$  to the cluster and perform operations against it, such as  $put()$  and  $get()$  records.

**Parameters config**  $(dict)$  $(dict)$  $(dict)$  – the client's configuration.

• hosts a required list of (address, port, [tls-name]) tuples identifying a node (or multiple nodes) in the cluster. The client will connect to the first available node in the list, the *seed node*, and will learn about the cluster and partition map from it. If tls-name is specified, it must match the tls-name specified in the node's server configuration file and match the server's CA certificate. Note: use of TLS requires Aerospike Enterprise Edition • lua an optional **[dict](https://docs.python.org/2.7/library/stdtypes.html#dict)** containing the paths to two types of Lua modules

system path the location of the system modules such as aerospike.lua (default: / usr/local/aerospike/lua)

user **path** the location of the user's record and stream UDFs

• policies a **[dict](https://docs.python.org/2.7/library/stdtypes.html#dict)** of policies

timeout default connection timeout in milliseconds

key default key policy, with values such as  $aerospike.POLICY\_KEY_DIGEST$ 

**exists** default exists policy, with values such as [aerospike.](#page-21-1) [POLICY\\_EXISTS\\_CREATE](#page-21-1)

gen default generation policy, with values such as  $aerospike.POLICY_GEN_IGNORE$ 

retry default retry policy, with values such as aerospike. POLICY\_RETRY\_NONE

consistency\_level default consistency level policy, with values such as [aerospike.](#page-21-2) [POLICY\\_CONSISTENCY\\_ONE](#page-21-2)

**replica** default replica policy, with values such as [aerospike.](#page-22-3) [POLICY\\_REPLICA\\_MASTER](#page-22-3)

commit\_level default commit level policy, with values such as [aerospike.](#page-21-3) [POLICY\\_COMMIT\\_LEVEL\\_ALL](#page-21-3)

• shm a [dict](https://docs.python.org/2.7/library/stdtypes.html#dict) with optional shared-memory cluster tending parameters. Shared-memory cluster tending is or

max nodes maximum number of nodes allowed. Pad so new nodes can be added without configuration changes (default: 16)

max namespaces similarly pad (default: 8)

takeover\_threshold\_sec take over tending if the cluster hasn't been checked for this many seconds (default: 30)

shm\_key explicitly set the shm key for this client. If use\_shared\_connection is not set, or set to *False*, the user must provide a value for this field in order for shared memory to work correctly. If , and only if, use\_shared\_connection is set to *True*, the key will be implicitly evaluated per unique hostname, and can be inspected with  $shm\;key()$ . It is still possible to specify a key when using use\_shared\_connection = *True*. (default: 0xA5000000)

- use\_shared\_connection  $\text{bool}$  $\text{bool}$  $\text{bool}$  indicating whether this instance should share its connection to the Aerospike cluster with other client instances in the same process. (default: False)
- tls a **[dict](https://docs.python.org/2.7/library/stdtypes.html#dict)** of optional TLS configuration parameters. TLS usage requires Aerospike Enterprise Edition

enable a [bool](https://docs.python.org/2.7/library/functions.html#bool) indicating whether tls should be enabled or not. Default: False

cafile  $str$  Path to a trusted CA certificate file. By default TLS will use system standard trusted CA certificates

capath [str](https://docs.python.org/2.7/library/functions.html#str) Path to a directory of trusted certificates. See the OpenSSL SSL\_CTX\_load\_verify\_locations manual page for more information about the format of the directory.

protocols Specifies enabled protocols. This format is the same as Apache's SSLProtocol documented at [https://httpd.apache.org/docs/current/mod/mod\\_ssl.html#sslprotocol](https://httpd.apache.org/docs/current/mod/mod_ssl.html#sslprotocol) . If not specified the client will use "-all +TLSv1.2".

cipher\_suite [str](https://docs.python.org/2.7/library/functions.html#str) Specifies enabled cipher suites. The format is the same as OpenSSL's Cipher List Format documented at [https://www.openssl.org/docs/manmaster/](https://www.openssl.org/docs/manmaster/apps/ciphers.html) [apps/ciphers.html](https://www.openssl.org/docs/manmaster/apps/ciphers.html) .If not specified the OpenSSL default cipher suite described in the ciphers documentation will be used. If you are not sure what cipher suite to select this option is best left unspecified

- **keyfile**  $str$  Path to the client's key for mutual authentication. By default mutual authentication is disabled.
- cert blacklist  $str$  Path to a certificate blacklist file. The file should contain one line for each blacklisted certificate. Each line starts with the certificate serial number expressed in hex. Each entry may optionally specify the issuer name of the certificate (serial numbers are only required to be unique per issuer). Example records: 867EC87482B2 /C=US/ST=CA/O=Acme/OU=Engineering/CN=Test Chain CA E2D4B0E570F9EF8E885C065899886461
- certfile  $str$  Path to the client's certificate chain file for mutual authentication. By default mutual authentication is disabled.
- encrypt\_only [bool](https://docs.python.org/2.7/library/functions.html#bool) If True Only encrypt connections; do not verify certificates. By default TLS will verify certificates.
- crl\_check [bool](https://docs.python.org/2.7/library/functions.html#bool) Enable CRL checking for the certificate chain leaf certificate. An error occurs if a suitable CRL cannot be found. By default CRL checking is disabled.
- crl\_check\_all [bool](https://docs.python.org/2.7/library/functions.html#bool) Enable CRL checking for the entire certificate chain. An error occurs if a suitable CRL cannot be found. By default CRL checking is disabled.

log session info [bool](https://docs.python.org/2.7/library/functions.html#bool) Log session information for each connection.

- max\_socket\_idle [int](https://docs.python.org/2.7/library/functions.html#int) Maximum socket idle in seconds for TLS connections. TLS Socket connection pools will discard sockets that have been idle longer than the maximum. The value is limited to 24 hours (86400). It's important to set this value to a few seconds less than the server's proto-fd-idle-ms (default 60000 milliseconds or 1 minute), so the client does not attempt to use a socket that has already been reaped by the server. Default: 55 seconds
- serialization an optional instance-level  $\tt tuple()$  $\tt tuple()$  of (serializer, deserializer). Takes precedence over a class serializer registered with [set\\_serializer\(\)](#page-10-0).
- thread\_pool\_size number of threads in the pool that is used in batch/scan/query commands (default: 16)
- max threads size of the synchronous connection pool for each server node (default: 300) *DEPRECATED*
- max conns per node maximum number of pipeline connections allowed for each node
- batch direct whether to use the batch-direct protocol (default: False, so will use batchindex if available)
- tend\_interval polling interval in milliseconds for tending the cluster (default: 1000)
- compression threshold compress data for transmission if the object size is greater than a given number of bytes (default: 0, meaning 'never compress')
- cluster\_name only server nodes matching this name will be used when determining the cluster

Returns an instance of the aerospike. Client class.

#### See also:

**import aerospike**

[Shared Memory](https://www.aerospike.com/docs/client/c/usage/shm.html) and [Per-Transaction Consistency Guarantees.](http://www.aerospike.com/docs/architecture/consistency.html)

```
# configure the client to first connect to a cluster node at 127.0.0.1
# the client will learn about the other nodes in the cluster from the
# seed node.
# in this configuration shared-memory cluster tending is turned on,
# which is appropriate for a multi-process context, such as a webserver
config = {
    'hosts': [ ('127.0.0.1', 3000) ],
```

```
'policies': {'timeout': 1000},
   'shm': { }}
client = aerospike.client(config)
```
Changed in version 2.0.0.

```
import aerospike
import sys
# NOTE: Use of TLS Requires Aerospike Enterprise Server Version >= 3.11 and
˓→Python Client version 2.1.0 or greater
# To view Instructions for server configuration for TLS see https://www.aerospike.
˓→com/docs/guide/security/tls.html
tls_name = "some-server-tls-name"
tls\_ip = "127.0.0.1"tls\_port = 4333# If tls-name is specified, it must match the tls-name specified in the node's.
˓→server configuration file
# and match the server's CA certificate.
tls_host_tuple = (tls_ip, tls_port, tls_name)
hosts = [tls_host_tuple]
# Example configuration which will use TLS to encrypt only
tls_config = {
    "cafile": "/path/to/cacert.pem",
    "enable": True,
    "encrypt_only": True,
}
client = aerospike.client({
   "hosts": hosts,
    "tls": tls_config
})
try:
   client.connect()
except Exception as e:
   print(e)
   print("Failed to connect")
   sys.exit()
key = ('test', 'demo', 1)client.put(key, {'aerospike': 'aerospike'})
print(client.get(key))
```
<span id="page-9-0"></span>aerospike.**null**()

A type for distinguishing a server-side null from a Python [None](https://docs.python.org/2.7/library/constants.html#None). Replaces the constant aerospike.null.

Returns a type representing the server-side type as\_null.

New in version 2.0.1.

<span id="page-9-1"></span>aerospike.**calc digest**  $(ns, set, key) \rightarrow bytearray$ Calculate the digest of a particular key. See: *[Key Tuple](#page-72-0)*.

Parameters

- **ns**  $(str)$  $(str)$  $(str)$  the namespace in the aerospike cluster.
- **set**  $(str)$  $(str)$  $(str)$  the set name.

• **key** ([str](https://docs.python.org/2.7/library/functions.html#str), [int](https://docs.python.org/2.7/library/functions.html#int) or [bytearray](https://docs.python.org/2.7/library/functions.html#bytearray)) – the primary key identifier of the record within the set.

Returns a RIPEMD-160 digest of the input tuple.

Return type [bytearray](https://docs.python.org/2.7/library/functions.html#bytearray)

```
import aerospike
import pprint
digest = aerospike.calc_digest("test", "demo", 1 )
pp.pprint(digest)
```
### **Serialization**

Note: By default, the aerospike. Client maps the supported types [int](https://docs.python.org/2.7/library/functions.html#int), [str](https://docs.python.org/2.7/library/functions.html#str), [float](https://docs.python.org/2.7/library/functions.html#float), [bytearray](https://docs.python.org/2.7/library/functions.html#bytearray), list, [dict](https://docs.python.org/2.7/library/stdtypes.html#dict) to matching aerospike server [types](http://www.aerospike.com/docs/guide/data-types.html) (int, string, double, bytes, list, map). When an unsupported type is encountered, the module uses [cPickle](https://docs.python.org/2/library/pickle.html?highlight=cpickle#module-cPickle) to serialize and deserialize the data, storing it into *as\_bytes* of type ['Python'](https://www.aerospike.com/docs/udf/api/bytes.html#encoding-type) [\(AS\\_BYTES\\_PYTHON\)](http://www.aerospike.com/apidocs/c/d0/dd4/as__bytes_8h.html#a0cf2a6a1f39668f606b19711b3a98bf3).

The functions  $set\_serializer$  () and  $set\_deserializer$  () allow for user-defined functions to handle serialization, instead. The serialized data is stored as 'Generic' *as\_bytes* of type [\(AS\\_BYTES\\_BLOB\)](http://www.aerospike.com/apidocs/c/d0/dd4/as__bytes_8h.html#a0cf2a6a1f39668f606b19711b3a98bf3). The *serialization* config param of  $aerospike$ . client () registers an instance-level pair of functions that handle serialization.

```
aerospike.set_serializer(callback)
```
Register a user-defined serializer available to all  $aerospike$ . Client instances.

**Parameters callback** ([callable](https://docs.python.org/2.7/library/functions.html#callable)) – the function to invoke for serialization.

See also:

To use this function with [put\(\)](#page-29-0) the argument to *serializer* should be  $aerospike$ . SERIALIZER USER.

```
import aerospike
import json
def my_serializer(val):
    return json.dumps(val)
aerospike.set_serializer(my_serializer)
```
New in version 1.0.39.

#### <span id="page-10-1"></span>aerospike.**set\_deserializer**(*callback*)

Register a user-defined deserializer available to all  $aerospike$ . Client instances. Once registered, all read methods (such as [get\(\)](#page-27-1)) will run bins containing 'Generic' *as\_bytes* of type [\(AS\\_BYTES\\_BLOB\)](http://www.aerospike.com/apidocs/c/d0/dd4/as__bytes_8h.html#a0cf2a6a1f39668f606b19711b3a98bf3) through this deserializer.

**Parameters callback** ([callable](https://docs.python.org/2.7/library/functions.html#callable)) – the function to invoke for deserialization.

```
aerospike.unset_serializers()
```
Deregister the user-defined de/serializer available from  $aerospike$ . Client instances.

New in version 1.0.53.

Note: Serialization Examples

The following example shows the three modes of serialization - built-in, class-level user functions, instance-level user functions:

```
from __future__ import print_function
import aerospike
import marshal
import json
def go_marshal(val):
    return marshal.dumps(val)
def demarshal(val):
    return marshal.loads(val)
def jsonize(val):
    return json.dumps(val)
def dejsonize(val):
    return json.loads(val)
aerospike.set_serializer(go_marshal)
aerospike.set_deserializer(demarshal)
config = \{ 'hosts': [( '127.0.0.1', 3000) ] \}client = aerospike.client(config).connect()
config['serialization'] = (jsonize, dejsonize)client2 = aerospike.client(config).connect()
for i in xrange(1, 4):
    try:
        client.remove(('test', 'demo', 'foo' + i))
    except:
        pass
bin_ = {'t': (1, 2, 3)} # tuple is an unsupported type
print("Use the built-in serialization (cPickle)")
client.put(('test','demo','foo1'), bin_)
(key, meta, bins) = client.get(('test','demo','foo1'))
print(bins)
print("Use the class-level user-defined serialization (marshal)")
client.put(('test','demo','foo2'), bin_, serializer=aerospike.SERIALIZER_USER)
(key, meta, bins) = client.get(('test','demo','foo2'))
print(bins)
print("Use the instance-level user-defined serialization (json)")
client2.put(('test','demo','foo3'), bin_, serializer=aerospike.SERIALIZER_USER)
# notice that json-encoding a tuple produces a list
(key, meta, bins) = client2.get(('test','demo','foo3'))
print(bins)
client.close()
```
The expected output is:

```
Use the built-in serialization (cPickle)
{'i': 321, 't': (1, 2, 3)}
Use the class-level user-defined serialization (marshal)
{'i': 321, 't': (1, 2, 3)}
Use the instance-level user-defined serialization (json)
{'i': 321, 't': [1, 2, 3]}
```
While AQL shows the records as having the following structure:

```
aql> select i,t from test.demo where PK='foo1'
+-----+----------------------------------------------+
|i \, i \, j \, t+-----+----------------------------------------------+
| 321 | 28 49 31 0A 49 32 0A 49 33 0A 74 70 31 0A 2E |
+-----+----------------------------------------------+
1 row in set (0.000 secs)
aql> select i,t from test.demo where PK='foo2'
+-----+-------------------------------------------------------------+
|i \quad | t+-----+-------------------------------------------------------------+
| 321 | 28 03 00 00 00 69 01 00 00 00 69 02 00 00 00 69 03 00 00 00 |
+-----+-------------------------------------------------------------+
1 row in set (0.000 secs)
aql> select i,t from test.demo where PK='foo3'
+-----+----------------------------+
| i | t |
+-----+----------------------------+
| 321 | 5B 31 2C 20 32 2C 20 33 5D |
  ----+-----1 row in set (0.000 secs)
```
# **Logging**

aerospike.**set\_log\_handler**(*callback*)

Set a user-defined function as the log handler for all aerospike objects. The *callback* is invoked whenever a log event passing the logging level threshold is encountered.

Parameters callback ([callable](https://docs.python.org/2.7/library/functions.html#callable)) – the function used as the logging handler.

Note: The callback function must have the five parameters (level, func, path, line, msg)

```
from __future__ import print_function
import aerospike
def as_logger(level, func, path, line, msg):
def as_logger(level, func, myfile, line, msg):
   print("**", myfile, line, func, ':: ', msg, "**")
aerospike.set_log_level(aerospike.LOG_LEVEL_DEBUG)
aerospike.set_log_handler(as_logger)
```
aerospike.**set\_log\_level**(*log\_level*)

Declare the logging level threshold for the log handler.

Parameters **log\_level** ([int](https://docs.python.org/2.7/library/functions.html#int)) – one of the *[Log Level](#page-24-1)* constant values.

# **Geospatial**

```
aerospike.geodata([geo_data ])
```
Helper for creating an instance of the [GeoJSON](#page-89-2) class. Used to wrap a geospatial object, such as a point, polygon or circle.

**Parameters**  $\text{geo\_data}(\text{dict}) - \text{a} \cdot \text{dict}$  $\text{geo\_data}(\text{dict}) - \text{a} \cdot \text{dict}$  $\text{geo\_data}(\text{dict}) - \text{a} \cdot \text{dict}$  **representing the geospatial data.** 

Returns an instance of the aerospike. GeoJSON class.

```
import aerospike
# Create GeoJSON point using WGS84 coordinates.
latitude = 45.920278longitude = 63.342222
loc = aerospike.geodata({'type': 'Point',
                         'coordinates': [longitude, latitude]})
```
New in version 1.0.54.

aerospike.**geojson**([*geojson\_str*])

Helper for creating an instance of the [GeoJSON](#page-89-2) class from a raw GeoJSON [str](https://docs.python.org/2.7/library/functions.html#str).

Parameters geojson\_str ([dict](https://docs.python.org/2.7/library/stdtypes.html#dict)) - a [str](https://docs.python.org/2.7/library/functions.html#str) of raw GeoJSON.

Returns an instance of the aerospike. GeoJSON class.

**import aerospike** # Create GeoJSON point using WGS84 coordinates. loc = aerospike.geojson('{"type": "Point", "coordinates": [-80.604333, 28.608389]} ˓<sup>→</sup>')

New in version 1.0.54.

# <span id="page-13-0"></span>**Operators**

Operators for the multi-ops method  $operatorname{operator}(\cdot)$ .

aerospike.**OPERATOR\_WRITE**

Write a value into a bin

```
{
    "op" : aerospike.OPERATOR_WRITE,
    "bin": "name",
    "val": "Peanut"
}
```
aerospike.**OPERATOR\_APPEND**

Append to a bin with [str](https://docs.python.org/2.7/library/functions.html#str) type data

```
{
    "op" : aerospike.OPERATOR_APPEND,
    "bin": "name",
    "val": "Mr. "
}
```
#### aerospike.**OPERATOR\_PREPEND**

Prepend to a bin with  $str$  type data

```
"op" : aerospike.OPERATOR_PREPEND,
"bin": "name",
"val": " Esq."
```
aerospike.**OPERATOR\_INCR**

{

}

{

}

{

}

{

}

{

Increment a bin with [int](https://docs.python.org/2.7/library/functions.html#int) or [float](https://docs.python.org/2.7/library/functions.html#float) type data

```
{
    "op" : aerospike.OPERATOR_INCR,
    "bin": "age",
    "val": 1
}
```
# <span id="page-14-0"></span>aerospike.**OPERATOR\_READ**

Read a specific bin

```
"op" : aerospike.OPERATOR_READ,
"bin": "name"
```
# aerospike.**OPERATOR\_TOUCH**

Touch a record, setting its TTL. May be combined with [OPERATOR\\_READ](#page-14-0)

```
{
    "op" : aerospike.OPERATOR_TOUCH
}
```
## aerospike.**OP\_LIST\_APPEND**

Append an element to a bin with list type data

```
"op" : aerospike.OP_LIST_APPEND,
"bin": "events",
"val": 1234
```
aerospike.**OP\_LIST\_APPEND\_ITEMS**

Extend a bin with list type data with a list of items

```
"op" : aerospike.OP_LIST_APPEND_ITEMS,
"bin": "events",
"val": [ 123, 456 ]
```
aerospike.**OP\_LIST\_INSERT**

Insert an element at a specified index of a bin with list type data

```
"op" : aerospike.OP_LIST_INSERT,
"bin": "events",
"index": 2,
```
"val": 1234

}

{

}

{

}

{

}

{

}

{

aerospike.**OP\_LIST\_INSERT\_ITEMS**

Insert the items at a specified index of a bin with list type data

```
"op" : aerospike.OP_LIST_INSERT_ITEMS,
"bin": "events",
"index": 2,
"val": [ 123, 456 ]
```
aerospike.**OP\_LIST\_POP**

Remove and return the element at a specified index of a bin with list type data

```
{
    "op" : aerospike.OP_LIST_POP, # removes and returns a value
    "bin": "events",
    "index": 2
}
```
aerospike.**OP\_LIST\_POP\_RANGE**

Remove and return a list of elements at a specified index range of a bin with list type data

```
"op" : aerospike.OP_LIST_POP_RANGE,
"bin": "events",
"index": 2,
"val": 3 # remove and return 3 elements starting at index 2
```
aerospike.**OP\_LIST\_REMOVE**

Remove the element at a specified index of a bin with list type data

```
"op" : aerospike.OP_LIST_REMOVE, # remove a value
"bin": "events",
"index": 2
```
aerospike.**OP\_LIST\_REMOVE\_RANGE**

Remove a list of elements at a specified index range of a bin with list type data

```
"op" : aerospike.OP_LIST_REMOVE_RANGE,
"bin": "events",
"index": 2,
"val": 3 # remove 3 elements starting at index 2
```
### aerospike.**OP\_LIST\_CLEAR**

Remove all the elements in a bin with list type data

```
"op" : aerospike.OP_LIST_CLEAR,
```
"bin": "events"

#### aerospike.**OP\_LIST\_SET**

}

{

}

{

}

{

}

{

Set the element *val* in a specified index of a bin with list type data

```
"op" : aerospike.OP_LIST_SET,
"bin": "events",
"index": 2,
"val": "latest event at index 2" # set this value at index 2
```
### aerospike.**OP\_LIST\_GET**

Get the element at a specified index of a bin with list type data

```
{
    "op" : aerospike.OP_LIST_GET,
    "bin": "events",
    "index": 2
}
```
#### aerospike.**OP\_LIST\_GET\_RANGE**

Get the list of elements starting at a specified index of a bin with list type data

```
"op" : aerospike.OP_LIST_GET_RANGE,
"bin": "events",
"index": 2,
"val": 3 # get 3 elements starting at index 2
```
#### aerospike.**OP\_LIST\_TRIM**

Remove elements from a bin with list type data which are not within the range starting at a given *index* plus *val*

```
{
    "op" : aerospike.OP_LIST_TRIM,
   "bin": "events",
    "index": 2,
    "val": 3 # remove all elements not in the range between index 2 and index 2 +\rightarrow3
}
```
aerospike.**OP\_LIST\_SIZE**

Count the number of elements in a bin with list type data

```
"op" : aerospike.OP_LIST_SIZE,
"bin": "events" # gets the size of a list contained in the bin
```
# aerospike.**OP\_MAP\_SET\_POLICY**

Set the policy for a map bin. The policy controls the write mode and the ordering of the map entries.

```
"op" : aerospike.OP_MAP_SET_POLICY,
```

```
"bin": "scores",
   "map_policy": {"map_write_mode": Aeorspike.MAP_UPDATE, "map_order": Aerospike.
→MAP_KEY_VALUE_ORDERED}
}
```
aerospike.**OP\_MAP\_PUT**

{

}

{

}

{

}

{

}

{

}

Put a key/value pair into a map. Operator accepts an optional map\_policy dictionary (see OP\_MAP\_SET\_POLICY for an example)

```
"op" : aerospike.OP_MAP_PUT,
"bin": "my_map",
"key": "age",
"val": 97
```
**OP\_MAP\_PUT\_ITEMS. Operator accepts an optional map\_policy dictionary (see OP\_MAP\_SET\_POLICY for an example)** Put a dictionary of key/value pairs into a map.

```
"op" : aerospike.OP_MAP_PUT_ITEMS,
"bin": "my_map",
"val": {"name": "bubba", "occupation": "dancer"}
```
**OP\_MAP\_INCREMENT. Operator accepts an optional map\_policy dictionary (see OP\_MAP\_SET\_POLICY for an example)** Increment the value of map entry by the given "val" argument.

```
"op" : aerospike.OP_MAP_INCREMENT,
"bin": "my_map",
"key": "age",
"val": 1
```
**OP\_MAP\_DECREMENT. Operator accepts an optional map\_policy dictionary (see OP\_MAP\_SET\_POLICY for an example)** Decrement the value of map entry by the given "val" argument.

```
"op" : aerospike.OP_MAP_DECREMENT,
"bin": "my_map",
"key": "age",
"val": 1
```
#### aerospike.**OP\_MAP\_SIZE**

Return the number of entries in the given map bin.

```
"op" : aerospike.OP_MAP_SIZE,
"bin": "my_map"
```
aerospike.**OP\_MAP\_CLEAR**

Remove all entries from the given map bin.

```
"op" : aerospike.OP_MAP_CLEAR,
"bin": "my_map"
```
Note that if "return\_type" is not specified in the parameters for a map operation, the default is aerospike.MAP\_RETURN\_NONE

```
aerospike.OP_MAP_REMOVE_BY_KEY
```
{

}

{

}

{

}

{

}

{

}

Remove the first entry from the map bin that matches the given key.

```
{
    "op" : aerospike.OP_MAP_REMOVE_BY_KEY,
   "bin": "my_map",
   "key": "age",
    "return_type": aerospike.MAP_RETURN_VALUE
}
```
aerospike.**OP\_MAP\_REMOVE\_BY\_KEY\_LIST**

Remove the entries from the map bin that match the list of given keys.

```
"op" : aerospike.OP_MAP_REMOVE_BY_KEY_LIST,
"bin": "my_map",
"val": ["name", "rank", "serial"]
```
aerospike.**OP\_MAP\_REMOVE\_BY\_KEY\_RANGE**

Remove the entries from the map bin that have keys which fall between the given "key" (inclusive) and "val" (exclusive).

```
"op" : aerospike.OP_MAP_REMOVE_BY_KEY_RANGE,
"bin": "my_map",
"key": "i",
"val": "j",
"return_type": aerospike.MAP_RETURN_KEY_VALUE
```
aerospike.**OP\_MAP\_REMOVE\_BY\_VALUE**

Remove the entry or entries from the map bin that have values which match the given "val" parameter.

```
"op" : aerospike.OP_MAP_REMOVE_BY_VALUE,
"bin": "my_map",
"val": 97,
"return_type": aerospike.MAP_RETURN_KEY
```
aerospike.**OP\_MAP\_REMOVE\_BY\_VALUE\_LIST**

Remove the entries from the map bin that have values which match the list of values given in the "val" parameter.

```
"op" : aerospike. OP MAP REMOVE BY VALUE LIST,
"bin": "my_map",
"val": [97, 98, 99],
"return_type": aerospike.MAP_RETURN_KEY
```
{

}

{

}

{

}

{

}

{

}

#### aerospike.**OP\_MAP\_REMOVE\_BY\_VALUE\_RANGE**

Remove the entries from the map bin that have values starting with the given "val" parameter (inclusive) up to the given "range" parameter (exclusive).

```
"op" : aerospike.OP_MAP_REMOVE_BY_VALUE_RANGE,
"bin": "my_map",
"val": 97,
"range": 100,
"return_type": aerospike.MAP_RETURN_KEY
```
### aerospike.**OP\_MAP\_REMOVE\_BY\_INDEX**

Remove the entry from the map bin at the given "index" location.

```
"op" : aerospike.OP_MAP_REMOVE_BY_INDEX,
"bin": "my_map",
"index": 0,
"return_type": aerospike.MAP_RETURN_KEY_VALUE
```
aerospike.**OP\_MAP\_REMOVE\_BY\_INDEX\_RANGE**

Remove the entries from the map bin starting at the given "index" location and removing "range" items.

```
"op" : aerospike.OP_MAP_REMOVE_BY_INDEX_RANGE,
"bin": "my_map",
"index": 0,
"val": 2,"return_type": aerospike.MAP_RETURN_KEY_VALUE
```
#### aerospike.**OP\_MAP\_REMOVE\_BY\_RANK**

Remove the first entry from the map bin that has a value with a rank matching the given "index".

```
"op" : aerospike.OP_MAP_REMOVE_BY_RANK,
"bin": "my_map",
"index": 10
```
aerospike.**OP\_MAP\_REMOVE\_BY\_RANK\_RANGE**

Remove the entries from the map bin that have values with a rank starting at the given "index" and removing "range" items.

```
"op" : aerospike.OP_MAP_REMOVE_BY_RANK_RANGE,
"bin": "my_map",
"index": 10,
"val": 2,
"return_type": aerospike.MAP_RETURN_KEY_VALUE
```
#### aerospike.**OP\_MAP\_GET\_BY\_KEY**

Return the entry from the map bin that which has a key that matches the given "key" parameter.

```
"op" : aerospike.OP_MAP_GET_BY_KEY,
"bin": "my_map",
"key": "age",
"return_type": aerospike.MAP_RETURN_KEY_VALUE
```
aerospike.**OP\_MAP\_GET\_BY\_KEY\_RANGE**

{

}

Return the entries from the map bin that have keys which fall between the given "key" (inclusive) and "val" (exclusive).

```
{
   "op" : aerospike.OP_MAP_GET_BY_KEY_RANGE,
   "bin": "my_map",
   "kev": "i",
    "range": "j",
    "return_type": aerospike.MAP_RETURN_KEY_VALUE
}
```
aerospike.**OP\_MAP\_GET\_BY\_VALUE**

Return the entry or entries from the map bin that have values which match the given "val" parameter.

```
{
    "op" : aerospike.OP_MAP_GET_BY_VALUE,
    "bin": "my_map",
   "val": 97,
    "return_type": aerospike.MAP_RETURN_KEY
}
```
aerospike.**OP\_MAP\_GET\_BY\_VALUE\_RANGE**

Return the entries from the map bin that have values starting with the given "val" parameter (inclusive) up to the given "range" parameter (exclusive).

```
{
    "op" : aerospike.OP_MAP_GET_BY_VALUE_RANGE,
    "bin": "my_map",
    "val": 97,
   "range": 100,
    "return_type": aerospike.MAP_RETURN_KEY
}
```
aerospike.**OP\_MAP\_GET\_BY\_INDEX**

{

}

{

Return the entry from the map bin at the given "index" location.

```
"op" : aerospike.OP_MAP_GET_BY_INDEX,
"bin": "my_map",
"index": 0,
"return_type": aerospike.MAP_RETURN_KEY_VALUE
```
#### aerospike.**OP\_MAP\_GET\_BY\_INDEX\_RANGE**

Return the entries from the map bin starting at the given "index" location and removing "range" items.

```
"op" : aerospike.OP_MAP_GET_BY_INDEX_RANGE,
"bin": "my_map",
```

```
"index": 0,
"val": 2,"return_type": aerospike.MAP_RETURN_KEY_VALUE
```
#### aerospike.**OP\_MAP\_GET\_BY\_RANK**

}

{

}

Return the first entry from the map bin that has a value with a rank matching the given "index".

```
"op" : aerospike.OP_MAP_GET_BY_RANK,
"bin": "my_map",
"index": 10
```
#### aerospike.**OP\_MAP\_GET\_BY\_RANK\_RANGE**

Return the entries from the map bin that have values with a rank starting at the given "index" and removing "range" items.

```
{
   "op" : aerospike.OP_MAP_GET_BY_RANK_RANGE,
   "bin": "my_map",
   "index": 10,
    "val": 2,"return_type": aerospike.MAP_RETURN_KEY_VALUE
}
```
Changed in version 2.0.4.

# <span id="page-21-0"></span>**Policies**

#### **Commit Level Policy Options**

Specifies the number of replicas required to be successfully committed before returning success in a write operation to provide the desired consistency guarantee.

```
aerospike.POLICY_COMMIT_LEVEL_ALL
     Return succcess only after successfully committing all replicas
```

```
aerospike.POLICY_COMMIT_LEVEL_MASTER
     Return succcess after successfully committing the master replica
```
# **Consistency Level Policy Options**

Specifies the number of replicas to be consulted in a read operation to provide the desired consistency guarantee.

```
aerospike.POLICY_CONSISTENCY_ONE
     Involve a single replica in the operation
```

```
aerospike.POLICY_CONSISTENCY_ALL
     Involve all replicas in the operation
```
#### **Existence Policy Options**

<span id="page-21-1"></span>Specifies the behavior for writing the record depending whether or not it exists.

aerospike.**POLICY\_EXISTS\_CREATE** Create a record, ONLY if it doesn't exist

aerospike.**POLICY\_EXISTS\_CREATE\_OR\_REPLACE** Completely replace a record if it exists, otherwise create it

aerospike.**POLICY\_EXISTS\_IGNORE** Write the record, regardless of existence. (i.e. create or update)

aerospike.**POLICY\_EXISTS\_REPLACE** Completely replace a record, ONLY if it exists

aerospike.**POLICY\_EXISTS\_UPDATE** Update a record, ONLY if it exists

### **Generation Policy Options**

Specifies the behavior of record modifications with regard to the generation value.

<span id="page-22-1"></span>aerospike.**POLICY\_GEN\_IGNORE** Write a record, regardless of generation

aerospike.**POLICY\_GEN\_EQ** Write a record, ONLY if generations are equal

aerospike.**POLICY\_GEN\_GT** Write a record, ONLY if local generation is greater-than remote generation

# **Key Policy Options**

Specifies the behavior for whether keys or digests should be sent to the cluster.

<span id="page-22-0"></span>aerospike.**POLICY\_KEY\_DIGEST** Calculate the digest on the client-side and send it to the server

aerospike.**POLICY\_KEY\_SEND** Send the key in addition to the digest. This policy causes a write operation to store the key on the server

# **Replica Options**

<span id="page-22-3"></span>Specifies which partition replica to read from.

aerospike.**POLICY\_REPLICA\_MASTER** Read from the partition master replica node

aerospike.**POLICY\_REPLICA\_ANY**

Distribute reads across nodes containing key's master and replicated partition in round-robin fashion. Currently restricted to master and one prole.

# **Retry Policy Options**

Specifies the behavior of failed operations.

```
aerospike.POLICY_RETRY_NONE
    Only attempt an operation once
```
#### aerospike.**POLICY\_RETRY\_ONCE**

If an operation fails, attempt the operation one more time

# <span id="page-23-0"></span>**Scan Constants**

- aerospike.**SCAN\_PRIORITY\_AUTO** aerospike.**SCAN\_PRIORITY\_HIGH** aerospike.**SCAN\_PRIORITY\_LOW**
- aerospike.**SCAN\_PRIORITY\_MEDIUM**
- aerospike.**SCAN\_STATUS\_ABORTED** Deprecated since version 1.0.50: used by  $scan\_info()$
- aerospike.**SCAN\_STATUS\_COMPLETED** Deprecated since version 1.0.50: used by  $scan\_info()$
- aerospike.**SCAN\_STATUS\_INPROGRESS** Deprecated since version 1.0.50: used by  $scan\_info()$
- aerospike.**SCAN\_STATUS\_UNDEF** Deprecated since version 1.0.50: used by [scan\\_info\(\)](#page-62-0)

New in version 1.0.39.

# <span id="page-23-1"></span>**Job Constants**

- aerospike.**JOB\_SCAN** Scan job type argument for the module parameter of  $j_{\text{obs\_info}}(t)$
- aerospike.**JOB\_QUERY** Query job type argument for the module parameter of  $j_{\text{obs\_info}}(t)$

aerospike.**JOB\_STATUS\_UNDEF**

aerospike.**JOB\_STATUS\_INPROGRESS**

aerospike.**JOB\_STATUS\_COMPLETED**

New in version 1.0.50.

# <span id="page-23-2"></span>**Serialization Constants**

#### aerospike.**SERIALIZER\_PYTHON**

Use the cPickle serializer to handle unsupported types (default)

#### <span id="page-23-3"></span>aerospike.**SERIALIZER\_USER**

Use a user-defined serializer to handle unsupported types. Must have been registered for the aerospike class or configured for the Client object

# aerospike.**SERIALIZER\_NONE**

Do not serialize bins whose data type is unsupported

New in version 1.0.47.

# <span id="page-24-0"></span>**Miscellaneous**

aerospike.**\_\_version\_\_**

A  $str$  containing the module's version.

New in version 1.0.54.

```
aerospike.null
```
A value for distinguishing a server-side null from a Python [None](https://docs.python.org/2.7/library/constants.html#None) .

Deprecated since version 2.0.1: use the function  $aerospike$ .  $null()$  instead.

aerospike.**UDF\_TYPE\_LUA**

aerospike.**INDEX\_STRING** An index whose values are of the aerospike string data type

aerospike.**INDEX\_NUMERIC** An index whose values are of the aerospike integer data type

aerospike.**INDEX\_GEO2DSPHERE** An index whose values are of the aerospike GetJSON data type

#### See also:

[Data Types.](http://www.aerospike.com/docs/guide/data-types.html)

```
aerospike.INDEX_TYPE_LIST
     Index a bin whose contents is an aerospike list
```
aerospike.**INDEX\_TYPE\_MAPKEYS** Index the keys of a bin whose contents is an aerospike map

aerospike.**INDEX\_TYPE\_MAPVALUES** Index the values of a bin whose contents is an aerospike map

# <span id="page-24-1"></span>**Log Level**

aerospike.**LOG\_LEVEL\_TRACE**

aerospike.**LOG\_LEVEL\_DEBUG**

aerospike.**LOG\_LEVEL\_INFO**

aerospike.**LOG\_LEVEL\_WARN**

```
aerospike.LOG_LEVEL_ERROR
```
aerospike.**LOG\_LEVEL\_OFF**

# <span id="page-24-2"></span>**Privileges**

Permission codes define the type of permission granted for a user's role.

#### aerospike.**PRIV\_READ**

The user is granted read access.

```
aerospike.PRIV_READ_WRITE
```
The user is granted read and write access.

```
aerospike.PRIV_READ_WRITE_UDF
```
The user is granted read and write access, and the ability to invoke UDFs.

#### aerospike.**PRIV\_SYS\_ADMIN**

The user is granted the ability to perform system administration operations. Global scope only.

aerospike.**PRIV\_USER\_ADMIN**

The user is granted the ability to perform user administration operations. Global scope only.

aerospike.**PRIV\_DATA\_ADMIN**

User can perform systems administration functions on a database that do not involve user administration. Examples include setting dynamic server configuration. Global scope only.

# <span id="page-25-0"></span>**Map Return Types**

Return types used by various map operations

- aerospike.**MAP\_RETURN\_NONE** Do not return any value.
- aerospike.**MAP\_RETURN\_INDEX** Return key index order.
- aerospike.**MAP\_RETURN\_REVERSE\_INDEX** Return reverse key order.

aerospike.**MAP\_RETURN\_RANK** Return value order.

- aerospike.**MAP\_RETURN\_REVERSE\_RANK** Return reserve value order.
- aerospike.**MAP\_RETURN\_COUNT** Return count of items selected.
- aerospike.**MAP\_RETURN\_KEY** Return key for single key read and key list for range read.
- aerospike.**MAP\_RETURN\_VALUE** Return value for single key read and value list for range read.

aerospike.**MAP\_RETURN\_KEY\_VALUE** Return key/value items. Note that key/value pairs will be returned as a list of tuples (i.e. [(key1, value1), (key2, value2)])

# <span id="page-25-1"></span>**Data\_Mapping — Python Data Mappings**

#### **How Python types map to server types**

Note: By default, the aerospike. Client maps the supported types [int](https://docs.python.org/2.7/library/functions.html#int), [str](https://docs.python.org/2.7/library/functions.html#str), [float](https://docs.python.org/2.7/library/functions.html#float), [bytearray](https://docs.python.org/2.7/library/functions.html#bytearray), list, [dict](https://docs.python.org/2.7/library/stdtypes.html#dict) to matching aerospike server [types](http://www.aerospike.com/docs/guide/data-types.html) (int, string, double, blob, list, map). When an unsupported type is encountered, the module uses [cPickle](https://docs.python.org/2/library/pickle.html?highlight=cpickle#module-cPickle) to serialize and deserialize the data, storing it into a blob of type ['Python'](https://www.aerospike.com/docs/udf/api/bytes.html#encoding-type) [\(AS\\_BYTES\\_PYTHON\)](http://www.aerospike.com/apidocs/c/d0/dd4/as__bytes_8h.html#a0cf2a6a1f39668f606b19711b3a98bf3).

The functions  $set\_serializer()$  and  $set\_deserializer()$  allow for user-defined functions to handle serialization, instead. The user provided function will be run instead of cPickle. The serialized data is stored as type [\(AS\\_BYTES\\_BLOB\)](http://www.aerospike.com/apidocs/c/d0/dd4/as__bytes_8h.html#a0cf2a6a1f39668f606b19711b3a98bf3). This type allows the storage of binary data readable by Aerospike Clients in other languages. The *serialization* config param of  $aerospike$ .client() registers an instance-level pair of functions that handle serialization.

Unless a user specified serializer has been provided, all other types will be stored as Python specific bytes. Python specific bytes may not be readable by Aerospike Clients for other languages.

The following table shows which Python types map directly to Aerospike server types.

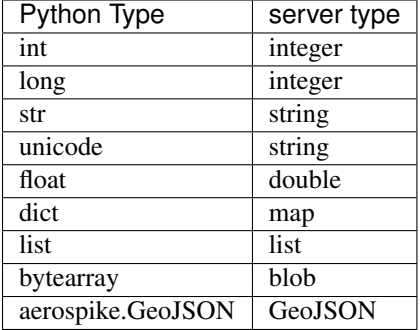

It is possible to nest these datatypes. For example a list may contain a dictionary, or a dictionary may contain a list as a value.

Note: Unless a user specified serializer has been provided, all other types will be stored as Python specific bytes. Python specific bytes may not be readable by Aerospike Clients for other languages.

# <span id="page-26-0"></span>**Client Class — Client**

# <span id="page-26-1"></span>**Client**

The client connects through a seed node (the address of a single node) to an Aerospike database cluster. From the seed node, the client learns of the other nodes and establishes connections to them. It also gets the partition map of the cluster, which is how it knows where every record actually lives.

The client handles the connections, including re-establishing them ahead of executing an operation. It keeps track of changes to the cluster through a cluster-tending thread.

#### See also:

<span id="page-26-2"></span>[Client Architecture](https://www.aerospike.com/docs/architecture/clients.html) and [Data Distribution.](https://www.aerospike.com/docs/architecture/data-distribution.html)

```
class aerospike.Client
```
Example:

```
from __future__ import print_function
# import the module
import aerospike
from aerospike.exception import *
import sys
# Configure the client
config = \{'hosts': [ ('127.0.0.1', 3000) ]
}
# Create a client and connect it to the cluster
try:
    client = aerospike.client(config).connect()
```

```
except ClientError as e:
    print("Error: {0} [{1}]".format(e.msg, e.code))
    sys.exit(1)
# Records are addressable via a tuple of (namespace, set, primary key)
key = ('test', 'demo', 'foo')try:
    # Write a record
    client.put(key, {
        'name': 'John Doe',
        'age': 32
    })
except RecordError as e:
    print("Error: {0} [{1}]".format(e.msg, e.code))
# Read a record
(key, meta, record) = client.get(key)
# Close the connection to the Aerospike cluster
client.close()
```
### <span id="page-27-0"></span>**connect**([*username*, *password* ])

Connect to the cluster. The optional *username* and *password* only apply when connecting to the Enterprise Edition of Aerospike.

#### Parameters

- **username** ([str](https://docs.python.org/2.7/library/functions.html#str)) a defined user with roles in the cluster. See [admin\\_create\\_user\(\)](#page-70-0).
- **password**  $(str)$  $(str)$  $(str)$  the password will be hashed by the client using bcrypt.

Raises [ClientError](#page-90-1), for example when a connection cannot be established to a seed node (any single node in the cluster from which the client learns of the other nodes).

#### See also:

[Security features article.](https://www.aerospike.com/docs/guide/security/index.html)

#### is connected()

Tests the connections between the client and the nodes of the cluster. If the result is False, the client will require another call to  $connect()$ .

#### Return type [bool](https://docs.python.org/2.7/library/functions.html#bool)

Changed in version 2.0.0.

```
close()
```
Close all connections to the cluster. It is recommended to explicitly call this method when the program is done communicating with the cluster.

```
get(key[, policy]) -> (key, meta, bins)
```
Read a record with a given *key*, and return the record as a [tuple\(\)](https://docs.python.org/2.7/library/functions.html#tuple) consisting of *key*, *meta* and *bins*.

#### Parameters

- **key** ([tuple](https://docs.python.org/2.7/library/functions.html#tuple)) a *[Key Tuple](#page-72-0)* associated with the record.
- **policy** ([dict](https://docs.python.org/2.7/library/stdtypes.html#dict)) optional *[Read Policies](#page-74-0)*.

Returns a *[Record Tuple](#page-73-0)*. See *[Unicode Handling](#page-73-1)*.

Raises [RecordNotFound](#page-91-0).

```
from __future__ import print_function
import aerospike
from aerospike.exception import AerospikeError
import sys
config = { 'hosts': [(127.0.0.1', 3000)] }
client = aerospike.client(config).connect()
try:
    # assuming a record with such a key exists in the cluster
   key = ('test', 'demo', 1)(key, meta, bins) = client.get(key)
   print(key)
   print('--------------------------')
   print(meta)
   print('--------------------------')
   print(bins)
except RecordNotFound:
   print("Record not found:", key)
except AerospikeError as e:
   print("Error: {0} [{1}]".format(e.msg, e.code))
   sys.exit(1)
finally:
   client.close()
```
**Warning:** The client has been changed to raise a  $RecordNotFound$  exception when  $get()$  does not find the record. Code that used to check for meta != None should be modified.

Changed in version 2.0.0.

<span id="page-28-0"></span>**select**(*key, bins[, policy]) -> (key, meta, bins*)

Read a record with a given *key*, and return the record as a [tuple\(\)](https://docs.python.org/2.7/library/functions.html#tuple) consisting of *key*, *meta* and *bins*, with the specified bins projected. Prior to Aerospike server 3.6.0, if a selected bin does not exist its value will be [None](https://docs.python.org/2.7/library/constants.html#None). Starting with 3.6.0, if a bin does not exist it will not be present in the returned *[Record Tuple](#page-73-0)*.

Parameters

- **key**  $(tuple) a Key *Tuple* associated with the record.$  $(tuple) a Key *Tuple* associated with the record.$  $(tuple) a Key *Tuple* associated with the record.$
- **bins** (*list*) a list of bin names to select from the record.
- **policy** ([dict](https://docs.python.org/2.7/library/stdtypes.html#dict)) optional *[Read Policies](#page-74-0)*.

Returns a *[Record Tuple](#page-73-0)*. See *[Unicode Handling](#page-73-1)*.

Raises [RecordNotFound](#page-91-0).

```
from __future__ import print_function
import aerospike
from aerospike.exception import AerospikeError
import sys
config = { 'hosts': [('127.0.0.1', 3000)] }
client = aerospike.client(config).connect()
try:
    # assuming a record with such a key exists in the cluster
```

```
key = ('test', 'demo', 1)(key, meta, bins) = client.select(key, [ 'name' ] )print("name: ", bins.get('name'))
except RecordNotFound:
   print("Record not found:", key)
except AerospikeError as e:
   print("Error: {0} [{1}]".format(e.msg, e.code))
   sys.exit(1)
finally:
   client.close()
```
**Warning:** The client has been changed to raise a  $RecordNotFound$  exception when  $select()$ does not find the record. Code that used to check for  $meta = 1$  None should be modified.

Changed in version 2.0.0.

```
exists(key[, policy]) -> (key, meta)
```
Check if a record with a given *key* exists in the cluster and return the record as a [tuple\(\)](https://docs.python.org/2.7/library/functions.html#tuple) consisting of *key* and *meta*. If the record does not exist the *meta* data will be [None](https://docs.python.org/2.7/library/constants.html#None).

#### Parameters

- **key** (*[tuple](https://docs.python.org/2.7/library/functions.html#tuple)*) a *[Key Tuple](#page-72-0)* associated with the record.
- **policy** ([dict](https://docs.python.org/2.7/library/stdtypes.html#dict)) optional *[Read Policies](#page-74-0)*.

Return type [tuple\(\)](https://docs.python.org/2.7/library/functions.html#tuple) (key, meta)

Raises a subclass of [AerospikeError](#page-90-2).

```
from __future__ import print_function
import aerospike
from aerospike.exception import AerospikeError
import sys
config = { 'hosts': [(127.0.0.1', 3000)] }
client = aerospike.client(config).connect()
try:
    # assuming a record with such a key exists in the cluster
   key = ('test', 'demo', 1)(key, meta) = client.exists(key)
   print(key)
   print('--------------------------')
   print(meta)
except RecordNotFound:
   print("Record not found:", key)
except AerospikeError as e:
   print("Error: {0} [{1}]".format(e.msg, e.code))
   sys.exit(1)
finally:
   client.close()
```
Changed in version 2.0.3.

<span id="page-29-0"></span>**put**(*key*, *bins*[, *meta*[, *policy*[, *serializer*] ] ]) Write a record with a given *key* to the cluster.

Parameters

- **key** ([tuple](https://docs.python.org/2.7/library/functions.html#tuple)) a *[Key Tuple](#page-72-0)* tuple associated with the record.
- **bins** ([dict](https://docs.python.org/2.7/library/stdtypes.html#dict)) a [dict](https://docs.python.org/2.7/library/stdtypes.html#dict) of bin-name / bin-value pairs.
- $\bullet$  meta  $(dict)$  $(dict)$  $(dict)$  optional record metadata to be set, with field 'ttl' set to [int](https://docs.python.org/2.7/library/functions.html#int) number of seconds or one of aerospike.TTL\_NAMESPACE\_DEFAULT, aerospike. TTL\_NEVER\_EXPIRE, aerospike.TTL\_DONT\_UPDATE
- **policy** ([dict](https://docs.python.org/2.7/library/stdtypes.html#dict)) optional *[Write Policies](#page-74-1)*.
- **serializer** optionally override the serialization mode of the client with one of the *[Serialization Constants](#page-23-2)*. To use a class-level user-defined serialization function registered with [aerospike.set\\_serializer\(\)](#page-10-0) use [aerospike.SERIALIZER\\_USER](#page-23-3).

Raises a subclass of [AerospikeError](#page-90-2).

```
from __future__ import print_function
import aerospike
from aerospike.exception import AerospikeError
config = {
    'hosts': [ ('127.0.0.1', 3000) ],
    'timeout': 1500
}
client = aerospike.client(config).connect()
try:
    key = ('test', 'demo', 1)bins = {
        'l': [ "qwertyuiop", 1, bytearray("asd; as [d'as; d", "utf-8") ],
        'm': { "key": "asd';q;'1';" },
        'i': 1234,
        'f': 3.14159265359,
        's': '!@#@#$QSDAsd;as'
    }
    client.put(key, bins,
             policy={'key': aerospike.POLICY_KEY_SEND},
             meta={'ttl':180})
    # adding a bin
    client.put(key, {'smiley': u"\ud83d\ude04"})
    # removing a bin
    client.put(key, {'i': aerospike.null()})
except AerospikeError as e:
    print("Error: {0} [{1}]".format(e.msg, e.code))
    sys.exit(1)
finally:
    client.close()
```
#### Note: Using Generation Policy

The generation policy allows a record to be written only when the generation is a specific value. In the following example, we only want to write the record if no change has occurred since  $exists()$  was called.

```
from __future__ import print_function
import aerospike
from aerospike.exception import *
import sys
config = { 'hosts': [ ('127.0.0.1',3000)]}
```

```
client = aerospike.client(config).connect()
try:
   (key, meta) = client.exists(('test','test','key1'))
   print(meta)
   print('============')
   client.put(('test','test','key1'), {'id':1,'a':2},
       meta={'gen': 33},
       policy={'gen':aerospike.POLICY_GEN_EQ})
   print('Record written.')
except RecordGenerationError:
   print("put() failed due to generation policy mismatch")
except AerospikeError as e:
   print("Error: {0} [{1}]".format(e.msg, e.code))
client.close()
```
# **touch** (*key* $[$ , *val*=0 $[$ , *meta* $[$ , *policy* $]$  $]$ )

Touch the given record, resetting its [time-to-live](http://www.aerospike.com/docs/client/c/usage/kvs/write.html#change-record-time-to-live-ttl) and incrementing its generation.

#### Parameters

- **key** (*[tuple](https://docs.python.org/2.7/library/functions.html#tuple)*) a *[Key Tuple](#page-72-0)* tuple associated with the record.
- **val**  $(int)$  $(int)$  $(int)$  the optional ttl in seconds, with 0 resolving to the default value in the server config.
- **meta**  $(dict)$  $(dict)$  $(dict)$  optional record metadata to be set.
- **policy** ([dict](https://docs.python.org/2.7/library/stdtypes.html#dict)) optional *[Operate Policies](#page-74-2)*.

Raises a subclass of [AerospikeError](#page-90-2).

#### See also:

[Record TTL and Evictions](https://discuss.aerospike.com/t/records-ttl-and-evictions/737) and [FAQ.](https://www.aerospike.com/docs/guide/FAQ.html)

# **import aerospike**

```
config = { 'hosts': [(127.0.0.1', 3000)] }
client = aerospike.client(config).connect()
key = ('test', 'demo', 1)client.touch(key, 120, policy={'timeout': 100})
client.close()
```
**remove**(*key*[, *policy* ])

Remove a record matching the *key* from the cluster.

Parameters

- **key**  $(tuple) a Key *Tuple* associated with the record.$  $(tuple) a Key *Tuple* associated with the record.$  $(tuple) a Key *Tuple* associated with the record.$
- **policy** ([dict](https://docs.python.org/2.7/library/stdtypes.html#dict)) optional *[Remove Policies](#page-75-0)*.

Raises a subclass of [AerospikeError](#page-90-2).

#### **import aerospike**

```
config = { 'hosts': [('127.0.0.1', 3000)] }
client = aerospike.client(config).connect()
```

```
key = ('test', 'demo', 1)client.remove(key, {'retry': aerospike.POLICY_RETRY_ONCE
client.close()
```
**get\_key\_digest**(*ns*, *set*, *key*) → bytearray

Calculate the digest of a particular key. See: *[Key Tuple](#page-72-0)*.

Parameters

- **ns**  $(str)$  $(str)$  $(str)$  the namespace in the aerospike cluster.
- **set**  $(str)$  $(str)$  $(str)$  the set name.
- **key** ([str](https://docs.python.org/2.7/library/functions.html#str) or [int](https://docs.python.org/2.7/library/functions.html#int)) the primary key identifier of the record within the set.

Returns a RIPEMD-160 digest of the input tuple.

Return type [bytearray](https://docs.python.org/2.7/library/functions.html#bytearray)

```
import aerospike
import pprint
pp = pprint.PrettyPrinter(indent=2)
config = { 'hosts': [('127.0.0.1', 3000)] }
client = aerospike.client(config).connect()
digest = client.get_key_digest("test", "demo", 1 )
pp.pprint(digest)
key = ('test', 'demo', None, digest)
(key, meta, bins) = client.get(key)
pp.pprint(bins)
client.close()
```
Deprecated since version 2.0.1: use the function  $aerospike, calc\_digest()$  instead.

### **Bin Operations**

```
remove_bin(key, list[, meta[, policy ] ])
```
Remove a list of bins from a record with a given *key*. Equivalent to setting those bins to [aerospike.](#page-9-0)  $null()$  with a put  $()$ .

#### Parameters

- **key**  $(tuple) a$  $(tuple) a$  $(tuple) a$  *[Key Tuple](#page-72-0)* associated with the record.
- **list** (*list*) the bins names to be removed from the record.
- **meta**  $(dict)$  $(dict)$  $(dict)$  optional record metadata to be set, with field 'ttl' set to [int](https://docs.python.org/2.7/library/functions.html#int) number of seconds or one of aerospike.TTL\_NAMESPACE\_DEFAULT, aerospike. TTL\_NEVER\_EXPIRE, aerospike.TTL\_DONT\_UPDATE
- **policy** ([dict](https://docs.python.org/2.7/library/stdtypes.html#dict)) optional *[Write Policies](#page-74-1)*.

Raises a subclass of [AerospikeError](#page-90-2).

#### **import aerospike**

```
config = { 'hosts': [('127.0.0.1', 3000)] }
client = aerospike.client(config).connect()
```

```
key = ('test', 'demo', 1)meta = { 'ttl': 3600 }
client.remove_bin(key, ['name', 'age'], meta, {'retry': aerospike.POLICY_
˓→RETRY_ONCE})
client.close()
```
 $\mathbf{append}(key, bin, val[, meta[, policy$ ])

Append the string *val* to the string value in *bin*.

#### Parameters

- **key** (*[tuple](https://docs.python.org/2.7/library/functions.html#tuple)*) a *[Key Tuple](#page-72-0)* tuple associated with the record.
- **bin**  $(str)$  $(str)$  $(str)$  the name of the bin.
- **val**  $(str)$  $(str)$  $(str)$  the string to append to the value of *bin*.
- **meta**  $(dict)$  $(dict)$  $(dict)$  optional record metadata to be set, with field 'ttl' set to [int](https://docs.python.org/2.7/library/functions.html#int) number of seconds or one of aerospike.TTL\_NAMESPACE\_DEFAULT, aerospike. TTL\_NEVER\_EXPIRE, aerospike.TTL\_DONT\_UPDATE
- **policy** ([dict](https://docs.python.org/2.7/library/stdtypes.html#dict)) optional *[Operate Policies](#page-74-2)*.

Raises a subclass of [AerospikeError](#page-90-2).

```
from __future__ import print_function
import aerospike
from aerospike.exception import AerospikeError
import sys
config = { 'hosts': [(127.0.0.1', 3000)] }
client = aerospike.client(config).connect()
try:
   key = ('test', 'demo', 1)client.append(key, 'name', ' jr.', policy={'timeout': 1200})
except AerospikeError as e:
   print("Error: {0} [{1}]".format(e.msg, e.code))
   sys.exit(1)
finally:
   client.close()
```
 $\mathbf{p}$ **repend** (*key*, *bin*, *val*[, *meta*[, *policy*]])

Prepend the string value in *bin* with the string *val*.

#### Parameters

- **key**  $(t \text{ tuple}) a \text{ Key } \text{Tuple}$  $(t \text{ tuple}) a \text{ Key } \text{Tuple}$  $(t \text{ tuple}) a \text{ Key } \text{Tuple}$  tuple associated with the record.
- **bin**  $(str)$  $(str)$  $(str)$  the name of the bin.
- **val**  $(str)$  $(str)$  $(str)$  the string to prepend to the value of *bin*.
- **meta**  $(dict)$  $(dict)$  $(dict)$  optional record metadata to be set, with field 'ttl' set to [int](https://docs.python.org/2.7/library/functions.html#int) number of seconds or one of aerospike.TTL\_NAMESPACE\_DEFAULT, aerospike. TTL\_NEVER\_EXPIRE, aerospike.TTL\_DONT\_UPDATE
- **policy** ([dict](https://docs.python.org/2.7/library/stdtypes.html#dict)) optional *[Operate Policies](#page-74-2)*.

Raises a subclass of [AerospikeError](#page-90-2).

```
from __future__ import print_function
import aerospike
from aerospike.exception import AerospikeError
import sys
config = { 'hosts': [('127.0.0.1', 3000)] }
client = aerospike.client(config).connect()
try:
    key = ('test', 'demo', 1)
    client.prepend(key, 'name', 'Dr. ', policy={'timeout': 1200})
except AerospikeError as e:
    print("Error: {0} [{1}]".format(e.msg, e.code))
    sys.exit(1)
finally:
    client.close()
```
**increment**(*key*, *bin*, *offset*[, *meta*[, *policy* ] ])

Increment the integer value in *bin* by the integer *val*.

#### Parameters

- **key** (*[tuple](https://docs.python.org/2.7/library/functions.html#tuple)*) a *[Key Tuple](#page-72-0)* tuple associated with the record.
- **bin**  $(str)$  $(str)$  $(str)$  the name of the bin.
- **offset** ([int](https://docs.python.org/2.7/library/functions.html#int) or [float](https://docs.python.org/2.7/library/functions.html#float)) the value by which to increment the value in *bin*.
- **meta**  $(dict)$  $(dict)$  $(dict)$  optional record metadata to be set, with field 'ttl' set to [int](https://docs.python.org/2.7/library/functions.html#int) number of seconds or one of aerospike.TTL\_NAMESPACE\_DEFAULT, aerospike. TTL\_NEVER\_EXPIRE, aerospike.TTL\_DONT\_UPDATE
- **policy** ([dict](https://docs.python.org/2.7/library/stdtypes.html#dict)) optional *[Operate Policies](#page-74-2)*.

Raises a subclass of [AerospikeError](#page-90-2).

```
from __future__ import print_function
import aerospike
from aerospike.exception import AerospikeError
import sys
config = { 'hosts': [(127.0.0.1', 3000)] }
client = aerospike.client(config).connect()
try:
   client.put(('test', 'cats', 'mr. peppy'), {'breed':'persian'}, policy={
˓→'exists': aerospike.POLICY_EXISTS_CREATE_OR_REPLACE})
    (key, meta, bins) = client.get(('test', 'cats', 'mr. peppy'))
   print("Before:", bins, "\n")
   client.increment(key, 'lives', -1)
   (key, meta, bins) = client.get(key)
   print("After:", bins, "\n")
   client.increment(key, 'lives', -1)
   (key, meta, bins) = client.get(key)
   print("Poor Kitty:", bins, "\n")
   print(bins)
except AerospikeError as e:
   print("Error: {0} [{1}]".format(e.msg, e.code))
   sys.exit(1)
```
**finally**: client.close()

 $list$ \_append (*key*, *bin*, *val*[, *meta*[, *policy*]])

Append a single element to a list value in *bin*.

#### Parameters

- **key**  $(t \text{ tuple}) a \text{ Key } \text{Tuple}$  $(t \text{ tuple}) a \text{ Key } \text{Tuple}$  $(t \text{ tuple}) a \text{ Key } \text{Tuple}$  tuple associated with the record.
- **bin**  $(str)$  $(str)$  $(str)$  the name of the bin.
- **val** [int](https://docs.python.org/2.7/library/functions.html#int), [str](https://docs.python.org/2.7/library/functions.html#str), [float](https://docs.python.org/2.7/library/functions.html#float), [bytearray](https://docs.python.org/2.7/library/functions.html#bytearray), list, [dict](https://docs.python.org/2.7/library/stdtypes.html#dict). An unsupported type will be serialized.
- **meta**  $(dict)$  $(dict)$  $(dict)$  optional record metadata to be set, with field 'ttl' set to [int](https://docs.python.org/2.7/library/functions.html#int) number of seconds or one of aerospike. TTL\_NAMESPACE\_DEFAULT, aerospike. TTL\_NEVER\_EXPIRE, aerospike.TTL\_DONT\_UPDATE
- **policy** ([dict](https://docs.python.org/2.7/library/stdtypes.html#dict)) optional *[Operate Policies](#page-74-2)*.

Raises a subclass of [AerospikeError](#page-90-2).

Note: Requires server version  $\ge$  = 3.7.0

New in version 1.0.59.

```
list_extend(key, bin, items[, meta[, policy ] ])
```
Extend the list value in *bin* with the given *items*.

#### Parameters

- **key**  $(t \text{ tuple}) a \text{ Key } \text{Tuple}$  $(t \text{ tuple}) a \text{ Key } \text{Tuple}$  $(t \text{ tuple}) a \text{ Key } \text{Tuple}$  tuple associated with the record.
- **bin**  $(str)$  $(str)$  $(str)$  the name of the bin.
- **items** (list) the items to append the list in *bin*.
- **meta**  $(dict)$  $(dict)$  $(dict)$  optional record metadata to be set, with field 'ttl' set to [int](https://docs.python.org/2.7/library/functions.html#int) number of seconds or one of aerospike.TTL\_NAMESPACE\_DEFAULT, aerospike. TTL\_NEVER\_EXPIRE, aerospike.TTL\_DONT\_UPDATE
- **policy** ([dict](https://docs.python.org/2.7/library/stdtypes.html#dict)) optional *[Operate Policies](#page-74-2)*.

Raises a subclass of [AerospikeError](#page-90-2).

Note: Requires server version >= 3.7.0

New in version 1.0.59.

**list\_insert** (*key*, *bin*, *index*, *val*, *meta*, *policy*  $| \cdot |$ 

Insert an element at the specified *index* of a list value in *bin*.

#### Parameters

- **key**  $(t \text{ tuple}) a \text{ Key } \text{Tuple}$  $(t \text{ tuple}) a \text{ Key } \text{Tuple}$  $(t \text{ tuple}) a \text{ Key } \text{Tuple}$  tuple associated with the record.
- **bin**  $(str)$  $(str)$  $(str)$  the name of the bin.
- **index**  $(int)$  $(int)$  $(int)$  the position in the index where the value should be inserted.
- **val** [int](https://docs.python.org/2.7/library/functions.html#int), [str](https://docs.python.org/2.7/library/functions.html#str), [float](https://docs.python.org/2.7/library/functions.html#float), [bytearray](https://docs.python.org/2.7/library/functions.html#bytearray), list, [dict](https://docs.python.org/2.7/library/stdtypes.html#dict). An unsupported type will be serialized.
- meta  $(dict)$  $(dict)$  $(dict)$  optional record metadata to be set, with field 'ttl' set to [int](https://docs.python.org/2.7/library/functions.html#int) number of seconds or one of aerospike.TTL\_NAMESPACE\_DEFAULT, aerospike. TTL\_NEVER\_EXPIRE, aerospike.TTL\_DONT\_UPDATE
- **policy** ([dict](https://docs.python.org/2.7/library/stdtypes.html#dict)) optional *[Operate Policies](#page-74-0)*.

Note: Requires server version >= 3.7.0

New in version 1.0.59.

**list\_insert\_items**(*key*, *bin*, *index*, *items*[, *meta*[, *policy* ] ]) Insert the *items* at the specified *index* of a list value in *bin*.

#### Parameters

- **key**  $(t \text{ tuple}) a \text{ Key } \text{Tuple}$  $(t \text{ tuple}) a \text{ Key } \text{Tuple}$  $(t \text{ tuple}) a \text{ Key } \text{Tuple}$  tuple associated with the record.
- **bin**  $(str)$  $(str)$  $(str)$  the name of the bin.
- **index** ([int](https://docs.python.org/2.7/library/functions.html#int)) the position in the index where the items should be inserted.
- **items**  $(l \text{ist})$  the items to insert into the list in *bin*.
- **meta** ([dict](https://docs.python.org/2.7/library/stdtypes.html#dict)) optional record metadata to be set, with field 'ttl' set to [int](https://docs.python.org/2.7/library/functions.html#int) number of seconds or one of aerospike.TTL\_NAMESPACE\_DEFAULT, aerospike. TTL\_NEVER\_EXPIRE, aerospike.TTL\_DONT\_UPDATE
- **policy** ([dict](https://docs.python.org/2.7/library/stdtypes.html#dict)) optional *[Operate Policies](#page-74-0)*.

Raises a subclass of [AerospikeError](#page-90-0).

Note: Requires server version >= 3.7.0

New in version 1.0.59.

**list\_pop** (*key, bin, index*, *meta*, *policy*  $| \cdot |$ )  $\rightarrow$  val

Remove and get back a list element at a given *index* of a list value in *bin*.

#### Parameters

- **key** (*[tuple](https://docs.python.org/2.7/library/functions.html#tuple)*) a *[Key Tuple](#page-72-0)* tuple associated with the record.
- **bin**  $(str)$  $(str)$  $(str)$  the name of the bin.
- **index** ([int](https://docs.python.org/2.7/library/functions.html#int)) the index position in the list element which should be removed and returned.
- **meta**  $(dict)$  $(dict)$  $(dict)$  optional record metadata to be set, with field 'ttl' set to [int](https://docs.python.org/2.7/library/functions.html#int) number of seconds or one of aerospike.TTL\_NAMESPACE\_DEFAULT, aerospike. TTL\_NEVER\_EXPIRE, aerospike.TTL\_DONT\_UPDATE
- **policy** ([dict](https://docs.python.org/2.7/library/stdtypes.html#dict)) optional *[Operate Policies](#page-74-0)*.

Returns a single list element.

Raises a subclass of [AerospikeError](#page-90-0).

```
Note: Requires server version >= 3.7.0
```
New in version 1.0.59.

**list\_pop\_range** (*key, bin, index, count*  $|$ *, meta* $|$ *, policy*  $|$  $|$ )  $\rightarrow$  val Remove and get back list elements at a given *index* of a list value in *bin*.

# Parameters

- **key** (*[tuple](https://docs.python.org/2.7/library/functions.html#tuple)*) a *[Key Tuple](#page-72-0)* tuple associated with the record.
- **bin**  $(str)$  $(str)$  $(str)$  the name of the bin.
- **index** ([int](https://docs.python.org/2.7/library/functions.html#int)) the index of first element in a range which should be removed and returned.
- **count**  $(int)$  $(int)$  $(int)$  the number of elements in the range.
- **meta** ([dict](https://docs.python.org/2.7/library/stdtypes.html#dict)) optional record metadata to be set, with field 'ttl' set to [int](https://docs.python.org/2.7/library/functions.html#int) number of seconds or one of aerospike. TTL\_NAMESPACE\_DEFAULT, aerospike. TTL\_NEVER\_EXPIRE, aerospike.TTL\_DONT\_UPDATE
- **policy** ([dict](https://docs.python.org/2.7/library/stdtypes.html#dict)) optional *[Operate Policies](#page-74-0)*.

Returns a list of elements.

Raises a subclass of [AerospikeError](#page-90-0).

Note: Requires server version >= 3.7.0

New in version 1.0.59.

**list\_remove**(*key*, *bin*, *index*[, *meta*[, *policy* ] ]) Remove a list element at a given *index* of a list value in *bin*.

#### Parameters

- **key** (*[tuple](https://docs.python.org/2.7/library/functions.html#tuple)*) a *[Key Tuple](#page-72-0)* tuple associated with the record.
- **bin**  $(str)$  $(str)$  $(str)$  the name of the bin.
- **index** ([int](https://docs.python.org/2.7/library/functions.html#int)) the index position in the list element which should be removed.
- **meta**  $(dict)$  $(dict)$  $(dict)$  optional record metadata to be set, with field 'ttl' set to [int](https://docs.python.org/2.7/library/functions.html#int) number of seconds or one of aerospike.TTL\_NAMESPACE\_DEFAULT, aerospike. TTL\_NEVER\_EXPIRE, aerospike.TTL\_DONT\_UPDATE
- **policy** ([dict](https://docs.python.org/2.7/library/stdtypes.html#dict)) optional *[Operate Policies](#page-74-0)*.

Raises a subclass of [AerospikeError](#page-90-0).

Note: Requires server version >= 3.7.0

New in version 1.0.59.

**list\_remove\_range**(*key*, *bin*, *index*, *count*[, *meta*[, *policy* ] ]) Remove list elements at a given *index* of a list value in *bin*.

Parameters

• **key**  $(tuple) - a Key *Tuple* tuple associated with the record.$  $(tuple) - a Key *Tuple* tuple associated with the record.$  $(tuple) - a Key *Tuple* tuple associated with the record.$ 

- **bin**  $(str)$  $(str)$  $(str)$  the name of the bin.
- **index** ([int](https://docs.python.org/2.7/library/functions.html#int)) the index of first element in a range which should be removed.
- **count**  $(int)$  $(int)$  $(int)$  the number of elements in the range.
- **meta**  $(dict)$  $(dict)$  $(dict)$  optional record metadata to be set, with field 'ttl' set to [int](https://docs.python.org/2.7/library/functions.html#int) number of seconds or one of aerospike.TTL\_NAMESPACE\_DEFAULT, aerospike. TTL\_NEVER\_EXPIRE, aerospike.TTL\_DONT\_UPDATE
- **policy** ([dict](https://docs.python.org/2.7/library/stdtypes.html#dict)) optional *[Operate Policies](#page-74-0)*.

Note: Requires server version >= 3.7.0

New in version 1.0.59.

```
list_clear(key, bin[, meta[, policy ] ])
```
Remove all the elements from a list value in *bin*.

#### **Parameters**

- **key**  $(t \text{ tuple}) a \text{ Key } \text{Tuple}$  $(t \text{ tuple}) a \text{ Key } \text{Tuple}$  $(t \text{ tuple}) a \text{ Key } \text{Tuple}$  tuple associated with the record.
- **bin**  $(str)$  $(str)$  $(str)$  the name of the bin.
- **meta**  $(dict)$  $(dict)$  $(dict)$  optional record metadata to be set, with field 'ttl' set to [int](https://docs.python.org/2.7/library/functions.html#int) number of seconds or one of aerospike.TTL\_NAMESPACE\_DEFAULT, aerospike. TTL\_NEVER\_EXPIRE, aerospike.TTL\_DONT\_UPDATE
- **policy** ([dict](https://docs.python.org/2.7/library/stdtypes.html#dict)) optional *[Operate Policies](#page-74-0)*.

Raises a subclass of [AerospikeError](#page-90-0).

Note: Requires server version >= 3.7.0

New in version 1.0.59.

```
list set (key, bin, index, val, meta, policy |)
```
Set list element *val* at the specified *index* of a list value in *bin*.

#### Parameters

- **key**  $(t \text{ tuple}) a \text{ Key } \text{Tuple}$  $(t \text{ tuple}) a \text{ Key } \text{Tuple}$  $(t \text{ tuple}) a \text{ Key } \text{Tuple}$  tuple associated with the record.
- **bin**  $(str)$  $(str)$  $(str)$  the name of the bin.
- **index**  $(int)$  $(int)$  $(int)$  the position in the index where the value should be set.
- **val** [int](https://docs.python.org/2.7/library/functions.html#int), [str](https://docs.python.org/2.7/library/functions.html#str), [float](https://docs.python.org/2.7/library/functions.html#float), [bytearray](https://docs.python.org/2.7/library/functions.html#bytearray), list, [dict](https://docs.python.org/2.7/library/stdtypes.html#dict). An unsupported type will be serialized.
- **meta** ([dict](https://docs.python.org/2.7/library/stdtypes.html#dict)) optional record metadata to be set, with field 'ttl' set to [int](https://docs.python.org/2.7/library/functions.html#int) number of seconds or one of aerospike.TTL\_NAMESPACE\_DEFAULT, aerospike. TTL\_NEVER\_EXPIRE, aerospike.TTL\_DONT\_UPDATE
- **policy** ([dict](https://docs.python.org/2.7/library/stdtypes.html#dict)) optional *[Operate Policies](#page-74-0)*.

Raises a subclass of [AerospikeError](#page-90-0).

Note: Requires server version >= 3.7.0

New in version 1.0.59.

**list\_get** (*key, bin, index*[, *meta*[, *policy*]])  $\rightarrow$  val Get the list element at the specified *index* of a list value in *bin*.

#### Parameters

- **key** (*[tuple](https://docs.python.org/2.7/library/functions.html#tuple)*) a *[Key Tuple](#page-72-0)* tuple associated with the record.
- **bin**  $(str)$  $(str)$  $(str)$  the name of the bin.
- **index**  $(int)$  $(int)$  $(int)$  the position in the index where the value should be set.
- **meta**  $(dict)$  $(dict)$  $(dict)$  optional record metadata to be set, with field 'ttl' set to [int](https://docs.python.org/2.7/library/functions.html#int) number of seconds or one of aerospike.TTL\_NAMESPACE\_DEFAULT, aerospike. TTL\_NEVER\_EXPIRE, aerospike.TTL\_DONT\_UPDATE
- **policy** ([dict](https://docs.python.org/2.7/library/stdtypes.html#dict)) optional *[Operate Policies](#page-74-0)*.

Raises a subclass of [AerospikeError](#page-90-0).

Returns the list elements at the given index.

Note: Requires server version >= 3.7.0

New in version 1.0.59.

```
list_get_range (key, bin, index, count[, meta[, policy]]) \rightarrow val
```
Get the list of *count* elements starting at a specified *index* of a list value in *bin*.

## Parameters

- **key**  $(tuple) a \text{Key}$  $(tuple) a \text{Key}$  $(tuple) a \text{Key}$  Tuple tuple associated with the record.
- **bin**  $(str)$  $(str)$  $(str)$  the name of the bin.
- **index**  $(int)$  $(int)$  $(int)$  the position in the index where the value should be set.
- **meta**  $(dict)$  $(dict)$  $(dict)$  optional record metadata to be set, with field 'ttl' set to [int](https://docs.python.org/2.7/library/functions.html#int) number of seconds or one of aerospike. TTL\_NAMESPACE\_DEFAULT, aerospike. TTL\_NEVER\_EXPIRE, aerospike.TTL\_DONT\_UPDATE
- **policy** ([dict](https://docs.python.org/2.7/library/stdtypes.html#dict)) optional *[Operate Policies](#page-74-0)*.

Raises a subclass of [AerospikeError](#page-90-0).

Returns a list of elements.

Note: Requires server version >= 3.7.0

New in version 1.0.59.

```
list_trim (key, bin, index, count[, meta[, policy]]) \rightarrow val
```
Remove elements from the list which are not within the range starting at the given *index* plus *count*.

# Parameters

• **key**  $(t \text{ tuple}) - a \text{ Key } \text{Tuple}$  $(t \text{ tuple}) - a \text{ Key } \text{Tuple}$  $(t \text{ tuple}) - a \text{ Key } \text{Tuple}$  tuple associated with the record.

- **bin**  $(str)$  $(str)$  $(str)$  the name of the bin.
- **index**  $(int)$  $(int)$  $(int)$  the position in the index marking the start of the range.
- **index** the index position of the first element in a range which should not be removed.
- **count**  $(int)$  $(int)$  $(int)$  the number of elements in the range.
- **meta**  $(dict)$  $(dict)$  $(dict)$  optional record metadata to be set, with field 'ttl' set to [int](https://docs.python.org/2.7/library/functions.html#int) number of seconds or one of aerospike.TTL\_NAMESPACE\_DEFAULT, aerospike. TTL\_NEVER\_EXPIRE, aerospike.TTL\_DONT\_UPDATE
- **policy** ([dict](https://docs.python.org/2.7/library/stdtypes.html#dict)) optional *[Operate Policies](#page-74-0)*.

Returns a list of elements.

Note: Requires server version >= 3.7.0

New in version 1.0.59.

**list**  $size(key, bin[, meta[, policy]$ )  $\rightarrow$  count Count the number of elements in the list value in *bin*.

#### Parameters

- **key**  $(t \text{ tuple}) a \text{ Key } \text{Tuple}$  $(t \text{ tuple}) a \text{ Key } \text{Tuple}$  $(t \text{ tuple}) a \text{ Key } \text{Tuple}$  tuple associated with the record.
- **bin**  $(str)$  $(str)$  $(str)$  the name of the bin.
- **meta**  $(dict)$  $(dict)$  $(dict)$  optional record metadata to be set, with field 'ttl' set to [int](https://docs.python.org/2.7/library/functions.html#int) number of seconds or one of aerospike.TTL\_NAMESPACE\_DEFAULT, aerospike. TTL\_NEVER\_EXPIRE, aerospike.TTL\_DONT\_UPDATE
- **policy** ([dict](https://docs.python.org/2.7/library/stdtypes.html#dict)) optional *[Operate Policies](#page-74-0)*.

Raises a subclass of [AerospikeError](#page-90-0).

Returns a [int](https://docs.python.org/2.7/library/functions.html#int).

Note: Requires server version >= 3.7.0

New in version 1.0.59.

# **map\_set\_policy**(*key*, *bin*, *map\_policy*)

Set the map policy for the given *bin*.

#### Parameters

- **key** (*[tuple](https://docs.python.org/2.7/library/functions.html#tuple)*) a *[Key Tuple](#page-72-0)* tuple associated with the record.
- **bin**  $(str)$  $(str)$  $(str)$  the name of the bin.
- **map\_policy** ([dict](https://docs.python.org/2.7/library/stdtypes.html#dict)) *[Map Policies](#page-76-0)*.

Raises a subclass of [AerospikeError](#page-90-0).

Note: Requires server version >= 3.8.4

New in version 2.0.4.

**map** put (*key, bin, map key, val*[, *map\_policy*[, *meta*[, *policy*]] ]) Add the given *map\_key*/*value* pair to the map record specified by *key* and *bin*.

#### Parameters

- **key**  $(t \text{ tuple}) a \text{ Key } \text{Tuple}$  $(t \text{ tuple}) a \text{ Key } \text{Tuple}$  $(t \text{ tuple}) a \text{ Key } \text{Tuple}$  tuple associated with the record.
- **bin**  $(str)$  $(str)$  $(str)$  the name of the bin.
- **map\_key** [int](https://docs.python.org/2.7/library/functions.html#int), [str](https://docs.python.org/2.7/library/functions.html#str), [float](https://docs.python.org/2.7/library/functions.html#float), [bytearray](https://docs.python.org/2.7/library/functions.html#bytearray). An unsupported type will be serialized.
- **val** [int](https://docs.python.org/2.7/library/functions.html#int), [str](https://docs.python.org/2.7/library/functions.html#str), [float](https://docs.python.org/2.7/library/functions.html#float), [bytearray](https://docs.python.org/2.7/library/functions.html#bytearray), list, [dict](https://docs.python.org/2.7/library/stdtypes.html#dict). An unsupported type will be serialized.
- **map\_policy** ([dict](https://docs.python.org/2.7/library/stdtypes.html#dict)) optional *[Map Policies](#page-76-0)*.
- **meta**  $(dict)$  $(dict)$  $(dict)$  optional record metadata to be set, with field 'ttl' set to [int](https://docs.python.org/2.7/library/functions.html#int) number of seconds or one of aerospike.TTL\_NAMESPACE\_DEFAULT, aerospike. TTL\_NEVER\_EXPIRE, aerospike.TTL\_DONT\_UPDATE
- **policy** ([dict](https://docs.python.org/2.7/library/stdtypes.html#dict)) optional *[Operate Policies](#page-74-0)*.

Raises a subclass of [AerospikeError](#page-90-0).

Note: Requires server version >= 3.8.4

New in version 2.0.4.

**map\_put\_items**(*key*, *bin*, *items*[, *map\_policy*[, *meta*[, *policy* ] ] ])

Add the given *items* dict of key/value pairs to the map record specified by *key* and *bin*.

Parameters

- **key** ([tuple](https://docs.python.org/2.7/library/functions.html#tuple)) a *[Key Tuple](#page-72-0)* tuple associated with the record.
- **bin**  $(str)$  $(str)$  $(str)$  the name of the bin.
- **items** ([dict](https://docs.python.org/2.7/library/stdtypes.html#dict)) key/value pairs.
- **map\_policy** ([dict](https://docs.python.org/2.7/library/stdtypes.html#dict)) optional *[Map Policies](#page-76-0)*.
- **meta**  $(dict)$  $(dict)$  $(dict)$  optional record metadata to be set, with field 'ttl' set to [int](https://docs.python.org/2.7/library/functions.html#int) number of seconds or one of aerospike.TTL\_NAMESPACE\_DEFAULT, aerospike. TTL\_NEVER\_EXPIRE, aerospike.TTL\_DONT\_UPDATE
- **policy** ([dict](https://docs.python.org/2.7/library/stdtypes.html#dict)) optional *[Operate Policies](#page-74-0)*.

Raises a subclass of [AerospikeError](#page-90-0).

Note: Requires server version >= 3.8.4

New in version 2.0.4.

**map\_increment**(*key*, *bin*, *map\_key*, *incr*[, *map\_policy*[, *meta*[, *policy* ] ] ])

Increment the value of the map entry by given *incr*. Map entry is specified by *key*, *bin* and *map\_key*.

- **key**  $(t \text{ tuple}) a \text{ Key } \text{Tuple}$  $(t \text{ tuple}) a \text{ Key } \text{Tuple}$  $(t \text{ tuple}) a \text{ Key } \text{Tuple}$  tuple associated with the record.
- **bin**  $(str)$  $(str)$  $(str)$  the name of the bin.
- **map\_key** [int](https://docs.python.org/2.7/library/functions.html#int), [str](https://docs.python.org/2.7/library/functions.html#str), [float](https://docs.python.org/2.7/library/functions.html#float), [bytearray](https://docs.python.org/2.7/library/functions.html#bytearray). An unsupported type will be serialized.
- **incr** [int](https://docs.python.org/2.7/library/functions.html#int) or [float](https://docs.python.org/2.7/library/functions.html#float)
- **map\_policy** ([dict](https://docs.python.org/2.7/library/stdtypes.html#dict)) optional *[Map Policies](#page-76-0)*.
- **meta**  $(dict)$  $(dict)$  $(dict)$  optional record metadata to be set, with field 'ttl' set to [int](https://docs.python.org/2.7/library/functions.html#int) number of seconds or one of aerospike.TTL\_NAMESPACE\_DEFAULT, aerospike. TTL\_NEVER\_EXPIRE, aerospike.TTL\_DONT\_UPDATE
- **policy** ([dict](https://docs.python.org/2.7/library/stdtypes.html#dict)) optional *[Operate Policies](#page-74-0)*.

Raises a subclass of [AerospikeError](#page-90-0).

Note: Requires server version >= 3.8.4

New in version 2.0.4.

 $\mathbf{map\_decrement}$  (*key, bin, map\_key, decr*[, *map\_policy*[, *meta*[, *policy*]] ])

Decrement the value of the map entry by given *decr*. Map entry is specified by *key*, *bin* and *map\_key*.

**Parameters** 

- **key** (*[tuple](https://docs.python.org/2.7/library/functions.html#tuple)*) a *[Key Tuple](#page-72-0)* tuple associated with the record.
- **bin**  $(str)$  $(str)$  $(str)$  the name of the bin.
- **map\_key** [int](https://docs.python.org/2.7/library/functions.html#int), [str](https://docs.python.org/2.7/library/functions.html#str), [float](https://docs.python.org/2.7/library/functions.html#float), [bytearray](https://docs.python.org/2.7/library/functions.html#bytearray). An unsupported type will be serialized.
- **decr** [int](https://docs.python.org/2.7/library/functions.html#int) or [float](https://docs.python.org/2.7/library/functions.html#float)
- **map\_policy** ([dict](https://docs.python.org/2.7/library/stdtypes.html#dict)) optional *[Map Policies](#page-76-0)*.
- **meta**  $(dict)$  $(dict)$  $(dict)$  optional record metadata to be set, with field 'ttl' set to [int](https://docs.python.org/2.7/library/functions.html#int) number of seconds or one of aerospike.TTL\_NAMESPACE\_DEFAULT, aerospike. TTL\_NEVER\_EXPIRE, aerospike.TTL\_DONT\_UPDATE
- **policy** ([dict](https://docs.python.org/2.7/library/stdtypes.html#dict)) optional *[Operate Policies](#page-74-0)*.

Raises a subclass of [AerospikeError](#page-90-0).

Note: Requires server version >= 3.8.4

New in version 2.0.4.

 $\texttt{map\_size}(key, bin], meta[, policy \mid ) \rightarrow \text{count}$ Return the size of the map specified by *key* and *bin*.

Parameters

- **key** (*[tuple](https://docs.python.org/2.7/library/functions.html#tuple)*) a *[Key Tuple](#page-72-0)* tuple associated with the record.
- **bin**  $(str)$  $(str)$  $(str)$  the name of the bin.
- **meta**  $(dict)$  $(dict)$  $(dict)$  optional record metadata to be set, with field 'ttl' set to [int](https://docs.python.org/2.7/library/functions.html#int) number of seconds or one of aerospike.TTL\_NAMESPACE\_DEFAULT, aerospike. TTL\_NEVER\_EXPIRE, aerospike.TTL\_DONT\_UPDATE
- **policy** ([dict](https://docs.python.org/2.7/library/stdtypes.html#dict)) optional *[Operate Policies](#page-74-0)*.

Raises a subclass of [AerospikeError](#page-90-0).

Returns a [int](https://docs.python.org/2.7/library/functions.html#int).

Note: Requires server version >= 3.8.4

New in version 2.0.4.

**map\_clear**(*key*, *bin*[, *meta*[, *policy* ] ])

Remove all entries from the map specified by *key* and *bin*.

Parameters

- **key** (*[tuple](https://docs.python.org/2.7/library/functions.html#tuple)*) a *[Key Tuple](#page-72-0)* tuple associated with the record.
- **bin**  $(str)$  $(str)$  $(str)$  the name of the bin.
- **meta**  $(dict)$  $(dict)$  $(dict)$  optional record metadata to be set, with field 'ttl' set to [int](https://docs.python.org/2.7/library/functions.html#int) number of seconds or one of aerospike.TTL\_NAMESPACE\_DEFAULT, aerospike. TTL\_NEVER\_EXPIRE, aerospike.TTL\_DONT\_UPDATE
- **policy** ([dict](https://docs.python.org/2.7/library/stdtypes.html#dict)) optional *[Operate Policies](#page-74-0)*.

Raises a subclass of [AerospikeError](#page-90-0).

Note: Requires server version >= 3.8.4

New in version 2.0.4.

**map\_remove\_by\_key**(*key*, *bin*, *map\_key*, *return\_type*[, *meta*[, *policy* ] ])

Remove and optionally return first map entry from the map specified by *key* and *bin* which matches given *map\_key*.

Parameters

- **key**  $(tuple) a \text{Key}$  $(tuple) a \text{Key}$  $(tuple) a \text{Key}$  Tuple tuple associated with the record.
- **bin**  $(str)$  $(str)$  $(str)$  the name of the bin.
- **map\_key** [int](https://docs.python.org/2.7/library/functions.html#int), [str](https://docs.python.org/2.7/library/functions.html#str), [float](https://docs.python.org/2.7/library/functions.html#float), [bytearray](https://docs.python.org/2.7/library/functions.html#bytearray). An unsupported type will be serialized.
- **return\_type** [int](https://docs.python.org/2.7/library/functions.html#int) *[Map Return Types](#page-25-0)*
- **meta**  $(dict)$  $(dict)$  $(dict)$  optional record metadata to be set, with field 'ttl' set to [int](https://docs.python.org/2.7/library/functions.html#int) number of seconds or one of aerospike.TTL\_NAMESPACE\_DEFAULT, aerospike. TTL\_NEVER\_EXPIRE, aerospike.TTL\_DONT\_UPDATE
- **policy** ([dict](https://docs.python.org/2.7/library/stdtypes.html#dict)) optional *[Operate Policies](#page-74-0)*.

Raises a subclass of [AerospikeError](#page-90-0).

Returns depends on return\_type parameter

Note: Requires server version >= 3.8.4

New in version 2.0.4.

**map\_remove\_by\_key\_list**(*key, bin, list, return\_type[, meta[, policy]][, meta[, policy]]*)

Remove and optionally return map entries from the map specified by *key* and *bin* which have keys that match the given *list* of keys.

Parameters

• **key** (*[tuple](https://docs.python.org/2.7/library/functions.html#tuple)*) – a *[Key Tuple](#page-72-0)* tuple associated with the record.

- **bin**  $(str)$  $(str)$  $(str)$  the name of the bin.
- **list** list the list of keys to match
- **return\_type** [int](https://docs.python.org/2.7/library/functions.html#int) *[Map Return Types](#page-25-0)*
- **meta**  $(dict)$  $(dict)$  $(dict)$  optional record metadata to be set, with field 'ttl' set to [int](https://docs.python.org/2.7/library/functions.html#int) number of seconds or one of aerospike.TTL\_NAMESPACE\_DEFAULT, aerospike. TTL\_NEVER\_EXPIRE, aerospike.TTL\_DONT\_UPDATE
- **policy** ([dict](https://docs.python.org/2.7/library/stdtypes.html#dict)) optional *[Operate Policies](#page-74-0)*.

Returns depends on return\_type parameter

Note: Requires server version >= 3.8.4

New in version 2.0.4.

**map\_remove\_by\_key\_range**(*key*, *bin*, *map\_key*, *range*, *return\_type*[, *meta*[, *policy* ] ]) Remove and optionally return map entries from the map specified by *key* and *bin* identified by the key range (*map\_key* inclusive, *range* exclusive).

#### Parameters

- **key** (*[tuple](https://docs.python.org/2.7/library/functions.html#tuple)*) a *[Key Tuple](#page-72-0)* tuple associated with the record.
- **bin**  $(str)$  $(str)$  $(str)$  the name of the bin.
- **map\_key** [int](https://docs.python.org/2.7/library/functions.html#int), [str](https://docs.python.org/2.7/library/functions.html#str), [float](https://docs.python.org/2.7/library/functions.html#float), [bytearray](https://docs.python.org/2.7/library/functions.html#bytearray). An unsupported type will be serialized.
- **range** [int](https://docs.python.org/2.7/library/functions.html#int), [str](https://docs.python.org/2.7/library/functions.html#str), [float](https://docs.python.org/2.7/library/functions.html#float), [bytearray](https://docs.python.org/2.7/library/functions.html#bytearray). An unsupported type will be serialized.
- **return\_type** [int](https://docs.python.org/2.7/library/functions.html#int) *[Map Return Types](#page-25-0)*
- meta  $(dict)$  $(dict)$  $(dict)$  optional record metadata to be set, with field 'ttl' set to [int](https://docs.python.org/2.7/library/functions.html#int) number of seconds or one of aerospike.TTL\_NAMESPACE\_DEFAULT, aerospike. TTL\_NEVER\_EXPIRE, aerospike.TTL\_DONT\_UPDATE
- **policy** ([dict](https://docs.python.org/2.7/library/stdtypes.html#dict)) optional *[Operate Policies](#page-74-0)*.

Raises a subclass of [AerospikeError](#page-90-0).

Returns depends on return\_type parameter

Note: Requires server version >= 3.8.4

New in version 2.0.4.

**map\_remove\_by\_value**(*key*, *bin*, *val*, *return\_type*[, *meta*[, *policy* ] ])

Remove and optionally return map entries from the map specified by *key* and *bin* which have a value matching *val* parameter.

- **key**  $(t \text{ tuple}) a \text{ Key } \text{Tuple}$  $(t \text{ tuple}) a \text{ Key } \text{Tuple}$  $(t \text{ tuple}) a \text{ Key } \text{Tuple}$  tuple associated with the record.
- **bin**  $(str)$  $(str)$  $(str)$  the name of the bin.
- **val** [int](https://docs.python.org/2.7/library/functions.html#int), [str](https://docs.python.org/2.7/library/functions.html#str), [float](https://docs.python.org/2.7/library/functions.html#float), [bytearray](https://docs.python.org/2.7/library/functions.html#bytearray). An unsupported type will be serialized.
- **return\_type** [int](https://docs.python.org/2.7/library/functions.html#int) *[Map Return Types](#page-25-0)*
- **meta**  $(dict)$  $(dict)$  $(dict)$  optional record metadata to be set, with field 'ttl' set to [int](https://docs.python.org/2.7/library/functions.html#int) number of seconds or one of aerospike.TTL\_NAMESPACE\_DEFAULT, aerospike. TTL\_NEVER\_EXPIRE, aerospike.TTL\_DONT\_UPDATE
- **policy** ([dict](https://docs.python.org/2.7/library/stdtypes.html#dict)) optional *[Operate Policies](#page-74-0)*.

Raises a subclass of [AerospikeError](#page-90-0).

Returns depends on return\_type parameter

Note: Requires server version >= 3.8.4

New in version 2.0.4.

```
map_remove_by_value_list(key, bin, list, return_type[, meta[, policy ] ])
```
Remove and optionally return map entries from the map specified by *key* and *bin* which have a value matching the *list* of values.

#### Parameters

- **key**  $(t \text{ tuple}) a \text{ Key } \text{Tuple}$  $(t \text{ tuple}) a \text{ Key } \text{Tuple}$  $(t \text{ tuple}) a \text{ Key } \text{Tuple}$  tuple associated with the record.
- **bin**  $(str)$  $(str)$  $(str)$  the name of the bin.
- **list** list the list of values to match
- **return\_type** [int](https://docs.python.org/2.7/library/functions.html#int) *[Map Return Types](#page-25-0)*
- **meta**  $(dict)$  $(dict)$  $(dict)$  optional record metadata to be set, with field 'ttl' set to [int](https://docs.python.org/2.7/library/functions.html#int) number of seconds or one of aerospike.TTL\_NAMESPACE\_DEFAULT, aerospike. TTL\_NEVER\_EXPIRE, aerospike.TTL\_DONT\_UPDATE
- **policy** ([dict](https://docs.python.org/2.7/library/stdtypes.html#dict)) optional *[Operate Policies](#page-74-0)*.

Raises a subclass of [AerospikeError](#page-90-0).

Returns depends on return\_type parameter

Note: Requires server version >= 3.8.4

New in version 2.0.4.

```
map_remove_by_value_range(key, bin, val, range, return_type[, meta[, policy ] ])
```
Remove and optionally return map entries from the map specified by *key* and *bin* identified by the value range (*val* inclusive, *range* exclusive).

- **key**  $(t \text{ tuple}) a \text{ Key } \text{Tuple}$  $(t \text{ tuple}) a \text{ Key } \text{Tuple}$  $(t \text{ tuple}) a \text{ Key } \text{Tuple}$  tuple associated with the record.
- **bin**  $(str)$  $(str)$  $(str)$  the name of the bin.
- **val** [int](https://docs.python.org/2.7/library/functions.html#int), [str](https://docs.python.org/2.7/library/functions.html#str), [float](https://docs.python.org/2.7/library/functions.html#float), [bytearray](https://docs.python.org/2.7/library/functions.html#bytearray). An unsupported type will be serialized.
- **range** [int](https://docs.python.org/2.7/library/functions.html#int), [str](https://docs.python.org/2.7/library/functions.html#str), [float](https://docs.python.org/2.7/library/functions.html#float), [bytearray](https://docs.python.org/2.7/library/functions.html#bytearray). An unsupported type will be serialized.
- **return\_type** [int](https://docs.python.org/2.7/library/functions.html#int) *[Map Return Types](#page-25-0)*
- **meta** ([dict](https://docs.python.org/2.7/library/stdtypes.html#dict)) optional record metadata to be set, with field 'ttl' set to [int](https://docs.python.org/2.7/library/functions.html#int) number of seconds or one of aerospike.TTL\_NAMESPACE\_DEFAULT, aerospike. TTL\_NEVER\_EXPIRE, aerospike.TTL\_DONT\_UPDATE
- **policy** ([dict](https://docs.python.org/2.7/library/stdtypes.html#dict)) optional *[Operate Policies](#page-74-0)*.

Returns depends on return\_type parameter

Note: Requires server version >= 3.8.4

New in version 2.0.4.

**map\_remove\_by\_index**(*key*, *bin*, *index*, *return\_type*[, *meta*[, *policy* ] ])

Remove and optionally return the map entry from the map specified by *key* and *bin* at the given *index* location.

# Parameters

- **key** (*[tuple](https://docs.python.org/2.7/library/functions.html#tuple)*) a *[Key Tuple](#page-72-0)* tuple associated with the record.
- **bin**  $(str)$  $(str)$  $(str)$  the name of the bin.
- **index** [int](https://docs.python.org/2.7/library/functions.html#int) the index location of the map entry
- **return\_type** [int](https://docs.python.org/2.7/library/functions.html#int) *[Map Return Types](#page-25-0)*
- **meta**  $(dict)$  $(dict)$  $(dict)$  optional record metadata to be set, with field 'ttl' set to [int](https://docs.python.org/2.7/library/functions.html#int) number of seconds or one of aerospike.TTL\_NAMESPACE\_DEFAULT, aerospike. TTL\_NEVER\_EXPIRE, aerospike.TTL\_DONT\_UPDATE
- **policy** ([dict](https://docs.python.org/2.7/library/stdtypes.html#dict)) optional *[Operate Policies](#page-74-0)*.

Raises a subclass of [AerospikeError](#page-90-0).

Returns depends on return\_type parameter

Note: Requires server version >= 3.8.4

New in version 2.0.4.

**map\_remove\_by\_index\_range**(*key*, *bin*, *index*, *range*, *return\_type*[, *meta*[, *policy* ] ])

Remove and optionally return the map entries from the map specified by *key* and *bin* starting at the given *index* location and removing *range* number of items.

#### Parameters

- **key**  $(t \text{ tuple}) a \text{ Key } \text{Tuple}$  $(t \text{ tuple}) a \text{ Key } \text{Tuple}$  $(t \text{ tuple}) a \text{ Key } \text{Tuple}$  tuple associated with the record.
- **bin**  $(str)$  $(str)$  $(str)$  the name of the bin.
- **index** [int](https://docs.python.org/2.7/library/functions.html#int) the index location of the first map entry to remove
- **range** [int](https://docs.python.org/2.7/library/functions.html#int) the number of items to remove from the map
- **return\_type** [int](https://docs.python.org/2.7/library/functions.html#int) *[Map Return Types](#page-25-0)*
- **meta**  $(dict)$  $(dict)$  $(dict)$  optional record metadata to be set, with field 'ttl' set to [int](https://docs.python.org/2.7/library/functions.html#int) number of seconds or one of aerospike.TTL\_NAMESPACE\_DEFAULT, aerospike. TTL\_NEVER\_EXPIRE, aerospike.TTL\_DONT\_UPDATE
- **policy** ([dict](https://docs.python.org/2.7/library/stdtypes.html#dict)) optional *[Operate Policies](#page-74-0)*.

Raises a subclass of [AerospikeError](#page-90-0).

Returns depends on return\_type parameter

```
Note: Requires server version >= 3.8.4
```
New in version 2.0.4.

```
map_remove_by_rank(key, bin, rank, return_type[, meta[, policy ] ])
```
Remove and optionally return the map entry from the map specified by *key* and *bin* with a value that has the given *rank*.

# Parameters

- **key** (*[tuple](https://docs.python.org/2.7/library/functions.html#tuple)*) a *[Key Tuple](#page-72-0)* tuple associated with the record.
- **bin**  $(str)$  $(str)$  $(str)$  the name of the bin.
- **rank** [int](https://docs.python.org/2.7/library/functions.html#int) the rank of the value of the entry in the map
- **return\_type** [int](https://docs.python.org/2.7/library/functions.html#int) *[Map Return Types](#page-25-0)*
- **meta** ([dict](https://docs.python.org/2.7/library/stdtypes.html#dict)) optional record metadata to be set, with field 'ttl' set to [int](https://docs.python.org/2.7/library/functions.html#int) number of seconds or one of aerospike. TTL\_NAMESPACE\_DEFAULT, aerospike. TTL\_NEVER\_EXPIRE, aerospike.TTL\_DONT\_UPDATE
- **policy** ([dict](https://docs.python.org/2.7/library/stdtypes.html#dict)) optional *[Operate Policies](#page-74-0)*.

Raises a subclass of [AerospikeError](#page-90-0).

Returns depends on return\_type parameter

Note: Requires server version >= 3.8.4

New in version 2.0.4.

```
map_remove_by_rank_range(key, bin, rank, range, return_type[, meta[, policy ] ])
```
Remove and optionally return the map entries from the map specified by *key* and *bin* which have a value rank starting at *rank* and removing *range* number of items.

# Parameters

- **key**  $(tuple) a$  $(tuple) a$  $(tuple) a$  *[Key Tuple](#page-72-0)* tuple associated with the record.
- **bin**  $(str)$  $(str)$  $(str)$  the name of the bin.
- **rank** [int](https://docs.python.org/2.7/library/functions.html#int) the rank of the value of the first map entry to remove
- **range** [int](https://docs.python.org/2.7/library/functions.html#int) the number of items to remove from the map
- **return\_type** [int](https://docs.python.org/2.7/library/functions.html#int) *[Map Return Types](#page-25-0)*
- **meta**  $(dict)$  $(dict)$  $(dict)$  optional record metadata to be set, with field 'ttl' set to [int](https://docs.python.org/2.7/library/functions.html#int) number of seconds or one of aerospike.TTL\_NAMESPACE\_DEFAULT, aerospike. TTL\_NEVER\_EXPIRE, aerospike.TTL\_DONT\_UPDATE
- **policy** ([dict](https://docs.python.org/2.7/library/stdtypes.html#dict)) optional *[Operate Policies](#page-74-0)*.

Raises a subclass of [AerospikeError](#page-90-0).

Returns depends on return\_type parameter

Note: Requires server version >= 3.8.4

New in version 2.0.4.

 $\mathbf{map}$   $\mathbf{get}$   $\mathbf{by}$   $\mathbf{key}$ *(key, bin, map key, return type*[, *meta*[, *policy*]]) Return map entry from the map specified by *key* and *bin* which has a key that matches the given *map\_key*.

#### Parameters

- **key**  $(t \text{ tuple}) a \text{ Key } \text{Tuple}$  $(t \text{ tuple}) a \text{ Key } \text{Tuple}$  $(t \text{ tuple}) a \text{ Key } \text{Tuple}$  tuple associated with the record.
- **bin**  $(str)$  $(str)$  $(str)$  the name of the bin.
- **map\_key** [int](https://docs.python.org/2.7/library/functions.html#int), [str](https://docs.python.org/2.7/library/functions.html#str), [float](https://docs.python.org/2.7/library/functions.html#float), [bytearray](https://docs.python.org/2.7/library/functions.html#bytearray). An unsupported type will be serialized.
- **return\_type** [int](https://docs.python.org/2.7/library/functions.html#int) *[Map Return Types](#page-25-0)*
- **meta**  $(dict)$  $(dict)$  $(dict)$  optional record metadata to be set, with field 'ttl' set to [int](https://docs.python.org/2.7/library/functions.html#int) number of seconds or one of aerospike.TTL\_NAMESPACE\_DEFAULT, aerospike. TTL\_NEVER\_EXPIRE, aerospike.TTL\_DONT\_UPDATE
- **policy** ([dict](https://docs.python.org/2.7/library/stdtypes.html#dict)) optional *[Operate Policies](#page-74-0)*.

Raises a subclass of [AerospikeError](#page-90-0).

Returns depends on return\_type parameter

Note: Requires server version >= 3.8.4

New in version 2.0.4.

```
map_get_by_key_range(key, bin, map_key, range, return_type[, meta[, policy ] ])
```
Return map entries from the map specified by *key* and *bin* identified by the key range (*map\_key* inclusive, *range* exclusive).

Parameters

- **key**  $(tuple) a \text{Key}$  $(tuple) a \text{Key}$  $(tuple) a \text{Key}$  Tuple tuple associated with the record.
- **bin**  $(str)$  $(str)$  $(str)$  the name of the bin.
- **map\_key** [int](https://docs.python.org/2.7/library/functions.html#int), [str](https://docs.python.org/2.7/library/functions.html#str), [float](https://docs.python.org/2.7/library/functions.html#float), [bytearray](https://docs.python.org/2.7/library/functions.html#bytearray). An unsupported type will be serialized.
- **range** [int](https://docs.python.org/2.7/library/functions.html#int), [str](https://docs.python.org/2.7/library/functions.html#str), [float](https://docs.python.org/2.7/library/functions.html#float), [bytearray](https://docs.python.org/2.7/library/functions.html#bytearray). An unsupported type will be serialized.
- **return\_type** [int](https://docs.python.org/2.7/library/functions.html#int) *[Map Return Types](#page-25-0)*
- **meta**  $(dict)$  $(dict)$  $(dict)$  optional record metadata to be set, with field 'ttl' set to [int](https://docs.python.org/2.7/library/functions.html#int) number of seconds or one of aerospike.TTL\_NAMESPACE\_DEFAULT, aerospike. TTL\_NEVER\_EXPIRE, aerospike.TTL\_DONT\_UPDATE
- **policy** ([dict](https://docs.python.org/2.7/library/stdtypes.html#dict)) optional *[Operate Policies](#page-74-0)*.

Raises a subclass of [AerospikeError](#page-90-0).

Returns depends on return\_type parameter

Note: Requires server version >= 3.8.4

New in version 2.0.4.

 $\mathbf{map\_get\_by\_value}$  (*key, bin, val, return\_type* $[$ *, meta* $[$ *, policy* $]$ ))

Return map entries from the map specified by *key* and *bin* which have a value matching *val* parameter.

Parameters

• **key** ([tuple](https://docs.python.org/2.7/library/functions.html#tuple)) – a *[Key Tuple](#page-72-0)* tuple associated with the record.

- **bin**  $(str)$  $(str)$  $(str)$  the name of the bin.
- **val** [int](https://docs.python.org/2.7/library/functions.html#int), [str](https://docs.python.org/2.7/library/functions.html#str), [float](https://docs.python.org/2.7/library/functions.html#float), [bytearray](https://docs.python.org/2.7/library/functions.html#bytearray). An unsupported type will be serialized.
- **return\_type** [int](https://docs.python.org/2.7/library/functions.html#int) *[Map Return Types](#page-25-0)*
- **meta**  $(dict)$  $(dict)$  $(dict)$  optional record metadata to be set, with field 'ttl' set to [int](https://docs.python.org/2.7/library/functions.html#int) number of seconds or one of aerospike.TTL\_NAMESPACE\_DEFAULT, aerospike. TTL\_NEVER\_EXPIRE, aerospike.TTL\_DONT\_UPDATE
- **policy** ([dict](https://docs.python.org/2.7/library/stdtypes.html#dict)) optional *[Operate Policies](#page-74-0)*.

Returns depends on return\_type parameter

Note: Requires server version >= 3.8.4

New in version 2.0.4.

```
map_get_by_value_range(key, bin, val, range, return_type[, meta[, policy ] ])
```
Return map entries from the map specified by *key* and *bin* identified by the value range (*val* inclusive, *range* exclusive).

# Parameters

- **key** (*[tuple](https://docs.python.org/2.7/library/functions.html#tuple)*) a *[Key Tuple](#page-72-0)* tuple associated with the record.
- **bin**  $(str)$  $(str)$  $(str)$  the name of the bin.
- **val** [int](https://docs.python.org/2.7/library/functions.html#int), [str](https://docs.python.org/2.7/library/functions.html#str), [float](https://docs.python.org/2.7/library/functions.html#float), [bytearray](https://docs.python.org/2.7/library/functions.html#bytearray). An unsupported type will be serialized.
- **range** [int](https://docs.python.org/2.7/library/functions.html#int), [str](https://docs.python.org/2.7/library/functions.html#str), [float](https://docs.python.org/2.7/library/functions.html#float), [bytearray](https://docs.python.org/2.7/library/functions.html#bytearray). An unsupported type will be serialized.
- **return\_type** [int](https://docs.python.org/2.7/library/functions.html#int) *[Map Return Types](#page-25-0)*
- meta  $(dict)$  $(dict)$  $(dict)$  optional record metadata to be set, with field 'ttl' set to [int](https://docs.python.org/2.7/library/functions.html#int) number of seconds or one of aerospike.TTL\_NAMESPACE\_DEFAULT, aerospike. TTL\_NEVER\_EXPIRE, aerospike.TTL\_DONT\_UPDATE
- **policy** ([dict](https://docs.python.org/2.7/library/stdtypes.html#dict)) optional *[Operate Policies](#page-74-0)*.

Raises a subclass of [AerospikeError](#page-90-0).

Returns depends on return\_type parameter

Note: Requires server version > = 3.8.4

New in version 2.0.4.

**map\_get\_by\_index**(*key*, *bin*, *index*, *return\_type*[, *meta*[, *policy* ] ])

Return the map entry from the map specified by *key* and *bin* at the given *index* location.

- **key**  $(tuple) a \text{Key}$  $(tuple) a \text{Key}$  $(tuple) a \text{Key}$  Tuple tuple associated with the record.
- **bin**  $(str)$  $(str)$  $(str)$  the name of the bin.
- **index** [int](https://docs.python.org/2.7/library/functions.html#int) the index location of the map entry
- **return\_type** [int](https://docs.python.org/2.7/library/functions.html#int) *[Map Return Types](#page-25-0)*
- **meta**  $(dict)$  $(dict)$  $(dict)$  optional record metadata to be set, with field 'ttl' set to [int](https://docs.python.org/2.7/library/functions.html#int) number of seconds or one of aerospike.TTL\_NAMESPACE\_DEFAULT, aerospike. TTL\_NEVER\_EXPIRE, aerospike.TTL\_DONT\_UPDATE
- **policy** ([dict](https://docs.python.org/2.7/library/stdtypes.html#dict)) optional *[Operate Policies](#page-74-0)*.

Raises a subclass of [AerospikeError](#page-90-0).

Returns depends on return\_type parameter

Note: Requires server version >= 3.8.4

New in version 2.0.4.

**map\_get\_by\_index\_range**(*key*, *bin*, *index*, *range*, *return\_type*[, *meta*[, *policy* ] ])

Return the map entries from the map specified by *key* and *bin* starting at the given *index* location and removing *range* number of items.

#### Parameters

- **key**  $(t \text{ tuple}) a \text{ Key } \text{Tuple}$  $(t \text{ tuple}) a \text{ Key } \text{Tuple}$  $(t \text{ tuple}) a \text{ Key } \text{Tuple}$  tuple associated with the record.
- **bin**  $(str)$  $(str)$  $(str)$  the name of the bin.
- **index** [int](https://docs.python.org/2.7/library/functions.html#int) the index location of the first map entry to remove
- **range** [int](https://docs.python.org/2.7/library/functions.html#int) the number of items to remove from the map
- **return\_type** [int](https://docs.python.org/2.7/library/functions.html#int) *[Map Return Types](#page-25-0)*
- **meta**  $(dict)$  $(dict)$  $(dict)$  optional record metadata to be set, with field 'ttl' set to [int](https://docs.python.org/2.7/library/functions.html#int) number of seconds or one of aerospike.TTL\_NAMESPACE\_DEFAULT, aerospike. TTL\_NEVER\_EXPIRE, aerospike.TTL\_DONT\_UPDATE
- **policy** ([dict](https://docs.python.org/2.7/library/stdtypes.html#dict)) optional *[Operate Policies](#page-74-0)*.

Raises a subclass of [AerospikeError](#page-90-0).

Returns depends on return\_type parameter

Note: Requires server version >= 3.8.4

New in version 2.0.4.

**map\_get\_by\_rank**(*key*, *bin*, *rank*, *return\_type*[, *meta*[, *policy* ] ])

Return the map entry from the map specified by *key* and *bin* with a value that has the given *rank*.

- **key** (*[tuple](https://docs.python.org/2.7/library/functions.html#tuple)*) a *[Key Tuple](#page-72-0)* tuple associated with the record.
- **bin**  $(str)$  $(str)$  $(str)$  the name of the bin.
- **rank** [int](https://docs.python.org/2.7/library/functions.html#int) the rank of the value of the entry in the map
- **return\_type** [int](https://docs.python.org/2.7/library/functions.html#int) *[Map Return Types](#page-25-0)*
- **meta** ([dict](https://docs.python.org/2.7/library/stdtypes.html#dict)) optional record metadata to be set, with field 'ttl' set to [int](https://docs.python.org/2.7/library/functions.html#int) number of seconds or one of aerospike.TTL\_NAMESPACE\_DEFAULT, aerospike. TTL\_NEVER\_EXPIRE, aerospike.TTL\_DONT\_UPDATE
- **policy** ([dict](https://docs.python.org/2.7/library/stdtypes.html#dict)) optional *[Operate Policies](#page-74-0)*.

Returns depends on return\_type parameter

Note: Requires server version >= 3.8.4

New in version 2.0.4.

**map\_get\_by\_rank\_range**(*key*, *bin*, *rank*, *range*, *return\_type*[, *meta*[, *policy* ] ])

Return the map entries from the map specified by *key* and *bin* which have a value rank starting at *rank* and removing *range* number of items.

# Parameters

- **key** ([tuple](https://docs.python.org/2.7/library/functions.html#tuple)) a *[Key Tuple](#page-72-0)* tuple associated with the record.
- **bin**  $(str)$  $(str)$  $(str)$  the name of the bin.
- **rank** [int](https://docs.python.org/2.7/library/functions.html#int) the rank of the value of the first map entry to remove
- **range** [int](https://docs.python.org/2.7/library/functions.html#int) the number of items to remove from the map
- **return\_type** [int](https://docs.python.org/2.7/library/functions.html#int) *[Map Return Types](#page-25-0)*
- **meta**  $(dict)$  $(dict)$  $(dict)$  optional record metadata to be set, with field 'ttl' set to [int](https://docs.python.org/2.7/library/functions.html#int) number of seconds or one of aerospike.TTL\_NAMESPACE\_DEFAULT, aerospike. TTL\_NEVER\_EXPIRE, aerospike.TTL\_DONT\_UPDATE
- **policy** ([dict](https://docs.python.org/2.7/library/stdtypes.html#dict)) optional *[Operate Policies](#page-74-0)*.

Raises a subclass of [AerospikeError](#page-90-0).

Returns depends on return\_type parameter

Note: Requires server version >= 3.8.4

New in version 2.0.4.

<span id="page-51-0"></span>**operate**(*key, list[, meta[, policy]]) -> (key, meta, bins*)

Perform multiple bin operations on a record with a given *key*, In Aerospike server versions prior to 3.6.0, non-existent bins being read will have a [None](https://docs.python.org/2.7/library/constants.html#None) value. Starting with 3.6.0 non-existent bins will not be present in the returned *[Record Tuple](#page-73-0)*. The returned record tuple will only contain one entry per bin, even if multiple operations were performed on the bin.

#### Parameters

- **key**  $(tuple) a Key *Tuple* associated with the record.$  $(tuple) a Key *Tuple* associated with the record.$  $(tuple) a Key *Tuple* associated with the record.$
- **list** (list) a list of one or more bin operations, each structured as the [dict](https://docs.python.org/2.7/library/stdtypes.html#dict) {'bin': bin name, 'op': aerospike.OPERATOR\_\* [, 'val': value]}. See *[Operators](#page-13-0)*.
- **meta**  $(dict)$  $(dict)$  $(dict)$  optional record metadata to be set, with field 'ttl' set to [int](https://docs.python.org/2.7/library/functions.html#int) number of seconds or one of aerospike.TTL\_NAMESPACE\_DEFAULT, aerospike. TTL\_NEVER\_EXPIRE, aerospike.TTL\_DONT\_UPDATE
- **policy** ([dict](https://docs.python.org/2.7/library/stdtypes.html#dict)) optional *[Operate Policies](#page-74-0)*.

Returns a *[Record Tuple](#page-73-0)*. See *[Unicode Handling](#page-73-1)*.

Raises a subclass of [AerospikeError](#page-90-0).

Note: In version 2.1.3 the return format of certain bin entries for this method, only in cases when a map operation specifying a 'return type' is used, has changed. Bin entries for map operations using "return\_type" of aerospike.MAP\_RETURN\_KEY\_VALUE will now return a bin value of a list of keys and corresponding values, rather than a list of key/value tuples. See the following code block for details.

```
# pre 2.1.3 formatting of key/value bin value
[('key1', 'val1'), ('key2', 'val2'), ('key3', 'val3')]
# >= 2.1.3 formatting
['key1', 'val1', 'key2', 'val2', 'key3', 'val3']
```
Note: operate () can now have multiple write operations on a single bin.

```
from __future__ import print_function
import aerospike
from aerospike.exception import AerospikeError
import sys
config = { 'hosts': [('127.0.0.1', 3000)] }
client = aerospike.client(config).connect()
try:
   key = ('test', 'demo', 1)
    client.put(key, {'age': 25, 'career': 'delivery boy'})
    ops = f{
          "op" : aerospike.OPERATOR_INCR,
          "bin": "age",
          "val": 1000
        },
        {
          "op" : aerospike.OPERATOR_WRITE,
          "bin": "name",
          "val": "J."
        },
        {
          "op" : aerospike.OPERATOR_PREPEND,
          "bin": "name",
          "val": "Phillip "
        },
        {
          "op" : aerospike.OPERATOR_APPEND,
          "bin": "name",
          "val": " Fry"
        },
        {
          "op" : aerospike.OPERATOR_READ,
          "bin": "name"
        },
        {
          "op" : aerospike.OPERATOR_READ,
          "bin": "career"
        }
    ]
```

```
(key, meta, bins) = client.operate(key, ops, \{\text{'ttl':360}\}, \{\text{'timeout':500}\}\)print(key)
    print('--------------------------')
    print(meta)
    print('--------------------------')
   print(bins) # will display all bins selected by OPERATOR_READ operations
except AerospikeError as e:
   print("Error: {0} [{1}]".format(e.msg, e.code))
    sys.exit(1)
finally:
    client.close()
```
Note: [OPERATOR\\_TOUCH](#page-14-0) should only ever combine with [OPERATOR\\_READ](#page-14-1), for example to implement LRU expiry on the records of a set.

Warning: Having *val* associated with *[OPERATOR\\_TOUCH](#page-14-0)* is deprecated. Use the meta *ttl* field instead.

```
from __future__ import print_function
import aerospike
from aerospike.exception import AerospikeError
import sys
config = { 'hosts': [('127.0.0.1', 3000)] }
client = aerospike.client(config).connect()
try:
    key = ('test', 'demo', 1)ops = [
        {
          "op" : aerospike.OPERATOR_TOUCH,
        },
        {
          "op" : aerospike.OPERATOR_READ,
          "bin": "name"
        }
    ]
    (key, meta, bins) = client.operate(key, ops, \{\text{'ttl':} 1800\})
    print("Touched the record for {0}, extending its ttl by 30m".format(bins))
except AerospikeError as e:
   print("Error: {0} [{1}]".format(e.msg, e.code))
    sys.exit(1)
finally:
    client.close()
```
Changed in version 2.1.3.

**operate\_ordered**(*key, list[, meta[, policy]]) -> (key, meta, bins*)

Perform multiple bin operations on a record with the results being returned as a list of (bin-name, result) tuples. The order of the elements in the list will correspond to the order of the operations from the input parameters.

**Warning:** Unlike *operate*() this function will apply each of the operations separately, making multiple calls to the server.

param tuple key a *[Key Tuple](#page-72-0)* associated with the record.

```
param list list a list of one or more bin operations, each structured as
 the dict {'bin': bin name, 'op': aerospike.OPERATOR_* [,
  'val': value]}. See Operators.
```
param dict meta optional record metadata to be set, with field 'ttl' set to [int](https://docs.python.org/2.7/library/functions.html#int) number of seconds or one of aerospike.TTL\_NAMESPACE\_DEFAULT, aerospike.TTL\_NEVER\_EXPIRE, aerospike.TTL\_DONT\_UPDATE

param dict policy optional *[Operate Policies](#page-74-0)*.

return a *[Record Tuple](#page-73-0)*. See *[Unicode Handling](#page-73-1)*.

raises a subclass of [AerospikeError](#page-90-0).

Note: In version 2.1.3 the return format of bin entries for this method, only in cases when a map operation specifying a 'return\_type' is used, has changed. Map operations using "return\_type" of aerospike.MAP\_RETURN\_KEY\_VALUE will now return a bin value of a list of keys and corresponding values, rather than a list of key/value tuples. See the following code block for details. In addition, some operations which did not return a value in versions  $\leq$  2.1.2 will now return a response.

```
# pre 2.1.3 formatting of key/value bin value
[('key1', 'val1'), ('key2', 'val2'), ('key3', 'val3')]
# >= 2.1.3 formatting
['key1', 'val1', 'key2', 'val2', 'key3', 'val3']
```

```
from __future__ import print_function
import aerospike
from aerospike.exception import AerospikeError
import sys
config = { 'hosts': [(127.0.0.1', 3000)] }
client = aerospike.client(config).connect()
try:
    key = ('test', 'demo', 1)policy = {
        'timeout': 1000,
        'key': aerospike.POLICY_KEY_SEND,
        'commit_level': aerospike.POLICY_COMMIT_LEVEL_MASTER
    }
    llist = [{"op": aerospike.OPERATOR_APPEND,
              "bin": "name",
              "val": "aa"},
             {"op": aerospike.OPERATOR_READ,
              "bin": "name"},
             {"op": aerospike.OPERATOR_INCR,
              "bin": "age",
```

```
"val": 3}]
    client.operate_ordered(key, llist, {}, policy)
except AerospikeError as e:
   print("Error: {0} [{1}]".format(e.msg, e.code))
   sys.exit(1)
finally:
    client.close()
```
New in version 2.0.2.

Changed in version 2.1.3.

# **Batch Operations**

**get\_many** (*keys*[, *policy*])  $\rightarrow$  [ (*key*, meta, bins)]

Batch-read multiple records, and return them as a list. Any record that does not exist will have a [None](https://docs.python.org/2.7/library/constants.html#None) value for metadata and bins in the record tuple.

Parameters

- **keys** (list) a list of *[Key Tuple](#page-72-0)*.
- **policy** ([dict](https://docs.python.org/2.7/library/stdtypes.html#dict)) optional *[Batch Policies](#page-75-0)*.

Returns a list of *[Record Tuple](#page-73-0)*.

Raises a [ClientError](#page-90-1) if the batch is too big.

See also:

More information about the [Batch Index](https://www.aerospike.com/docs/guide/batch.html) interface new to Aerospike server  $\geq$  3.6.0.

```
from __future__ import print_function
import aerospike
from aerospike.exception import AerospikeError
import sys
config = { 'hosts': [('127.0.0.1', 3000)] }
client = aerospike.client(config).connect()
try:
    # assume the fourth key has no matching record
    keys = [
     ('test', 'demo', '1'),
      ('test', 'demo', '2'),
      ('test', 'demo', '3'),
      ('test', 'demo', '4')
    ]
   records = client.get_many(keys)
   print records
except AerospikeError as e:
    print("Error: {0} [{1}]".format(e.msg, e.code))
    sys.exit(1)
finally:
    client.close()
```
Note: We expect to see something like:

```
\lbrack(('test', 'demo', '1', bytearray(b'ev\xb4\x88\x8c\xcf\x92\x9c
˓→\x0bo\xbd\x90\xd0\x9d\xf3\xf6\xd1\x0c\xf3')), {'gen': 1, 'ttl': 2592000}, {
˓→'age': 1, 'name': u'Name1'}),
 (('test', 'demo', '2', bytearray(b
˓→'n\xcd7p\x88\xdcF\xe1\xd6\x0e\x05\xfb\xcbs\xa68I\xf0T\xfd')), {'gen': 1,
˓→'ttl': 2592000}, {'age': 2, 'name': u'Name2'}),
 (('test', 'demo', '3', bytearray(b'\x9f\xf2\xe3\xf3\xc0\xc1\xc3q\xb5
˓→$n\xf8\xccV\xa9\xed\xd91a\x86')), {'gen': 1, 'ttl': 2592000}, {'age': 3,
˓→'name': u'Name3'}),
 (('test', 'demo', '4', bytearray(b'\x8eu\x19\xbe\xe0(\xda ^
˓→\xfa\x8ca\x93s\xe8\xb3%\xa8]\x8b')), None, None)
]
```
**Warning:** The return type changed to  $\text{list}$  starting with version 1.0.50.

Changed in version 1.0.50.

```
exists_many (keys], policy |) \rightarrow [ (key, meta)]
```
Batch-read metadata for multiple keys, and return it as a  $list$ . Any record that does not exist will have a [None](https://docs.python.org/2.7/library/constants.html#None) value for metadata in the result tuple.

Parameters

- **keys** (list) a list of *[Key Tuple](#page-72-0)*.
- **policy** ([dict](https://docs.python.org/2.7/library/stdtypes.html#dict)) optional *[Batch Policies](#page-75-0)*.

Returns a list of (key, metadata) [tuple\(\)](https://docs.python.org/2.7/library/functions.html#tuple).

# See also:

More information about the [Batch Index](https://www.aerospike.com/docs/guide/batch.html) interface new to Aerospike server  $\geq 3.6.0$ .

```
from __future__ import print_function
import aerospike
from aerospike.exception import AerospikeError
import sys
config = { 'hosts': [('127.0.0.1', 3000)] }
client = aerospike.client(config).connect()
try:
    # assume the fourth key has no matching record
    keys = [
     ('test', 'demo', '1'),
     ('test', 'demo', '2'),
      ('test', 'demo', '3'),
      ('test', 'demo', '4')
    ]
    records = client.exists_many(keys)
    print records
except AerospikeError as e:
   print("Error: {0} [{1}]".format(e.msg, e.code))
    sys.exit(1)
finally:
    client.close()
```
Note: We expect to see something like:

```
\lbrack(('test', 'demo', '1', bytearray(b'ev\xb4\x88\x8c\xcf\x92\x9c
˓→\x0bo\xbd\x90\xd0\x9d\xf3\xf6\xd1\x0c\xf3')), {'gen': 2, 'ttl': 2592000}),
  (('test', 'demo', '2', bytearray(b
˓→'n\xcd7p\x88\xdcF\xe1\xd6\x0e\x05\xfb\xcbs\xa68I\xf0T\xfd')), {'gen': 7,
˓→'ttl': 1337}),
  (('test', 'demo', '3', bytearray(b'\x9f\xf2\xe3\xf3\xc0\xc1\xc3q\xb5
˓→$n\xf8\xccV\xa9\xed\xd91a\x86')), {'gen': 9, 'ttl': 543}),
  (('test', 'demo', '4', bytearray(b'\x8eu\x19\xbe\xe0(\xda ^
˓→\xfa\x8ca\x93s\xe8\xb3%\xa8]\x8b')), None)
]
```
**Warning:** The return type changed to  $\exists$  ist starting with version 1.0.50.

Changed in version 1.0.50.

**select** many (*keys*, *bins*],  $policy$  ])  $\rightarrow$  {primary\_key: (key, meta, bins)}

Batch-read multiple records, and return them as a list. Any record that does not exist will have a [None](https://docs.python.org/2.7/library/constants.html#None) value for metadata and bins in the record tuple. The *bins* will be filtered as specified.

Parameters

- **keys** (list) a list of *[Key Tuple](#page-72-0)*.
- **bins** (list) the bin names to select from the matching records.
- **policy** ([dict](https://docs.python.org/2.7/library/stdtypes.html#dict)) optional *[Batch Policies](#page-75-0)*.

Returns a list of *[Record Tuple](#page-73-0)*.

# See also:

More information about the [Batch Index](https://www.aerospike.com/docs/guide/batch.html) interface new to Aerospike server  $\geq$  3.6.0.

```
from __future__ import print_function
import aerospike
from aerospike.exception import AerospikeError
import sys
config = { 'hosts': [('127.0.0.1', 3000)] }
client = aerospike.client(config).connect()
try:
    # assume the fourth key has no matching record
   keys = [('test', 'demo', None, bytearray(b'ev\xb4\x88\x8c\xcf\x92\x9c
˓→\x0bo\xbd\x90\xd0\x9d\xf3\xf6\xd1\x0c\xf3'),
      ('test', 'demo', None, bytearray(b
˓→'n\xcd7p\x88\xdcF\xe1\xd6\x0e\x05\xfb\xcbs\xa68I\xf0T\xfd'),
      ('test', 'demo', None, bytearray(b'\x9f\xf2\xe3\xf3\xc0\xc1\xc3q\xb5
˓→$n\xf8\xccV\xa9\xed\xd91a\x86'),
      ('test', 'demo', None, bytearray(b'\x8eu\x19\xbe\xe0(\xda ^
˓→\xfa\x8ca\x93s\xe8\xb3%\xa8]\x8b')
    ]
    records = client.select_many(keys, [u'name'])
```

```
print records
except AerospikeError as e:
   print("Error: {0} [{1}]".format(e.msg, e.code))
   sys.exit(1)
finally:
   client.close()
```
## Note: We expect to see something like:

```
\lbrack(('test', 'demo', None, bytearray(b'ev\xb4\x88\x8c\xcf\x92\x9c
˓→\x0bo\xbd\x90\xd0\x9d\xf3\xf6\xd1\x0c\xf3'), {'gen': 1, 'ttl': 2592000}, {
˓→'name': u'Name1'}),
 (('test', 'demo', None, bytearray(b
˓→'n\xcd7p\x88\xdcF\xe1\xd6\x0e\x05\xfb\xcbs\xa68I\xf0T\xfd'), {'gen': 1, 'ttl
˓→': 2592000}, {'name': u'Name2'}),
 (('test', 'demo', None, bytearray(b'\x9f\xf2\xe3\xf3\xc0\xc1\xc3q\xb5
˓→$n\xf8\xccV\xa9\xed\xd91a\x86'), {'gen': 1, 'ttl': 2592000}, {'name': u
\rightarrow'Name3'}),
  (('test', 'demo', None, bytearray(b'\x8eu\x19\xbe\xe0(\xda ^
˓→\xfa\x8ca\x93s\xe8\xb3%\xa8]\x8b'), None, None)
]
```
**Warning:** The return type changed to  $list$  starting with version 1.0.50.

Changed in version 1.0.50.

# **Scans**

```
scan (namespace, set]) \rightarrow Scan
```
Return a [aerospike.Scan](#page-76-1) object to be used for executing scans over a specified *set* (which can be omitted or [None](https://docs.python.org/2.7/library/constants.html#None)) in a *namespace*. A scan with a [None](https://docs.python.org/2.7/library/constants.html#None) set returns all the records in the namespace.

# Parameters

- **namespace**  $(s \, t \, r)$  the namespace in the aerospike cluster.
- **set**  $(s \, t \, r)$  optional specified set name, otherwise the entire *namespace* will be scanned.

Returns an aerospike. Scan class.

# **Queries**

 $query$  (*namespace*[, *set*])  $\rightarrow$  Query

Return a [aerospike.Query](#page-79-0) object to be used for executing queries over a specified *set* (which can be omitted or [None](https://docs.python.org/2.7/library/constants.html#None)) in a *namespace*. A query with a [None](https://docs.python.org/2.7/library/constants.html#None) set returns records which are not in any named set. This is different than the meaning of a [None](https://docs.python.org/2.7/library/constants.html#None) set in a scan.

# Parameters

• **namespace**  $(str)$  $(str)$  $(str)$  – the namespace in the aerospike cluster.

• **set**  $(str)$  $(str)$  $(str)$  – optional specified set name, otherwise the records which are not part of any *set* will be queried (Note: this is different from not providing the *set* in [scan\(\)](#page-58-0)).

Returns an aerospike. Query class.

## **UDFs**

```
udf_put(filename[, udf_type=aerospike.UDF_TYPE_LUA[, policy ] ])
     Register a UDF module with the cluster.
```
#### Parameters

- **filename**  $(str)$  $(str)$  $(str)$  the path to the UDF module to be registered with the cluster.
- **udf\_type** ([int](https://docs.python.org/2.7/library/functions.html#int)) one of aerospike. UDF\_TYPE\_\\*
- **policy**  $(dict)$  $(dict)$  $(dict)$  currently **timeout** in milliseconds is the available policy.

Raises a subclass of [AerospikeError](#page-90-0).

Note: Register the UDF module and copy it to the Lua 'user\_path', a directory that should contain a copy of the modules registered with the cluster.

```
config = \{'hosts': [ ('127.0.0.1', 3000)],
    'lua': { 'user_path': '/path/to/lua/user_path'}}
client = aerospike.client(config).connect()
client.udf_put('/path/to/my_module.lua')
client.close()
```
Changed in version 1.0.45.

**udf\_remove**(*module*[, *policy* ]) Register a UDF module with the cluster.

# Parameters

- **module**  $(str)$  $(str)$  $(str)$  the UDF module to be deregistered from the cluster.
- **policy**  $(\text{dict})$  $(\text{dict})$  $(\text{dict})$  currently **timeout** in milliseconds is the available policy.

Raises a subclass of [AerospikeError](#page-90-0).

```
client.udf_remove('my_module.lua')
```
Changed in version 1.0.39.

```
\texttt{udf\_list}({\textit{policy}}) \rightarrow []
```
Return the list of UDF modules registered with the cluster.

**Parameters**  $\text{policy}(dict)$  $\text{policy}(dict)$  $\text{policy}(dict)$  **– currently <b>timeout** in milliseconds is the available policy.

Return type list

Raises a subclass of [AerospikeError](#page-90-0).

```
from __future__ import print_function
import aerospike
```

```
config = {'hosts': [('127.0.0.1', 3000)] }
```

```
client = aerospike.client(config).connect()
print(client.udf_list())
client.close()
```
Note: We expect to see something like:

```
[{'content': bytearray(b''),
  'hash': bytearray(b'195e39ceb51c110950bd'),
  'name': 'my_udf1.lua',
 'type': 0},
{'content': bytearray(b''),
 'hash': bytearray(b'8a2528e8475271877b3b'),
 'name': 'stream_udf.lua',
 'type': 0},
{'content': bytearray(b''),
 'hash': bytearray(b'362ea79c8b64857701c2'),
 'name': 'aggregate_udf.lua',
 'type': 0},
{'content': bytearray(b''),
 'hash': bytearray(b'635f47081431379baa4b'),
 'name': 'module.lua',
  'type': 0}]
```
Changed in version 1.0.39.

```
udf_get(module[, language=aerospike.UDF_TYPE_LUA[, policy ] ]) → str
     Return the content of a UDF module which is registered with the cluster.
```
# Parameters

- **module**  $(str)$  $(str)$  $(str)$  the UDF module to read from the cluster.
- **udf\_type** ([int](https://docs.python.org/2.7/library/functions.html#int)) one of aerospike. UDF\_TYPE\_\\*
- **policy**  $(dict)$  $(dict)$  $(dict)$  currently **timeout** in milliseconds is the available policy.

Return type [str](https://docs.python.org/2.7/library/functions.html#str)

Raises a subclass of [AerospikeError](#page-90-0).

Changed in version 1.0.39.

```
apply(key, module, function, args[, policy ])
```
Apply a registered (see  $udf\_put()$ ) record UDF to a particular record.

# Parameters

- **key** (*[tuple](https://docs.python.org/2.7/library/functions.html#tuple)*) a *[Key Tuple](#page-72-0)* associated with the record.
- $module(str)$  $module(str)$  $module(str)$  the name of the UDF module.
- **function**  $(str)$  $(str)$  $(str)$  the name of the UDF to apply to the record identified by *key*.
- $\arg s (list) -$  the arguments to the UDF.
- **policy** ([dict](https://docs.python.org/2.7/library/stdtypes.html#dict)) optional *[Apply Policies](#page-74-1)*.

Returns the value optionally returned by the UDF, one of  $str, int, float, bytearray$  $str, int, float, bytearray$  $str, int, float, bytearray$  $str, int, float, bytearray$  $str, int, float, bytearray$  $str, int, float, bytearray$  $str, int, float, bytearray$ , list, [dict](https://docs.python.org/2.7/library/stdtypes.html#dict).

Raises a subclass of [AerospikeError](#page-90-0).

#### See also:

[Record UDF](http://www.aerospike.com/docs/guide/record_udf.html) and [Developing Record UDFs.](http://www.aerospike.com/docs/udf/developing_record_udfs.html)

<span id="page-61-0"></span>**scan\_apply** (*ns*, *set*, *module*, *function*[, *args*], *policy*[, *options*] [])  $\rightarrow$  int

Initiate a background scan and apply a record UDF to each record matched by the scan.

#### Parameters

- **ns**  $(str)$  $(str)$  $(str)$  the namespace in the aerospike cluster.
- **set**  $(str)$  $(str)$  $(str)$  the set name. Should be [None](https://docs.python.org/2.7/library/constants.html#None) if the entire namespace is to be scanned.
- **module**  $(str)$  $(str)$  $(str)$  the name of the UDF module.
- **function**  $(str)$  $(str)$  $(str)$  the name of the UDF to apply to the records matched by the scan.
- $\arg s (list) -$  the arguments to the UDF.
- **policy** ([dict](https://docs.python.org/2.7/library/stdtypes.html#dict)) optional *[Scan Policies](#page-78-0)*.
- **options** ([dict](https://docs.python.org/2.7/library/stdtypes.html#dict)) the *[Scan Options](#page-79-1)* that will apply to the scan.

#### Return type [int](https://docs.python.org/2.7/library/functions.html#int)

**Returns** a job ID that can be used with  $job\_info()$  to track the status of the aerospike. JOB\_SCAN, as it runs in the background.

Raises a subclass of [AerospikeError](#page-90-0).

#### See also:

[Record UDF](http://www.aerospike.com/docs/guide/record_udf.html) and [Developing Record UDFs.](http://www.aerospike.com/docs/udf/developing_record_udfs.html)

<span id="page-61-1"></span>**query\_apply** (*ns*, *set*, *predicate*, *module*, *function*[, *args*], *policy*  $| \cdot |$   $\rangle \rightarrow \text{int}$ 

Initiate a background query and apply a record UDF to each record matched by the query.

#### Parameters

- **ns**  $(str)$  $(str)$  $(str)$  the namespace in the aerospike cluster.
- **set** ([str](https://docs.python.org/2.7/library/functions.html#str)) the set name. Should be [None](https://docs.python.org/2.7/library/constants.html#None) if you want to query records in the *ns* which are in no set.
- **predicate** ([tuple](https://docs.python.org/2.7/library/functions.html#tuple)) the [tuple\(\)](https://docs.python.org/2.7/library/functions.html#tuple) produced by one of the [aerospike.](#page-83-0) [predicates](#page-83-0) methods.
- **module** ([str](https://docs.python.org/2.7/library/functions.html#str)) the name of the UDF module.
- **function**  $(str)$  $(str)$  $(str)$  the name of the UDF to apply to the records matched by the query.
- $\arg(s(list) \text{the arguments to the UDF.})$
- **policy** ([dict](https://docs.python.org/2.7/library/stdtypes.html#dict)) optional *[Query Policies](#page-83-1)*.

# Return type [int](https://docs.python.org/2.7/library/functions.html#int)

**Returns** a job ID that can be used with  $job\_info()$  to track the status of the aerospike. JOB\_QUERY , as it runs in the background.

Raises a subclass of [AerospikeError](#page-90-0).

#### See also:

[Record UDF](http://www.aerospike.com/docs/guide/record_udf.html) and [Developing Record UDFs.](http://www.aerospike.com/docs/udf/developing_record_udfs.html)

Warning: This functionality will become available with a future release of the Aerospike server.

New in version 1.0.50.

```
\mathbf{job\_info} (job_id, module], \text{policy}]) \rightarrow dict
```
Return the status of a job running in the background.

Parameters

- **job\_id** ([int](https://docs.python.org/2.7/library/functions.html#int)) the job ID returned by  $scan\_apply()$  and  $query\_apply()$ .
- **module** one of aerospike.JOB\_SCAN or aerospike.JOB\_QUERY.

Returns a [dict](https://docs.python.org/2.7/library/stdtypes.html#dict) with keys *status*, *records\_read*, and *progress\_pct*. The value of *status* is one of aerospike.JOB\_STATUS\_\*. See: *[Job Constants](#page-23-0)*.

Raises a subclass of [AerospikeError](#page-90-0).

```
from __future__ import print_function
import aerospike
from aerospike.exception import AerospikeError
import time
config = {'hosts': [ ('127.0.0.1', 3000)]}
client = aerospike.client(config).connect()
try:
    # run the UDF 'add_val' in Lua module 'simple' on the records of test.demo
    job_id = client.scan_apply('test', 'demo', 'simple', 'add_val', ['age',
\rightarrow 1])
    while True:
        time.sleep(0.25)
        response = client.job_info(job_id, aerospike.JOB_SCAN)
        if response['status'] == aerospike.JOB_STATUS_COMPLETED:
            break
    print("Job ", str(job_id), " completed")
    print("Progress percentage : ", response['progress_pct'])
    print("Number of scanned records : ", response['records_read'])
except AerospikeError as e:
    print("Error: {0} [{1}]".format(e.msg, e.code))
client.close()
```
New in version 1.0.50.

**scan** info (*scan id*)  $\rightarrow$  dict

Return the status of a scan running in the background.

**Parameters scan\_id** ([int](https://docs.python.org/2.7/library/functions.html#int)) – the scan ID returned by  $scan\_apply()$ .

Returns a [dict](https://docs.python.org/2.7/library/stdtypes.html#dict) with keys *status*, *records\_scanned*, and *progress\_pct*. The value of *status* is one of aerospike.SCAN\_STATUS\_\*. See: *[Scan Constants](#page-23-1)*.

Raises a subclass of [AerospikeError](#page-90-0).

Deprecated since version 1.0.50: Use  $job\_info()$  instead.

```
from future import print function
import aerospike
from aerospike.exception import AerospikeError
config = {'hosts': [ ('127.0.0.1', 3000)]}
client = aerospike.client(config).connect()
```

```
try:
    scan_id = client.scan_apply('test', 'demo', 'simple', 'add_val', ['age', _
\rightarrow11)
   while True:
        response = client.scan_info(scan_id)
        if response['status'] == aerospike.SCAN_STATUS_COMPLETED or \
           response['status'] == aerospike.SCAN_STATUS_ABORTED:
            break
    if response['status'] == aerospike.SCAN_STATUS_COMPLETED:
        print("Background scan successful")
        print("Progress percentage : ", response['progress_pct'])
        print("Number of scanned records : ", response['records_scanned'])
        print("Background scan status : ", "SCAN_STATUS_COMPLETED")
    else:
        print("Scan_apply failed")
except AerospikeError as e:
   print("Error: {0} [{1}]".format(e.msg, e.code))
client.close()
```
#### **Info**

```
index_string_create(ns, set, bin, index_name[, policy ])
```
Create a string index with *index\_name* on the *bin* in the specified *ns*, *set*.

## Parameters

- **ns**  $(str)$  $(str)$  $(str)$  the namespace in the aerospike cluster.
- **set**  $(str)$  $(str)$  $(str)$  the set name.
- **bin**  $(str)$  $(str)$  $(str)$  the name of bin the secondary index is built on.
- **index\_name**  $(str)$  $(str)$  $(str)$  the name of the index.
- **policy** ([dict](https://docs.python.org/2.7/library/stdtypes.html#dict)) optional *[Info Policies](#page-75-1)*.

Raises a subclass of [AerospikeError](#page-90-0).

Changed in version 1.0.39.

**index\_integer\_create**(*ns*, *set*, *bin*, *index\_name*[, *policy* ])

Create an integer index with *index\_name* on the *bin* in the specified *ns*, *set*.

#### Parameters

- **ns**  $(str)$  $(str)$  $(str)$  the namespace in the aerospike cluster.
- **set**  $(str)$  $(str)$  $(str)$  the set name.
- **bin**  $(str)$  $(str)$  $(str)$  the name of bin the secondary index is built on.
- **index** name  $(str)$  $(str)$  $(str)$  the name of the index.
- **policy** ([dict](https://docs.python.org/2.7/library/stdtypes.html#dict)) optional *[Info Policies](#page-75-1)*.

Raises a subclass of [AerospikeError](#page-90-0).

Changed in version 1.0.39.

# **index\_list\_create**(*ns*, *set*, *bin*, *index\_datatype*, *index\_name*[, *policy* ])

Create an index named *index\_name* for numeric, string or GeoJSON values (as defined by *index\_datatype*) on records of the specified *ns*, *set* whose *bin* is a list.

#### Parameters

- **ns**  $(str)$  $(str)$  $(str)$  the namespace in the aerospike cluster.
- **set**  $(str)$  $(str)$  $(str)$  the set name.
- **bin**  $(str)$  $(str)$  $(str)$  the name of bin the secondary index is built on.
- **index\_datatype** Possible values are aerospike.INDEX\_STRING, aerospike.INDEX\_NUMERIC and aerospike.INDEX\_GEO2DSPHERE.
- **index\_name**  $(s \, tr)$  the name of the index.
- **policy** ([dict](https://docs.python.org/2.7/library/stdtypes.html#dict)) optional *[Info Policies](#page-75-1)*.

Raises a subclass of [AerospikeError](#page-90-0).

**Note:** Requires server version  $\geq 3.8.0$ 

New in version 1.0.42.

```
index_map_keys_create(ns, set, bin, index_datatype, index_name[, policy ])
```
Create an index named *index\_name* for numeric, string or GeoJSON values (as defined by *index\_datatype*) on records of the specified *ns*, *set* whose *bin* is a map. The index will include the keys of the map.

# Parameters

- **ns**  $(str)$  $(str)$  $(str)$  the namespace in the aerospike cluster.
- **set**  $(str)$  $(str)$  $(str)$  the set name.
- **bin**  $(str)$  $(str)$  $(str)$  the name of bin the secondary index is built on.
- **index\_datatype** Possible values are aerospike.INDEX\_STRING, aerospike.INDEX\_NUMERIC and aerospike.INDEX\_GEO2DSPHERE.
- **index** name  $(str)$  $(str)$  $(str)$  the name of the index.
- **policy** ([dict](https://docs.python.org/2.7/library/stdtypes.html#dict)) optional *[Info Policies](#page-75-1)*.

Raises a subclass of [AerospikeError](#page-90-0).

Note: Requires server version >= 3.8.0

New in version 1.0.42.

**index** map values create (*ns*, *set*, *bin*, *index datatype*, *index name*, *policy*  $\vert$ )

Create an index named *index\_name* for numeric, string or GeoJSON values (as defined by *index\_datatype*) on records of the specified *ns*, *set* whose *bin* is a map. The index will include the values of the map.

- **ns**  $(str)$  $(str)$  $(str)$  the namespace in the aerospike cluster.
- **set**  $(str)$  $(str)$  $(str)$  the set name.
- **bin**  $(str)$  $(str)$  $(str)$  the name of bin the secondary index is built on.
- **index\_datatype** Possible values are aerospike.INDEX\_STRING, aerospike.INDEX\_NUMERIC and aerospike.INDEX\_GEO2DSPHERE.
- **index** name  $(str)$  $(str)$  $(str)$  the name of the index.
- **policy** ([dict](https://docs.python.org/2.7/library/stdtypes.html#dict)) optional *[Info Policies](#page-75-1)*.

Note: Requires server version >= 3.8.0

```
import aerospike
```

```
client = aerospike.client({ 'hosts': [ ('127.0.0.1', 3000)]}).connect()
# assume the bin fav movies in the set test.demo bin should contain
# a dict { (str) _title_ : (int) _times_viewed_ }
# create a secondary index for string values of test.demo records whose 'fav_
˓→movies' bin is a map
client.index_map_keys_create('test', 'demo', 'fav_movies', aerospike.INDEX_
˓→STRING, 'demo_fav_movies_titles_idx')
# create a secondary index for integer values of test.demo records whose 'fav_
˓→movies' bin is a map
client.index_map_values_create('test', 'demo', 'fav_movies', aerospike.INDEX_
˓→NUMERIC, 'demo_fav_movies_views_idx')
client.close()
```
New in version 1.0.42.

**index\_geo2dsphere\_create**(*ns*, *set*, *bin*, *index\_name*[, *policy* ])

Create a geospatial 2D spherical index with *index\_name* on the *bin* in the specified *ns*, *set*.

#### Parameters

- **ns**  $(str)$  $(str)$  $(str)$  the namespace in the aerospike cluster.
- **set**  $(str)$  $(str)$  $(str)$  the set name.
- **bin**  $(str)$  $(str)$  $(str)$  the name of bin the secondary index is built on.
- **index\_name**  $(str)$  $(str)$  $(str)$  the name of the index.
- **policy** ([dict](https://docs.python.org/2.7/library/stdtypes.html#dict)) optional *[Info Policies](#page-75-1)*.

Raises a subclass of [AerospikeError](#page-90-0).

See also:

[aerospike.GeoJSON](#page-89-0), [aerospike.predicates](#page-83-0)

Note: Requires server version >= 3.7.0

**import aerospike**

```
client = aerospike.client({ 'hosts': [('127.0.0.1', 3000)}}).connect()
client.index_geo2dsphere_create('test', 'pads', 'loc', 'pads_loc_geo')
client.close()
```
New in version 1.0.53.

```
index_remove(ns, index_name[, policy ])
```
Remove the index with *index\_name* from the namespace.

#### Parameters

• **ns**  $(str)$  $(str)$  $(str)$  – the namespace in the aerospike cluster.

- **index** name  $(str)$  $(str)$  $(str)$  the name of the index.
- **policy** ([dict](https://docs.python.org/2.7/library/stdtypes.html#dict)) optional *[Info Policies](#page-75-1)*.

Changed in version 1.0.39.

# **get\_nodes**() → []

Return the list of hosts present in a connected cluster.

return a list of node address tuples.

raises a subclass of [AerospikeError](#page-90-0).

```
import aerospike
config = {'hosts': [('127.0.0.1', 3000)] }
client = aerospike.client(config).connect()
nodes = client.get_nodes()
print(nodes)
client.close()
```
Note: We expect to see something like:

```
[('127.0.0.1', 3000), ('127.0.0.1', 3010)]
```
Changed in version 1.0.41.

Warning: get\_nodes will not work when using TLS

```
\texttt{info}(command[, hosts[, policy \mid ) \rightarrow \{\}
```
Send an info *command* to multiple nodes specified in a *hosts* list.

Parameters

```
• command str) – the info command.
```
- **hosts** (list) a list containing an *address*, *port* [tuple\(\)](https://docs.python.org/2.7/library/functions.html#tuple). Example: [('127.
	- 0.0.1', 3000)]
- **policy** ([dict](https://docs.python.org/2.7/library/stdtypes.html#dict)) optional *[Info Policies](#page-75-1)*.
- Return type [dict](https://docs.python.org/2.7/library/stdtypes.html#dict)

Raises a subclass of [AerospikeError](#page-90-0).

See also:

[Info Command Reference.](http://www.aerospike.com/docs/reference/info/)

```
import aerospike
config = {'hosts': [(127.0.0.1', 3000)] }
client = aerospike.client(config).connect()
response = client.info(command)
client.close()
```
Note: We expect to see something like:

```
{'BB9581F41290C00': (None, '127.0.0.1:3000\n'), 'BC3581F41290C00': (None,
˓→'127.0.0.1:3010\n')}
```
Changed in version 1.0.41.

**info\_node** (*command*, *host* $[$ , *policy* $]$ )  $\rightarrow$  str

Send an info *command* to a single node specified by *host*.

Parameters

- **command**  $(str)$  $(str)$  $(str)$  the info command.
- **host** ([tuple](https://docs.python.org/2.7/library/functions.html#tuple)) a [tuple\(\)](https://docs.python.org/2.7/library/functions.html#tuple) containing an *address*, *port* pair. Example: ('127.0. 0.1', 3000)
- **policy** ([dict](https://docs.python.org/2.7/library/stdtypes.html#dict)) optional *[Info Policies](#page-75-1)*.

Return type [str](https://docs.python.org/2.7/library/functions.html#str)

Raises a subclass of [AerospikeError](#page-90-0).

See also:

[Info Command Reference.](http://www.aerospike.com/docs/reference/info/)

Changed in version 1.0.41.

Warning: info\_node will not work when using TLS

# **has\_geo**() → bool

Check whether the connected cluster supports geospatial data and indexes.

```
Return type bool
```
Raises a subclass of [AerospikeError](#page-90-0).

New in version 1.0.53.

 $shm\_key() \rightarrow int$ 

Expose the value of the shm\_key for this client if shared-memory cluster tending is enabled,

Return type [int](https://docs.python.org/2.7/library/functions.html#int) or [None](https://docs.python.org/2.7/library/constants.html#None)

New in version 1.0.56.

# **truncate**(*namespace*, *set*, *nanos*[, *policy* ])

Remove records in specified namespace/set efficiently. This method is many orders of magnitude faster than deleting records one at a time. Works with Aerospike Server versions  $\geq$  3.12.

This asynchronous server call may return before the truncation is complete. The user can still write new records after the server returns because new records will have last update times greater than the truncate cutoff (set at the time of truncate call)

- **namespace** ([str](https://docs.python.org/2.7/library/functions.html#str)) The namespace on which the truncation operation should be performed.
- **set**  $(s \, t \, r)$  The set to truncate. Pass in None to indicate that all records in the namespace should be truncated.
- **nanos** ( $l$ *ong*) A cutoff threshold indicating that records last updated before the threshold will be removed.Units are in nanoseconds since unix epoch (1970-01-01). A value of 0 indicates that all records in the set should be truncated regardless of update time. The value must not be in the future.

• **policy** ([dict](https://docs.python.org/2.7/library/stdtypes.html#dict)) – Optional *[Info Policies](#page-75-1)*

Return type Status indicating the success of the operation.

Raises a subclass of [AerospikeError](#page-90-0).

New in version 2.0.11.

```
import aerospike
import time
client = aerospike.client({'hosts': [('localhost', 3000)]}).connect()
# Store 10 items in the database
for i in range(10):
   key = ('test', 'truncate', i)
    record = \{ 'item': i \}client.put(key, record)
time.sleep(2)
current_time = time.time()
# Convert the current time to nanoseconds since epoch
threshold ns = int(current time * 10 ** 9)
time.sleep(2) # Make sure some time passes before next round of additions
# Store another 10 items into the database
for i in range(10, 20):
   key = ('test', 'truncated', i)record = \{ 'item': i \}client.put(key, record)
# Store a record in the 'test' namespace without a set
key = ('test', None, 'no set')
record = (\{'item': 'no set'})client.put(key, record)
# Remove all items created before the threshold time
# The first 10 records we added will be removed by this call.
# The second 10 will remain.
client.truncate('test', 'truncate', threshold_ns)
# Remove all records from test/truncate.
# After this the record with key ('test', None, 'no set') still exists
client.truncate('test', 'truncate', 0)
# Remove all records from the test namespace
client.truncate('test', None, 0)
client.close()
```
# **LList**

```
llist (key, bin, module \vert) \rightarrow LList
     Return a aerospike.LList object on a specified key and bin.
```
- **key** ([tuple](https://docs.python.org/2.7/library/functions.html#tuple)) a *[Key Tuple](#page-72-0)* associated with the record.
- **bin**  $(str)$  $(str)$  $(str)$  the name of the bin containing the [LList](#page-97-0).
- **module** ([str](https://docs.python.org/2.7/library/functions.html#str)) an optional UDF module that contains filtering functions to be used in conjunction with LList methods.

Returns an [aerospike.LList](#page-97-0) class.

Raises a subclass of [LDTError](#page-93-0).

# **Admin**

Note: The admin methods implement the security features of the Enterprise Edition of Aerospike. These methods will raise a [SecurityNotSupported](#page-93-1) when the client is connected to a Community Edition cluster (see [aerospike.exception](#page-90-2)).

A user is validated by the client against the server whenever a connection is established through the use of a username and password (passwords hashed using bcrypt). When security is enabled, each operation is validated against the user's roles. Users are assigned roles, which are collections of *[Privilege Objects](#page-76-2)*.

```
import aerospike
from aerospike.exception import *
import time
config = {'hosts': [(127.0.0.1', 3000)] }
client = aerospike.client(config).connect('ipji', 'life is good')
try:
    dev_privileges = [{'code': aerospike.PRIV_READ}, {'code': aerospike.PRIV_READ_
\rightarrowWRITE}]
    client.admin_create_role('dev_role', dev_privileges)
    client.admin_grant_privileges('dev_role', [{'code': aerospike.PRIV_READ_WRITE_
\rightarrowUDF}])
    client.admin_create_user('dev', 'you young whatchacallit... idiot', ['dev_role
ightharpoonup'])
    time.sleep(1)
    print(client.admin_query_user('dev'))
    print(admin_query_users())
except AdminError as e:
    print("Error [{0}]: {1}".format(e.code, e.msg))
client.close()
```
# See also:

[Security features article.](https://www.aerospike.com/docs/guide/security/index.html)

**admin\_create\_role**(*role*, *privileges*[, *policy* ])

Create a custom, named *role* containing a list of *privileges*.

# Parameters

- $\text{role}(str)$  $\text{role}(str)$  $\text{role}(str)$  the name of the role.
- **privileges** (list) a list of *[Privilege Objects](#page-76-2)*.
- **policy** ([dict](https://docs.python.org/2.7/library/stdtypes.html#dict)) optional *[Admin Policies](#page-76-3)*.

Raises one of the [AdminError](#page-92-0) subclasses.

Changed in version 1.0.44.

**admin\_drop\_role**(*role*[, *policy* ])

Drop a custom *role*.

# Parameters

- $\text{role}(str)$  $\text{role}(str)$  $\text{role}(str)$  the name of the role.
- **policy** ([dict](https://docs.python.org/2.7/library/stdtypes.html#dict)) optional *[Admin Policies](#page-76-3)*.

Raises one of the [AdminError](#page-92-0) subclasses.

Changed in version 1.0.44.

```
admin_grant_privileges(role, privileges[, policy ])
```
Add *privileges* to a *role*.

# Parameters

- **role**  $(str)$  $(str)$  $(str)$  the name of the role.
- **privileges** (list) a list of *[Privilege Objects](#page-76-2)*.
- **policy** ([dict](https://docs.python.org/2.7/library/stdtypes.html#dict)) optional *[Admin Policies](#page-76-3)*.

Raises one of the [AdminError](#page-92-0) subclasses.

Changed in version 1.0.44.

# **admin\_revoke\_privileges**(*role*, *privileges*[, *policy* ])

Remove *privileges* from a *role*.

# Parameters

- **role**  $(str)$  $(str)$  $(str)$  the name of the role.
- **privileges** (list) a list of *[Privilege Objects](#page-76-2)*.
- **policy** ([dict](https://docs.python.org/2.7/library/stdtypes.html#dict)) optional *[Admin Policies](#page-76-3)*.

Raises one of the [AdminError](#page-92-0) subclasses.

Changed in version 1.0.44.

```
\texttt{admin\_query\_role}(\textit{role}|\textit{, policy}|) \rightarrow []Get the list of privileges associated with a role.
```
# Parameters

- **role**  $(str)$  $(str)$  $(str)$  the name of the role.
- **policy** ([dict](https://docs.python.org/2.7/library/stdtypes.html#dict)) optional *[Admin Policies](#page-76-3)*.

Returns a list of *[Privilege Objects](#page-76-2)*.

Raises one of the [AdminError](#page-92-0) subclasses.

Changed in version 1.0.44.

```
\texttt{admin\_query\_roles}\left(\textit{policy}\right) \rightarrow \{\}Get all named roles and their privileges.
```
Parameters **policy** ([dict](https://docs.python.org/2.7/library/stdtypes.html#dict)) – optional *[Admin Policies](#page-76-3)*.

Returns a [dict](https://docs.python.org/2.7/library/stdtypes.html#dict) of *[Privilege Objects](#page-76-2)* keyed by role name.

Raises one of the [AdminError](#page-92-0) subclasses.

Changed in version 1.0.44.

 $admin$  create user *(username, password, roles*[, *policy*])

Create a user with a specified *username* and grant it *roles*.

### Parameters

- **username**  $(str)$  $(str)$  $(str)$  the username to be added to the aerospike cluster.
- **password**  $(str)$  $(str)$  $(str)$  the password associated with the given username.
- **roles** (*list*) the list of role names assigned to the user.
- **policy** ([dict](https://docs.python.org/2.7/library/stdtypes.html#dict)) optional *[Admin Policies](#page-76-3)*.

Raises one of the [AdminError](#page-92-0) subclasses.

Changed in version 1.0.44.

```
admin_drop_user(username[, policy ])
```
Drop the user with a specified *username* from the cluster.

#### Parameters

- **username**  $(str)$  $(str)$  $(str)$  the username to be dropped from the aerospike cluster.
- **policy** ([dict](https://docs.python.org/2.7/library/stdtypes.html#dict)) optional *[Admin Policies](#page-76-3)*.

Raises one of the [AdminError](#page-92-0) subclasses.

Changed in version 1.0.44.

# **admin\_change\_password**(*username*, *password*[, *policy* ])

Change the *password* of the user *username*. This operation can only be performed by that same user.

#### Parameters

- **username**  $(str)$  $(str)$  $(str)$  the username.
- **password**  $(s \text{tr})$  the password associated with the given username.
- **policy** ([dict](https://docs.python.org/2.7/library/stdtypes.html#dict)) optional *[Admin Policies](#page-76-3)*.

Raises one of the [AdminError](#page-92-0) subclasses.

Changed in version 1.0.44.

**admin\_set\_password**(*username*, *password*[, *policy* ])

Set the *password* of the user *username* by a user administrator.

#### Parameters

- **username**  $(str)$  $(str)$  $(str)$  the username to be added to the aerospike cluster.
- **password**  $(str)$  $(str)$  $(str)$  the password associated with the given username.
- **policy** ([dict](https://docs.python.org/2.7/library/stdtypes.html#dict)) optional *[Admin Policies](#page-76-3)*.

Raises one of the [AdminError](#page-92-0) subclasses.

Changed in version 1.0.44.

Add *roles* to the user *username*.

**admin\_grant\_roles**(*username*, *roles*[, *policy* ])

- **username**  $(str)$  $(str)$  $(str)$  the username to be granted the roles.
- **roles** (*list*) a list of role names.
- **policy** ([dict](https://docs.python.org/2.7/library/stdtypes.html#dict)) optional *[Admin Policies](#page-76-3)*.
Raises one of the [AdminError](#page-92-0) subclasses.

<span id="page-72-1"></span>Changed in version 1.0.44.

**admin\_revoke\_roles**(*username*, *roles*[, *policy* ]) Remove *roles* from the user *username*.

#### **Parameters**

- **username**  $(str)$  $(str)$  $(str)$  the username to have the roles revoked.
- **roles** (list) a list of role names.
- **policy** ([dict](https://docs.python.org/2.7/library/stdtypes.html#dict)) optional *[Admin Policies](#page-76-0)*.

Raises one of the [AdminError](#page-92-0) subclasses.

Changed in version 1.0.44.

```
\alphadmin_query_user(username[, policy]) \rightarrow []
     Return the list of roles granted to the specified user username.
```
#### Parameters

- **username**  $(str)$  $(str)$  $(str)$  the username to query for.
- **policy** ([dict](https://docs.python.org/2.7/library/stdtypes.html#dict)) optional *[Admin Policies](#page-76-0)*.

Returns a list of role names.

Raises one of the [AdminError](#page-92-0) subclasses.

Changed in version 1.0.44.

```
\texttt{admin\_query\_users}({\textit{policy}}) \rightarrow \{\}Return the dict of users, with their roles keyed by username.
```
Parameters **policy** ([dict](https://docs.python.org/2.7/library/stdtypes.html#dict)) – optional *[Admin Policies](#page-76-0)*.

Returns a [dict](https://docs.python.org/2.7/library/stdtypes.html#dict) of roles keyed by username.

Raises one of the [AdminError](#page-92-0) subclasses.

Changed in version 1.0.44.

#### <span id="page-72-0"></span>**Key Tuple**

#### **key**

The key tuple which is sent and returned by various operations contains

(namespace, set, primary key[, the record's RIPEMD-160 digest])

•*namespace* the [str](https://docs.python.org/2.7/library/functions.html#str) name of the namespace, which must be preconfigured on the cluster.

•*set* the [str](https://docs.python.org/2.7/library/functions.html#str) name of the set. Will be created automatically if it does not exist.

•*primary key* the value by which the client-side application identifies the record, which can be of type [str](https://docs.python.org/2.7/library/functions.html#str), [int](https://docs.python.org/2.7/library/functions.html#int) or [bytearray](https://docs.python.org/2.7/library/functions.html#bytearray).

•*digest* the first three parts of the tuple get hashed through RIPEMD-160, and the digest used by the clients and cluster nodes to locate the record. A key tuple is also valid if it has the digest part filled and the primary key part set to [None](https://docs.python.org/2.7/library/constants.html#None).

```
>>> client = aerospike.client(config).connect()
>>> client.put(('test','demo','oof'), {'id':0, 'a':1})
>>> (key, meta, bins) = client.get(('test','demo','oof'))
>>> key
('test', 'demo', None, bytearray(b'\ti\xcb\xb9\xb6V#V\xecI
 ˓→#\xealu\x05\x00H\x98\xe4='))
```

```
>>> (key2, meta2, bins2) = client.get(key)
>>> bins2
{'a': 1, 'id': 0}
>>> client.close()
```
#### See also:

[Data Model: Keys and Digests.](https://www.aerospike.com/docs/architecture/data-model.html#records)

Changed in version 1.0.47.

#### <span id="page-73-0"></span>**Record Tuple**

#### **record**

The record tuple (key, meta, bins) which is returned by various read operations.

•*key* the *[Key Tuple](#page-72-0)*.

```
•meta a dict containing {'gen' : genration value, 'ttl': ttl value}.
•bins a dict containing bin-name/bin-value pairs.
```
#### See also:

[Data Model: Record.](https://www.aerospike.com/docs/architecture/data-model.html#records)

#### **Unicode Handling**

Both  $str$  and [unicode\(\)](https://docs.python.org/2.7/library/functions.html#unicode) values are converted by the client into UTF-8 encoded strings for storage on the aerospike server. Read methods such as  $get($ ), [query\(\)](#page-58-0), [scan\(\)](#page-58-1) and [operate\(\)](#page-51-0) will return that data as UTF-8 encoded [str](https://docs.python.org/2.7/library/functions.html#str) values. To get a unicode () you will need to manually decode.

**Warning:** Prior to release 1.0.43 read operations always returned strings as unicode ().

```
>>> client.put(key, { 'name': 'Dr. Zeta Alphabeta', 'age': 47})
>>> (key, meta, record) = client.get(key)
>>> type(record['name'])
<type 'str'>
>>> record['name']
'Dr. Zeta Alphabeta'
>>> client.put(key, { 'name': unichr(0x2603), 'age': 21})
>>> (key, meta, record) = client.get(key)
>>> type(record['name'])
<type 'str'>
>>> record['name']
'\xe2\x98\x83'
>>> print(record['name'])
>>> name = record['name'].decode('utf-8')
>>> type(name)
<type 'unicode'>
>>> name
u'\u2603'
>>> print(name)
```
Changed in version 1.0.43.

#### **Write Policies**

#### **policy**

A [dict](https://docs.python.org/2.7/library/stdtypes.html#dict) of optional write policies which are applicable to  $put()$ .

#### •timeout write timeout in milliseconds

•key one of the aerospike.POLICY\_KEY\_\* values such as [aerospike.POLICY\\_KEY\\_DIGEST](#page-22-0) •exists one of the aerospike.POLICY\_EXISTS\_\* values such as [aerospike.](#page-21-0) [POLICY\\_EXISTS\\_CREATE](#page-21-0) •gen one of the aerospike.POLICY\_GEN\_\* values such as  $aerospike.POLICY_GEN_IGNORE$ •retry one of the aerospike.POLICY\_RETRY\_\* values such as [aerospike.](#page-22-2) [POLICY\\_RETRY\\_NONE](#page-22-2) •commit level one of the [aerospike.](#page-21-1)POLICY COMMIT LEVEL  $*$  values such as aerospike. [POLICY\\_COMMIT\\_LEVEL\\_ALL](#page-21-1)

•durable\_delete boolean value: True to perform durable delete (requires Enterprise server version >= 3.10)

#### **Read Policies**

#### **policy**

A [dict](https://docs.python.org/2.7/library/stdtypes.html#dict) of optional read policies which are applicable to  $get()$ .

#### •timeout read timeout in milliseconds

•key one of the aerospike.POLICY\_KEY\_\* values such as [aerospike.POLICY\\_KEY\\_DIGEST](#page-22-0) •consistency level one of the [aerospike.](#page-21-2)POLICY CONSISTENCY  $*$  values such as aerospike. [POLICY\\_CONSISTENCY\\_ONE](#page-21-2)

•replica one of the aerospike.POLICY\_REPLICA\_\* values such as [aerospike.](#page-22-3) [POLICY\\_REPLICA\\_MASTER](#page-22-3)

#### **Operate Policies**

#### **policy**

A [dict](https://docs.python.org/2.7/library/stdtypes.html#dict) of optional operate policies which are applicable to  $append(),$  $append(),$  [prepend\(\)](#page-33-1), [increment\(\)](#page-34-0), [operate\(\)](#page-51-0), and atomic list operations.

•timeout timeout for the operation in milliseconds

•key one of the aerospike.POLICY\_KEY\_\* values such as [aerospike.POLICY\\_KEY\\_DIGEST](#page-22-0) •gen one of the aerospike.POLICY\_GEN\_\* values such as [aerospike.POLICY\\_GEN\\_IGNORE](#page-22-1) •replica one of the aerospike.POLICY\_REPLICA\_\* values such as [aerospike.](#page-22-3) [POLICY\\_REPLICA\\_MASTER](#page-22-3)

•retry one of the aerospike.POLICY\_RETRY\_\* values such as [aerospike.](#page-22-2) [POLICY\\_RETRY\\_NONE](#page-22-2)

•commit\_level one of the aerospike.POLICY\_COMMIT\_LEVEL\_\* values such as [aerospike.](#page-21-1) [POLICY\\_COMMIT\\_LEVEL\\_ALL](#page-21-1)

•consistency\_level one of the aerospike.POLICY\_CONSISTENCY\_\* values such as [aerospike.](#page-21-2) [POLICY\\_CONSISTENCY\\_ONE](#page-21-2)

•durable\_delete boolean value: True to perform durable delete (requires Enterprise server version >= 3.10)

#### <span id="page-74-0"></span>**Apply Policies**

#### **policy**

A [dict](https://docs.python.org/2.7/library/stdtypes.html#dict) of optional apply policies which are applicable to  $apply()$ , and [LList](#page-97-0) methods.

•timeout timeout for the apply operation in milliseconds

•key one of the aerospike.POLICY\_KEY\_\* values such as [aerospike.POLICY\\_KEY\\_DIGEST](#page-22-0)

•commit level one of the [aerospike.](#page-21-1)POLICY COMMIT LEVEL  $*$  values such as aerospike. [POLICY\\_COMMIT\\_LEVEL\\_ALL](#page-21-1)

•durable delete boolean value: True to perform durable delete (requires Enterprise server version  $\geq$  = 3.10)

#### **Remove Policies**

#### **policy**

A [dict](https://docs.python.org/2.7/library/stdtypes.html#dict) of optional remove policies which are applicable to remove ().

#### •timeout write timeout in milliseconds

•key one of the aerospike.POLICY\_KEY\_\* values such as [aerospike.POLICY\\_KEY\\_DIGEST](#page-22-0) •commit\_level one of the aerospike.POLICY\_COMMIT\_LEVEL\_\* values such as [aerospike.](#page-21-1) [POLICY\\_COMMIT\\_LEVEL\\_ALL](#page-21-1)

\*gen one of the aerospike.POLICY\_GEN\_\* values such as  $aerospike.POLICY_CGEN_IGNORE$ •retry one of the aerospike.POLICY\_RETRY\_\* values such as [aerospike.](#page-22-2) [POLICY\\_RETRY\\_NONE](#page-22-2)

•durable\_delete boolean value: True to perform durable delete (requires Enterprise server version >= 3.10)

#### **Batch Policies**

#### **policy**

A [dict](https://docs.python.org/2.7/library/stdtypes.html#dict) of optional batch policies which are applicable to [get\\_many\(\)](#page-55-0), [exists\\_many\(\)](#page-56-0) and [select\\_many\(\)](#page-57-0).

•timeout read timeout in milliseconds

•retry Maximum number of retries when a transaction fails due to a network error. Default: *1*

•sleep\_between\_retries Milliseconds to sleep between retries. Default: *0* (do not sleep)

•consistency\_level one of the aerospike.POLICY\_CONSISTENCY\_\* values such as [aerospike.](#page-21-2) [POLICY\\_CONSISTENCY\\_ONE](#page-21-2)

•retry\_on\_timeout [bool](https://docs.python.org/2.7/library/functions.html#bool) Should the client retry a command if the timeout is reached. *False*: Return error when the timeout has been reached. Note that retries can still occur if a command fails on a network error before the timeout has been reached. *True* Retry command with same timeout when the timeout has been reached. The maximum number of retries is defined by *retry*. Default *False*

•concurrent [bool](https://docs.python.org/2.7/library/functions.html#bool) Determine if batch commands to each server are run in parallel threads. Default *False* •allow\_inline [bool](https://docs.python.org/2.7/library/functions.html#bool). Allow batch to be processed immediately in the server's receiving thread when the server deems it to be appropriate. If *False*, the batch will always be processed in separate transaction threads. This field is only relevant for the new batch index protocol. Default *True*.

•send\_set\_name [bool](https://docs.python.org/2.7/library/functions.html#bool) Send set name field to server for every key in the batch for batch index protocol. This is only necessary when authentication is enabled and security roles are defined on a per set basis. Default: *False*

•deserialize [bool](https://docs.python.org/2.7/library/functions.html#bool) Should raw bytes be deserialized to as\_list or as\_map. Set to *False* for backup programs that just need access to raw bytes. Default: *True*

#### **Info Policies**

#### **policy**

A [dict](https://docs.python.org/2.7/library/stdtypes.html#dict) of optional info policies which are applicable to  $\int$ [info\(\)](#page-66-0),  $\int$ [info\\_node\(\)](#page-67-0) and index operations.

•timeout read timeout in milliseconds

#### <span id="page-76-0"></span>**Admin Policies**

#### **policy**

A [dict](https://docs.python.org/2.7/library/stdtypes.html#dict) of optional admin policies which are applicable to admin (security) operations.

•timeout admin operation timeout in milliseconds

#### **Map Policies**

#### **policy**

A [dict](https://docs.python.org/2.7/library/stdtypes.html#dict) of optional map policies which are applicable to map operations.

•map write mode write mode for the map. Valid values: aerospike.MAP UPDATE, aerospike.MAP\_UPDATE\_ONLY, aerospike.MAP\_CREATE\_ONLY •map\_order ordering to maintain for the map entries. Valid values: aerospike.MAP\_UNORDERED, aerospike.MAP\_KEY\_ORDERED, aerospike.MAP\_KEY\_VALUE\_ORDERED

#### **Privilege Objects**

#### **privilege**

A [dict](https://docs.python.org/2.7/library/stdtypes.html#dict) describing a privilege associated with a specific role.

•code one of the aerospike.PRIV\_\* values such as [aerospike.PRIV\\_READ](#page-24-0) •ns optional namespace to which the privilege applies, otherwise the privilege applies globally. •set optional set within the *ns* to which the privilege applies, otherwise to the entire namespace.

Example:

```
{'code': aerospike.PRIV_READ, 'ns': 'test', 'set': 'demo'}
```
### **Scan Class — Scan**

#### **Scan**

<span id="page-76-3"></span>class aerospike.**Scan**

The Scan object is used to return all the records in a specified set (which can be ommitted or [None](https://docs.python.org/2.7/library/constants.html#None)). A Scan with a [None](https://docs.python.org/2.7/library/constants.html#None) set returns all the records in the namespace.

The scan is invoked using either  $f$ oreach() or  $results()$ . The bins returned can be filtered using [select\(\)](#page-76-2).

See also:

[Scans](http://www.aerospike.com/docs/guide/scan.html) and [Managing Scans.](http://www.aerospike.com/docs/operations/manage/scans/)

```
select(bin1[, bin2[, bin3..] ])
```
Set a filter on the record bins resulting from  $results()$  or  $foreach()$ . If a selected bin does not exist in a record it will not appear in the *bins* portion of that record tuple.

```
results([policy]) -> list of (key, meta, bins)
```
Buffer the records resulting from the scan, and return them as a list of records.

Parameters **policy** ([dict](https://docs.python.org/2.7/library/stdtypes.html#dict)) – optional *[Scan Policies](#page-78-0)*.

Returns a list of *[Record Tuple](#page-73-0)*.

```
import aerospike
import pprint
pp = pprint.PrettyPrinter(indent=2)
config = { 'hosts': [ ('127.0.0.1',3000)]}
client = aerospike.client(config).connect()
client.put(('test','test','key1'), {'id':1,'a':1},
   policy={'key':aerospike.POLICY_KEY_SEND})
client.put(('test','test','key2'), {'id':2,'b':2},
   policy={'key':aerospike.POLICY_KEY_SEND})
scan = client.scan('test', 'test')
scan.select('id','a','zzz')
res = scan.results()
pp.pprint(res)
client.close()
```
#### Note: We expect to see:

```
[ ( ( 'test',
      'test',
     u'key2',
     bytearray(b'\xb2\x18\n\xd4\xce\xd8\xba:\x96s\xf5\x9ba\xf1j\xa7t\xeem\x01
\hookrightarrow ') ) ,
   { 'gen': 52, 'ttl': 2592000},
    { 'id': 2}),
  ( ( 'test',
     'test',
     u'key1',
     bytearray(b'\x1cJ\xce\xa7\xd4Vj\xef+\xdf@W\xa5\xd8o\x8d:\xc9\xf4\xde')),
    { 'gen': 52, 'ttl': 2592000},
    { 'a': 1, 'id': 1})]
```
#### <span id="page-77-0"></span>**foreach**(*callback*[, *policy*[, *options*] ])

Invoke the *callback* function for each of the records streaming back from the scan.

#### Parameters

- **callback** ([callable](https://docs.python.org/2.7/library/functions.html#callable)) the function to invoke for each record.
- **policy** ([dict](https://docs.python.org/2.7/library/stdtypes.html#dict)) optional *[Scan Policies](#page-78-0)*.
- **options** ([dict](https://docs.python.org/2.7/library/stdtypes.html#dict)) the *[Scan Options](#page-79-0)* that will apply to the scan.

Note: A *[Record Tuple](#page-73-0)* is passed as the argument to the callback function.

```
import aerospike
import pprint
pp = pprint.PrettyPrinter(indent=2)
config = { 'hosts': [ ('127.0.0.1',3000)]}
client = aerospike.client(config).connect()
client.put(('test','test','key1'), {'id':1,'a':1},
```

```
policy={'key':aerospike.POLICY_KEY_SEND})
client.put(('test','test','key2'), {'id':2,'b':2},
   policy={'key':aerospike.POLICY_KEY_SEND})
def show_key((key, meta, bins)):
   print(key)
scan = client.scan('test', 'test')
scan_opts = \{'concurrent': True,
  'nobins': True,
  'priority': aerospike.SCAN_PRIORITY_MEDIUM
}
scan.foreach(show_key, options=scan_opts)
client.close()
```
Note: We expect to see:

```
('test', 'test', u'key2', bytearray(b
˓→'\xb2\x18\n\xd4\xce\xd8\xba:\x96s\xf5\x9ba\xf1j\xa7t\xeem\x01'))
('test', 'test', u'key1', bytearray(b
˓→'\x1cJ\xce\xa7\xd4Vj\xef+\xdf@W\xa5\xd8o\x8d:\xc9\xf4\xde'))
```
Note: To stop the stream return False from the callback function.

```
from __future__ import print_function
import aerospike
config = { 'hosts': [ ('127.0.0.1',3000)]}
client = aerospike.client(config).connect()
def limit(lim, result):
   c = [0] # integers are immutable so a list (mutable) is used for the
˓→counter
   def key_add((key, metadata, bins)):
        if c[0] < lim:
            result.append(key)
            c[0] = c[0] + 1else:
           return False
   return key_add
scan = client.scan('test','user')
keys = []scan.foreach(limit(100, keys))
print(len(keys)) # this will be 100 if the number of matching records > 100
client.close()
```
#### <span id="page-78-0"></span>**Scan Policies**

#### **policy**

A [dict](https://docs.python.org/2.7/library/stdtypes.html#dict) of optional scan policies which are applicable to [Scan.results\(\)](#page-76-1) and [Scan.foreach\(\)](#page-77-0). See

#### *[Policies](#page-21-3)*.

•timeout maximum time in milliseconds to wait for the operation to complete. Default 0 means *do not timeout*.

•fail\_on\_cluster\_change [bool](https://docs.python.org/2.7/library/functions.html#bool) whether to fail the scan if a change occurs on the cluster. Default True. •socket timeout Maximum time in milliseconds for server side socket timeout. 0 means there is no socket timeout. Default 10000. Added in version 2.0.11.

#### <span id="page-79-0"></span>**Scan Options**

#### **options**

A [dict](https://docs.python.org/2.7/library/stdtypes.html#dict) of optional scan options which are applicable to Scan. foreach().

•priority See *[Scan Constants](#page-23-0)* for values. Default aerospike.SCAN\_PRIORITY\_AUTO. •nobins [bool](https://docs.python.org/2.7/library/functions.html#bool) whether to return the *bins* portion of the *[Record Tuple](#page-73-0)*. Default False. •concurrent [bool](https://docs.python.org/2.7/library/functions.html#bool) whether to run the scan concurrently on all nodes of the cluster. Default False. •include\_ldt [bool](https://docs.python.org/2.7/library/functions.html#bool) whether to include LDT bins with the scan. Default False. •percent [int](https://docs.python.org/2.7/library/functions.html#int) percentage of records to return from the scan. Default 100.

New in version 1.0.39.

### **Query Class — Query**

#### **Query**

#### <span id="page-79-3"></span>class aerospike.**Query**

The Query object created by calling  $a\epsilon$ rospike. Client. query() is used for executing queries over a secondary index of a specified set (which can be omitted or [None](https://docs.python.org/2.7/library/constants.html#None)). For queries, the None set contains those records which are not part of any named set.

The Query can (optionally) be assigned one of the  $predicates$  ([between\(\)](#page-83-1) or [equals\(\)](#page-83-2)) using where (). A query without a predicate will match all the records in the given set, similar to a  $Scan$ .

The query is invoked using either  $foreach()$  or  $results()$ . The bins returned can be filtered by using [select\(\)](#page-79-2).

Finally, a [stream UDF](http://www.aerospike.com/docs/udf/developing_stream_udfs.html) may be applied with  $apply()$ . It will aggregate results out of the records streaming back from the query.

#### See also:

<span id="page-79-2"></span>[Queries](http://www.aerospike.com/docs/guide/query.html) and [Managing Queries.](http://www.aerospike.com/docs/operations/manage/queries/)

```
select(bin1[, bin2[, bin3..] ])
```
Set a filter on the record bins resulting from  $results()$  or  $foreach()$ . If a selected bin does not exist in a record it will not appear in the *bins* portion of that record tuple.

<span id="page-79-1"></span>**where**(*predicate*)

Set a where *predicate* for the query, without which the query will behave similar to  $a$ erospike. [Scan](#page-76-3). The predicate is produced by one of the  $aerospike,predicates$  methods equals () and [between\(\)](#page-83-1).

Parameters **predicate** (*[tuple](https://docs.python.org/2.7/library/functions.html#tuple)*) – the [tuple\(\)](https://docs.python.org/2.7/library/functions.html#tuple) produced by one of the [aerospike.](#page-83-0) [predicates](#page-83-0) methods.

<span id="page-80-2"></span>Note: Currently, you can assign at most one predicate to the query.

```
results([policy]) -> list of (key, meta, bins)
```
Buffer the records resulting from the query, and return them as a list of records.

Parameters **policy** ([dict](https://docs.python.org/2.7/library/stdtypes.html#dict)) – optional *[Query Policies](#page-83-3)*.

Returns a list of *[Record Tuple](#page-73-0)*.

```
import aerospike
from aerospike import predicates as p
import pprint
config = { 'hosts': [ ('127.0.0.1', 3000)]}
client = aerospike.client(config).connect()
pp = pprint.PrettyPrinter(indent=2)
query = client.query('test', 'demo')
query.select('name', 'age') # matched records return with the values of these,
ightharpoonup# assuming there is a secondary index on the 'age' bin of test.demo
query.where(p.equals('age', 40))
records = query.results( {'timeout':2000})
pp.pprint(records)
client.close()
```
Note: Queries require a secondary index to exist on the *bin* being queried.

```
foreach(callback[, policy ])
```
Invoke the *callback* function for each of the records streaming back from the query.

**Parameters** 

- **callback** ([callable](https://docs.python.org/2.7/library/functions.html#callable)) the function to invoke for each record.
- **policy** ([dict](https://docs.python.org/2.7/library/stdtypes.html#dict)) optional *[Query Policies](#page-83-3)*.

Note: A *[Record Tuple](#page-73-0)* is passed as the argument to the callback function.

```
import aerospike
from aerospike import predicates as p
import pprint
config = { 'hosts': [('127.0.0.1', 3000)]]client = aerospike.client(config).connect()
pp = pprint.PrettyPrinter(indent=2)
query = client.query('test', 'demo')
query.select('name', 'age') # matched records return with the values of these,
\leftrightarrowbins
# assuming there is a secondary index on the 'age' bin of test.demo
query.where(p.between('age', 20, 30))
names = []def matched_names((key, metadata, bins)):
   pp.pprint(bins)
```

```
names.append(bins['name'])
query.foreach(matched_names, {'timeout':2000})
pp.pprint(names)
client.close()
```
Note: To stop the stream return False from the callback function.

```
from __future__ import print_function
import aerospike
from aerospike import predicates as p
config = { 'hosts': [('127.0.0.1', 3000)]}
client = aerospike.client(config).connect()
def limit(lim, result):
   c = [0] # integers are immutable so a list (mutable) is used for the
\rightarrowcounter
   def key_add((key, metadata, bins)):
        if c[0] < \lim:
            result.append(key)
           c[0] = c[0] + 1else:
            return False
   return key_add
query = client.query('test','user')
query.where(p.between('age', 20, 30))
keys = []query.foreach(limit(100, keys))
print(len(keys)) # this will be 100 if the number of matching records > 100
client.close()
```
#### <span id="page-81-0"></span>**apply**(*module*, *function*[, *arguments*])

Aggregate the  $results()$  using a stream [UDF.](http://www.aerospike.com/docs/guide/udf.html) If no predicate is attached to the [Query](#page-79-3) the stream UDF will aggregate over all the records in the specified set.

#### Parameters

- **module** ([str](https://docs.python.org/2.7/library/functions.html#str)) the name of the Lua module.
- **function** ([str](https://docs.python.org/2.7/library/functions.html#str)) the name of the Lua function within the *module*.
- **arguments** (list) optional arguments to pass to the *function*.

Returns one of the supported types, [int](https://docs.python.org/2.7/library/functions.html#int), [str](https://docs.python.org/2.7/library/functions.html#str), [float](https://docs.python.org/2.7/library/functions.html#float) (double), list, [dict](https://docs.python.org/2.7/library/stdtypes.html#dict) (map), [bytearray](https://docs.python.org/2.7/library/functions.html#bytearray) (bytes).

#### See also:

[Developing Stream UDFs](http://www.aerospike.com/docs/udf/developing_stream_udfs.html)

Note: Assume we registered the following Lua module with the cluster as stream\_udf.lua using [aerospike.Client.udf\\_put\(\)](#page-59-0).

```
local function having_ge_threshold(bin_having, ge_threshold)
   return function(rec)
```

```
debug("group_count::thresh_filter: %s > %s ?", tostring(rec[bin_
˓→having]), tostring(ge_threshold))
        if rec[bin_having] < ge_threshold then
           return false
        end
        return true
    end
end
local function count(group_by_bin)
 return function(group, rec)
   if rec[group_by_bin] then
     local bin_name = rec[group_by_bin]
     group[bin_name] = (group[bin_name] or 0) + 1debug("group_count::count: bin %s has value %s which has the count of %s
˓→", tostring(bin_name), tostring(group[bin_name]))
   end
   return group
 end
end
local function add_values(val1, val2)
 return val1 + val2
end
local function reduce_groups(a, b)
 return map.merge(a, b, add_values)
end
function group_count (stream, group_by_bin, bin_having, ge_threshold)
 if bin_having and ge_threshold then
   local myfilter = having_ge_threshold(bin_having, ge_threshold)
   return stream : filter(myfilter) : aggregate(map{}, count(group_by_bin)) _
˓→: reduce(reduce_groups)
 else
   return stream : aggregate(map{}, count(group_by_bin)) : reduce(reduce_
˓→groups)
 end
end
```
Find the first name distribution of users in their twenties using a query aggregation:

```
import aerospike
from aerospike import predicates as p
import pprint
config = {'hosts': [('127.0.0.1', 3000)],
          'lua': {'system_path':'/usr/local/aerospike/lua/',
                  'user_path':'/usr/local/aerospike/usr-lua/'}}
client = aerospike.client(config).connect()
pp = pprint.PrettyPrinter(indent=2)
query = client.query('test', 'users')
query.where(p.between('age', 20, 29))
query.apply('stream_udf', 'group_count', [ 'first_name' ])
names = query.results()
# we expect a dict (map) whose keys are names, each with a count value
pp.pprint(names)
```
<span id="page-83-4"></span>client.close()

With stream UDFs, the final reduce steps (which ties the results from the reducers of the cluster nodes) executes on the client-side. Explicitly setting the Lua user\_path in the config helps the client find the local copy of the module containing the stream UDF. The system\_path is constructed when the Python package is installed, and contains system modules such as aerospike.lua, as.lua, and stream\_ops.lua. The default value for the Lua system\_path is /usr/local/aerospike/ lua.

#### <span id="page-83-3"></span>**Query Policies**

#### **policy**

A [dict](https://docs.python.org/2.7/library/stdtypes.html#dict) of optional query policies which are applicable to  $Query$ .  $results()$  and  $Query$ .  $foreach()$ . See *[Policies](#page-21-3)*.

•timeout maximum time in milliseconds to wait for the operation to complete. Default 0 means *do not timeout*.

### <span id="page-83-0"></span>**aerospike.predicates — Query Predicates**

#### <span id="page-83-1"></span>aerospike.predicates.**between**(*bin*, *min*, *max*)

Represent a *bin* BETWEEN *min* AND *max* predicate.

#### **Parameters**

- **bin**  $(str)$  $(str)$  $(str)$  the bin name.
- $min(iint)$  $min(iint)$  $min(iint)$  the minimum value to be matched with the between operator.
- $\text{max}(int)$  $\text{max}(int)$  $\text{max}(int)$  the maximum value to be matched with the between operator.

**Returns** [tuple\(\)](https://docs.python.org/2.7/library/functions.html#tuple) to be used in aerospike. Query. where().

```
from __future__ import print_function
import aerospike
from aerospike import predicates as p
config = { 'hosts': [('127.0.0.1', 3000)]]client = aerospike.client(config).connect()
query = client.query('test', 'demo')
query.where(p.between('age', 20, 30))
res = query.results()
print(res)
client.close()
```
<span id="page-83-2"></span>aerospike.predicates.**equals**(*bin*, *val*) Represent a *bin* = *val* predicate.

#### **Parameters**

- **bin**  $(str)$  $(str)$  $(str)$  the bin name.
- **val** ([str](https://docs.python.org/2.7/library/functions.html#str) or [int](https://docs.python.org/2.7/library/functions.html#int)) the value to be matched with an equals operator.

Returns [tuple\(\)](https://docs.python.org/2.7/library/functions.html#tuple) to be used in aerospike. Query. where().

```
from __future__ import print_function
import aerospike
from aerospike import predicates as p
config = { 'hosts': [('127.0.0.1', 3000) ] }
client = aerospike.client(config).connect()
query = client.query('test', 'demo')
query.where(p.equals('name', 'that guy'))
res = query.results()
print(res)
client.close()
```
<span id="page-84-0"></span>aerospike.predicates.**geo\_within\_geojson\_region**(*bin*, *shape*[, *index\_type* ])

Predicate for finding any point in bin which is within the given shape. Requires a geo2dsphere index ([index\\_geo2dsphere\\_create\(\)](#page-65-0)) over a *bin* containing [GeoJSON](#page-89-0) point data.

#### Parameters

- **bin**  $(str)$  $(str)$  $(str)$  the bin name.
- **shape** ([str](https://docs.python.org/2.7/library/functions.html#str)) the shape formatted as a GeoJSON string.
- index\_type Optional. Possible aerospike. INDEX\_TYPE\_\* values are detailed in *[Miscellaneous](#page-24-1)*.

**Returns** [tuple\(\)](https://docs.python.org/2.7/library/functions.html#tuple) to be used in aerospike. Query. where().

Note: Requires server version >= 3.7.0

```
from __future__ import print_function
import aerospike
from aerospike import GeoJSON
from aerospike import predicates as p
config = { 'hosts': [ ('127.0.0.1', 3000)]}
client = aerospike.client(config).connect()
client.index_geo2dsphere_create('test', 'pads', 'loc', 'pads_loc_geo')
bins = \{ 'pad_id': 1, \}'loc': aerospike.geojson('{"type":"Point", "coordinates":[-80.604333, 28.
˓→608389]}')}
client.put(('test', 'pads', 'launchpad1'), bins)
# Create a search rectangle which matches screen boundaries:
# (from the bottom left corner counter-clockwise)
scrn = GeoJSON({ 'type': "Polygon",
                 'coordinates': [
                  [[-80.590000, 28.60000],[-80.590000, 28.61800],
                   [-80.620000, 28.61800],
                   [-80.620000, 28.60000],
                   [-80.590000, 28.60000]]]})
# Find all points contained in the rectangle.
query = client.query('test', 'pads')
query.select('pad_id', 'loc')
query.where(p.geo_within_geojson_region('loc', scrn.dumps()))
records = query.results()
```

```
print(records)
client.close()
```
New in version 1.0.58.

<span id="page-85-0"></span>aerospike.predicates.**geo\_within\_radius**(*bin*, *long*, *lat*, *radius\_meters*[, *index\_type* ]) Predicate helper builds an AeroCircle GeoJSON shape, and returns a 'within GeoJSON region' predicate. Requires a geo2dsphere index ([index\\_geo2dsphere\\_create\(\)](#page-65-0)) over a *bin* containing [GeoJSON](#page-89-0) point

**Parameters** 

data.

- $\sin(s \text{tr})$  the bin name.
- **long**  $(f$ loat) the longitude of the center point of the AeroCircle.
- **lat** ([float](https://docs.python.org/2.7/library/functions.html#float)) the latitude of the center point of the AeroCircle.
- **radius\_meters** ([float](https://docs.python.org/2.7/library/functions.html#float)) the radius length in meters of the AeroCircle.
- index\_type Optional. Possible aerospike. INDEX\_TYPE\_\* values are detailed in *[Miscellaneous](#page-24-1)*.

**Returns** [tuple\(\)](https://docs.python.org/2.7/library/functions.html#tuple) to be used in aerospike. Query. where().

Note: Requires server version >= 3.7.0

```
from __future__ import print_function
import aerospike
from aerospike import GeoJSON
from aerospike import predicates as p
config = { 'hosts': [('127.0.0.1', 3000)]client = aerospike.client(config).connect()
client.index_geo2dsphere_create('test', 'pads', 'loc', 'pads_loc_geo')
bins = \{ 'pad_id': 1,'loc': aerospike.geojson('{"type":"Point", "coordinates":[-80.604333, 28.
˓→608389]}')}
client.put(('test', 'pads', 'launchpad1'), bins)
query = client.query('test', 'pads')
query.select('pad_id', 'loc')
query.where(p.geo_within_radius('loc', -80.605000, 28.60900, 400.0))
records = query.results()
print(records)
client.close()
```
New in version 1.0.58.

<span id="page-85-1"></span>aerospike.predicates.**geo\_contains\_geojson\_point**(*bin*, *point*[, *index\_type* ])

Predicate for finding any regions in the bin which contain the given point. Requires a geo2dsphere index ([index\\_geo2dsphere\\_create\(\)](#page-65-0)) over a *bin* containing [GeoJSON](#page-89-0) point data.

#### **Parameters**

- $\sin(s \tau)$  the bin name.
- **point**  $(str)$  $(str)$  $(str)$  the point formatted as a GeoJSON string.

<span id="page-86-1"></span>• **index type** – Optional. Possible aerospike. INDEX TYPE  $*$  values are detailed in *[Miscellaneous](#page-24-1)*.

Returns [tuple\(\)](https://docs.python.org/2.7/library/functions.html#tuple) to be used in aerospike. Query. where().

Note: Requires server version  $\ge$  = 3.7.0

```
from __future__ import print_function
import aerospike
from aerospike import GeoJSON
from aerospike import predicates as p
config = { 'hosts': [ ('127.0.0.1', 3000)]}
client = aerospike.client(config).connect()
client.index_geo2dsphere_create('test', 'launch_centers', 'area', 'launch_area_geo
˓→')
rect = GeoJSON({ 'type': "Polygon",
                 'coordinates': [
                  [[-80.590000, 28.60000],
                   [-80.590000, 28.61800],
                   [-80.620000, 28.61800],
                   [-80.620000, 28.60000],
                   [-80.590000, 28.60000]]]})
bins = {'area': rect}
client.put(('test', 'launch_centers', 'kennedy space center'), bins)
# Find all geo regions containing a point
point = GeoJSON({'type': "Point",
                 'coordinates': [-80.604333, 28.608389]})
query = client.query('test', 'launch_centers')
query.where(p.geo_contains_geojson_point('area', point.dumps()))
records = query.results()
print(records)
client.close()
```
New in version 1.0.58.

<span id="page-86-0"></span>aerospike.predicates.**geo\_contains\_point**(*bin*, *long*, *lat*[, *index\_type* ])

Predicate helper builds a GeoJSON point, and returns a 'contains GeoJSON point' predicate. Requires a geo2dsphere index ([index\\_geo2dsphere\\_create\(\)](#page-65-0)) over a *bin* containing [GeoJSON](#page-89-0) point data.

**Parameters** 

- $\sin(s \tau)$  the bin name.
- **long**  $(f$ loat) the longitude of the point.
- Lat  $(fload)$  the latitude of the point.
- **index\_type** Optional. Possible aerospike. INDEX\_TYPE\_\* values are detailed in *[Miscellaneous](#page-24-1)*.

Returns [tuple\(\)](https://docs.python.org/2.7/library/functions.html#tuple) to be used in aerospike. Query. where().

Note: Requires server version >= 3.7.0

```
from __future__ import print_function
import aerospike
from aerospike import GeoJSON
from aerospike import predicates as p
config = { 'hosts': [ ('127.0.0.1', 3000)]}
client = aerospike.client(config).connect()
client.index_geo2dsphere_create('test', 'launch_centers', 'area', 'launch_area_geo
˓→')
rect = GeoJSON({ 'type': "Polygon",
                 'coordinates': [
                  [[-80.590000, 28.60000],[-80.590000, 28.61800],
                   [-80.620000, 28.61800],
                   [-80.620000, 28.60000],
                   [-80.590000, 28.60000]]]})
bins = {'area': rect}
client.put(('test', 'launch_centers', 'kennedy space center'), bins)
# Find all geo regions containing a point
query = client.query('test', 'launch_centers')
query.where(p.geo_contains_point('area', -80.604333, 28.608389))
records = query.results()
print(records)
client.close()
```
New in version 1.0.58.

aerospike.predicates.**contains**(*bin*, *index\_type*, *val*)

Represent the predicate *bin* CONTAINS *val* for a bin with a complex (list or map) type.

#### **Parameters**

- $\sin(s \text{tr})$  the bin name.
- **index\_type** Possible aerospike.INDEX\_TYPE\_\* values are detailed in *[Miscella](#page-24-1)[neous](#page-24-1)*.
- **val** ([str](https://docs.python.org/2.7/library/functions.html#str) or [int](https://docs.python.org/2.7/library/functions.html#int)) match records whose *bin* is an *index\_type* (ex: list) containing *val*.

**Returns** [tuple\(\)](https://docs.python.org/2.7/library/functions.html#tuple) to be used in aerospike. Query. where().

**Warning:** This functionality will become production-ready in a future release of the Aerospike server.

```
from __future__ import print_function
import aerospike
from aerospike import predicates as p
config = { 'hosts': [ ('127.0.0.1', 3000)]}
client = aerospike.client(config).connect()
# assume the bin fav_movies in the set test.demo bin should contain
# a dict { (str) _title_ : (int) _times_viewed_ }
# create a secondary index for string values of test.demo records whose 'fav_
˓→movies' bin is a map
client.index_map_keys_create('test', 'demo', 'fav_movies', aerospike.INDEX_STRING,
˓→ 'demo_fav_movies_titles_idx')
```

```
# create a secondary index for integer values of test.demo records whose 'fav_
˓→movies' bin is a map
client.index_map_values_create('test', 'demo', 'fav_movies', aerospike.INDEX_
˓→NUMERIC, 'demo_fav_movies_views_idx')
client.put(('test','demo','Dr. Doom'), {'age':43, 'fav_movies': {'12 Monkeys': 1,
˓→'Brasil': 2}})
client.put(('test','demo','The Hulk'), {'age':38, 'fav_movies': {'Blindness': 1,
˓→'Eternal Sunshine': 2}})
query = client.query('test', 'demo')
query.where(p.contains('fav_movies', aerospike.INDEX_TYPE_MAPKEYS, '12 Monkeys'))
res = query.results()
print(res)
client.close()
```
aerospike.predicates.**range**(*bin*, *index\_type*, *min*, *max)*)

Represent the predicate *bin* CONTAINS values BETWEEN *min* AND *max* for a bin with a complex (list or map) type.

#### **Parameters**

- $\sin(s \text{tr})$  the bin name.
- **index\_type** Possible aerospike.INDEX\_TYPE\_\* values are detailed in *[Miscella](#page-24-1)[neous](#page-24-1)*.
- **min** ([int](https://docs.python.org/2.7/library/functions.html#int)) the minimum value to be used for matching with the range operator.
- **max** ([int](https://docs.python.org/2.7/library/functions.html#int)) the maximum value to be used for matching with the range operator.

Returns [tuple\(\)](https://docs.python.org/2.7/library/functions.html#tuple) to be used in aerospike. Query. where().

Warning: This functionality will become production-ready in a future release of the Aerospike server.

```
from __future__ import print_function
import aerospike
from aerospike import predicates as p
config = { 'hosts': [('127.0.0.1', 3000)]}
client = aerospike.client(config).connect()
# create a secondary index for numeric values of test.demo records whose 'age'.
˓→bin is a list
client.index_list_create('test', 'demo', 'age', aerospike.INDEX_NUMERIC, 'demo_
˓→age_nidx')
# query for records whose 'age' bin has a list with numeric values between 20 and
-30query = client.query('test', 'demo')
query.where(p.range('age', aerospike.INDEX_TYPE_LIST, 20, 30))
res = query.results()
print(res)
client.close()
```
### <span id="page-89-1"></span>**GeoJSON Class — GeoJSON**

#### **GeoJSON**

<span id="page-89-0"></span>class aerospike.**GeoJSON**

Starting with version 3.7.0, the Aerospike server supports storing GeoJSON data. A Geo2DSphere index can be built on a bin which contains GeoJSON data, enabling queries for the points contained within given shapes using [geo\\_within\\_geojson\\_region\(\)](#page-84-0) and  $q\neq o$ \_within\_radius(), and for the regions which contain a point using [geo\\_contains\\_geojson\\_point\(\)](#page-85-1) and [geo\\_contains\\_point\(\)](#page-86-0).

On the client side, wrapping geospatial data in an instance of the  $aerospike$ . GeoJSON class enables serialization of the data into the correct type during write operation, such as  $put()$ . On reading a record from the server, bins with geospatial data it will be deserialized into a  $Ge\circ$ JSON instance.

#### See also:

[Geospatial Index and Query.](http://www.aerospike.com/docs/guide/geospatial.html)

```
from __future__ import print_function
import aerospike
from aerospike import GeoJSON
config = { 'hosts': [('127.0.0.1', 3000)]}
client = aerospike.client(config).connect()
client.index_geo2dsphere_create('test', 'pads', 'loc', 'pads_loc_geo')
# Create GeoJSON point using WGS84 coordinates.
latitude = 28.608389
longitude = -80.604333loc = GeoJSON({'type': "Point",
               'coordinates': [longitude, latitude]})
print(loc)
# Alternatively create the GeoJSON point from a string
loc = aerospike.geojson('{"type": "Point", "coordinates": [-80.604333, 28.608389]}
˓→')
# Create a user record.
bins = \{ 'pad_id': 1,'loc': loc}
# Store the record.
client.put(('test', 'pads', 'launchpad1'), bins)
# Read the record.
(k, m, b) = client.get(('test', 'pads', 'launchpad1'))print(b)
client.close()
```
#### class **GeoJSON**([*geo\_data* ])

Optionally initializes an object with a GeoJSON [str](https://docs.python.org/2.7/library/functions.html#str) or a [dict](https://docs.python.org/2.7/library/stdtypes.html#dict) of geospatial data.

```
aerospike.wrap(geo_data)
     Sets the geospatial data of the GeoJSON wrapper class.
```
**Parameters geo\_data**  $(dict) - a dict representing the geographical data.$  $(dict) - a dict representing the geographical data.$  $(dict) - a dict representing the geographical data.$ 

#### aerospike.**unwrap**() → dict of geospatial data

Gets the geospatial data contained in the [GeoJSON](#page-89-0) class.

Returns a [dict](https://docs.python.org/2.7/library/stdtypes.html#dict) representing the geospatial data.

<span id="page-90-4"></span>aerospike.**loads**(*raw\_geo*) Sets the geospatial data of the [GeoJSON](#page-89-0) wrapper class from a GeoJSON string.

**Parameters raw\_geo** ([str](https://docs.python.org/2.7/library/functions.html#str)) – a GeoJSON string representation.

```
aerospike.dumps() → a GeoJSON string
```
Gets the geospatial data contained in the [GeoJSON](#page-89-0) class as a GeoJSON string.

Returns a GeoJSON [str](https://docs.python.org/2.7/library/functions.html#str) representing the geospatial data.

New in version 1.0.53.

### <span id="page-90-3"></span>**aerospike.exception — Aerospike Exceptions**

```
from __future__ import print_function
import aerospike
from aerospike.exception import *
try:
   config = { 'hosts': [ ('127.0.0.1', 3000)], 'policies': { 'timeout': 1200}}
   client = aerospike.client(config).connect()
   client.close()
except ClientError as e:
   print("Error: {0} [{1}]".format(e.msg, e.code))
```
<span id="page-90-0"></span>New in version 1.0.44.

```
exception aerospike.exception.AerospikeError
```
The parent class of all exceptions raised by the Aerospike client, inherits from exceptions. Exception

#### **code**

The associated status code.

#### **msg**

The human-readable error message.

#### **file**

**line**

```
exception aerospike.exception.ClientError
```
Exception class for client-side errors, often due to mis-configuration or misuse of the API methods. Subclass of [AerospikeError](#page-90-0).

```
exception aerospike.exception.InvalidHostError
   ClientError.
```
- exception aerospike.exception.**ParamError** Subclass of [ClientError](#page-90-1).
- <span id="page-90-2"></span>exception aerospike.exception.**ServerError** The parent class for all errors returned from the cluster.
- exception aerospike.exception.**InvalidRequest** Protocol-level error. Subclass of [ServerError](#page-90-2).

```
exception aerospike.exception.ServerFull
```
The server node is running out of memory and/or storage device space reserved for the specified namespace. Subclass of [ServerError](#page-90-2).

<span id="page-91-2"></span>exception aerospike.exception.**NoXDR** XDR is not available for the cluster. Subclass of [ServerError](#page-90-2).

exception aerospike.exception.**UnsupportedFeature** Encountered an unimplemented server feature. Subclass of [ServerError](#page-90-2).

exception aerospike.exception.**DeviceOverload** The server node's storage device(s) can't keep up with the write load. Subclass of  $ServerError$ .

exception aerospike.exception.**NamespaceNotFound** Namespace in request not found on server. Subclass of [ServerError](#page-90-2).

exception aerospike.exception.**ForbiddenError** Operation not allowed at this time. Subclass of [ServerError](#page-90-2).

#### <span id="page-91-0"></span>exception aerospike.exception.**RecordError**

The parent class for record and bin exceptions exceptions associated with read and write operations. Subclass of [ServerError](#page-90-2).

**key**

The key identifying the record.

**bin**

Optionally the bin associated with the error.

exception aerospike.exception.**RecordKeyMismatch** Record key sent with transaction did not match key stored on server. Subclass of [RecordError](#page-91-0).

#### exception aerospike.exception.**RecordNotFound**

Record does not exist in database. May be returned by read, or write with policy [aerospike.](#page-22-4) [POLICY\\_EXISTS\\_UPDATE](#page-22-4). Subclass of [RecordError](#page-91-0).

#### exception aerospike.exception.**RecordGenerationError**

Generation of record in database does not satisfy write policy. Subclass of  $RecordError$ .

exception aerospike.exception.**RecordGenerationError** Record already exists. May be returned by write with policy aerospike. POLICY\_EXISTS\_CREATE. Subclass of [RecordError](#page-91-0).

#### exception aerospike.exception.**RecordBusy**

Record being (re-)written can't fit in a storage write block. Subclass of [RecordError](#page-91-0).

#### exception aerospike.exception.**RecordTooBig**

Too may concurrent requests for one record - a "hot-key" situation. Subclass of [RecordError](#page-91-0).

#### exception aerospike.exception.**BinNameError**

Length of bin name exceeds the limit of 14 characters. Subclass of [RecordError](#page-91-0).

#### exception aerospike.exception.**BinExistsError**

Bin already exists. Occurs only if the client has that check enabled. Subclass of [RecordError](#page-91-0).

#### exception aerospike.exception.**BinNotFound**

Bin-level replace-only supported on server but not on client. Subclass of [RecordError](#page-91-0).

#### exception aerospike.exception.**BinIncompatibleType**

Bin modification operation can't be done on an existing bin due to its value type (for example appending to an integer). Subclass of [RecordError](#page-91-0).

#### <span id="page-91-1"></span>exception aerospike.exception.**IndexError**

The parent class for indexing exceptions. Subclass of [ServerError](#page-90-2).

#### **index\_name**

The name of the index associated with the error.

```
exception aerospike.exception.IndexNotFound
   IndexError.
```
exception aerospike.exception.**IndexFoundError** Subclass of [IndexError](#page-91-1).

exception aerospike.exception.**IndexOOM** The index is out of memory. Subclass of *[IndexError](#page-91-1)*.

- exception aerospike.exception.**IndexNotReadable** Subclass of [IndexError](#page-91-1).
- exception aerospike.exception.**IndexNameMaxLen** Subclass of [IndexError](#page-91-1).
- exception aerospike.exception.**IndexNameMaxCount** Reached the maximum allowed number of indexes. Subclass of [IndexError](#page-91-1).
- <span id="page-92-1"></span>exception aerospike.exception.**QueryError** Exception class for query errors. Subclass of [AerospikeError](#page-90-0).

exception aerospike.exception.**QueryQueueFull** Subclass of [QueryError](#page-92-1).

- exception aerospike.exception.**QueryTimeout** Subclass of [QueryError](#page-92-1).
- <span id="page-92-2"></span>exception aerospike.exception.**ClusterError** Cluster discovery and connection errors. Subclass of [AerospikeError](#page-90-0).
- exception aerospike.exception.**ClusterChangeError** A cluster state change occurred during the request. This may also be returned by scan operations with the fail-on-cluster-change flag set. Subclass of [ClusterError](#page-92-2).
- <span id="page-92-0"></span>exception aerospike.exception.**AdminError** The parent class for exceptions of the security API.
- exception aerospike.exception.**ExpiredPassword** Subclass of [AdminError](#page-92-0).
- exception aerospike.exception.**ForbiddenPassword** Subclass of [AdminError](#page-92-0).
- exception aerospike.exception.**IllegalState** Subclass of [AdminError](#page-92-0).
- exception aerospike.exception.**InvalidCommand** Subclass of [AdminError](#page-92-0).
- exception aerospike.exception.**InvalidCredential** Subclass of [AdminError](#page-92-0).
- exception aerospike.exception.**InvalidField** Subclass of [AdminError](#page-92-0).
- exception aerospike.exception.**InvalidPassword** Subclass of [AdminError](#page-92-0).
- exception aerospike.exception.**InvalidPrivilege** Subclass of [AdminError](#page-92-0).
- exception aerospike.exception.**InvalidRole** Subclass of [AdminError](#page-92-0).

```
exception aerospike.exception.InvalidUser
   AdminError.
```

```
exception aerospike.exception.NotAuthenticated
   AdminError.
```
exception aerospike.exception.**RoleExistsError** Subclass of [AdminError](#page-92-0).

exception aerospike.exception.**RoleViolation** Subclass of [AdminError](#page-92-0).

exception aerospike.exception.**SecurityNotEnabled** Subclass of [AdminError](#page-92-0).

exception aerospike.exception.**SecurityNotSupported** Subclass of [AdminError](#page-92-0).

exception aerospike.exception.**SecuritySchemeNotSupported** Subclass of [AdminError](#page-92-0).

exception aerospike.exception.**UserExistsError** Subclass of [AdminError](#page-92-0).

<span id="page-93-0"></span>exception aerospike.exception.**UDFError** The parent class for UDF exceptions exceptions. Subclass of [ServerError](#page-90-2).

**module**

The UDF module associated with the error.

**func** Optionally the name of the UDF function.

```
exception aerospike.exception.UDFNotFound
   UDFError.
```
exception aerospike.exception.**LuaFileNotFound** Subclass of [UDFError](#page-93-0).

<span id="page-93-1"></span>exception aerospike.exception.**LDTError** The parent class for Large Data Type exceptions. Subclass of [ServerError](#page-90-2).

**key**

The key identifying the record.

**bin**

The bin containing the LDT.

exception aerospike.exception.**LargeItemNotFound** Subclass of [LDTError](#page-93-1).

exception aerospike.exception.**LDTInternalError** Subclass of [LDTError](#page-93-1).

exception aerospike.exception.**LDTNotFound** Subclass of [LDTError](#page-93-1).

exception aerospike.exception.**LDTUniqueKeyError** Subclass of [LDTError](#page-93-1).

exception aerospike.exception.**LDTInsertError** Subclass of [LDTError](#page-93-1).

- <span id="page-94-0"></span>exception aerospike.exception.**LDTSearchError** Subclass of [LDTError](#page-93-1).
- exception aerospike.exception.**LDTDeleteError** Subclass of [LDTError](#page-93-1).
- exception aerospike.exception.**LDTInputParamError** Subclass of [LDTError](#page-93-1).
- exception aerospike.exception.**LDTTypeMismatch** Subclass of [LDTError](#page-93-1).
- exception aerospike.exception.**LDTBinNameNull** Subclass of [LDTError](#page-93-1).
- exception aerospike.exception.**LDTBinNameNotString** Subclass of [LDTError](#page-93-1).
- exception aerospike.exception.**LDTBinNameTooLong** Subclass of [LDTError](#page-93-1).
- exception aerospike.exception.**LDTTooManyOpenSubrecs** Subclass of [LDTError](#page-93-1).
- exception aerospike.exception.**LDTTopRecNotFound** Subclass of [LDTError](#page-93-1).
- exception aerospike.exception.**LDTSubRecNotFound** Subclass of [LDTError](#page-93-1).
- exception aerospike.exception.**LDTBinNotFound** Subclass of [LDTError](#page-93-1).
- exception aerospike.exception.**LDTBinExistsError** Subclass of [LDTError](#page-93-1).
- exception aerospike.exception.**LDTBinDamaged** Subclass of [LDTError](#page-93-1).
- exception aerospike.exception.**LDTSubrecPoolDamaged** Subclass of [LDTError](#page-93-1).
- exception aerospike.exception.**LDTSubrecDamaged** Subclass of [LDTError](#page-93-1).
- exception aerospike.exception.**LDTSubrecOpenError** Subclass of [LDTError](#page-93-1).
- exception aerospike.exception.**LDTSubrecUpdateError** Subclass of [LDTError](#page-93-1).
- exception aerospike.exception.**LDTSubrecCreateError** Subclass of [LDTError](#page-93-1).
- exception aerospike.exception.**LDTSubrecDeleteError** Subclass of [LDTError](#page-93-1).
- exception aerospike.exception.**LDTSubrecCloseError** Subclass of [LDTError](#page-93-1).
- exception aerospike.exception.**LDTToprecUpdateError** Subclass of [LDTError](#page-93-1).

```
exception aerospike.exception.LDTToprecCreateError
   LDTError.
```
- exception aerospike.exception.**LDTFilterFunctionBad** Subclass of [LDTError](#page-93-1).
- exception aerospike.exception.**LDTFilterFunctionNotFound** Subclass of [LDTError](#page-93-1).
- exception aerospike.exception.**LDTKeyFunctionBad** Subclass of [LDTError](#page-93-1).
- exception aerospike.exception.**LDTKeyFunctionNotFound** Subclass of [LDTError](#page-93-1).
- exception aerospike.exception.**LDTTransFunctionBad** Subclass of [LDTError](#page-93-1).
- exception aerospike.exception.**LDTTransFunctionNotFound** Subclass of [LDTError](#page-93-1).
- exception aerospike.exception.**LDTUntransFunctionBad** Subclass of [LDTError](#page-93-1).
- exception aerospike.exception.**LDTUntransFunctionNotFound** Subclass of [LDTError](#page-93-1).
- exception aerospike.exception.**LDTUserModuleBad** Subclass of [LDTError](#page-93-1).
- exception aerospike.exception.**LDTUserModuleNotFound** Subclass of [LDTError](#page-93-1).

#### **Exception Hierarchy**

```
AerospikeError (*)
+-- TimeoutError (9)
+-- ClientError (-1)
 | +-- InvalidHost (-4)+-- ParamError (-2)+-- ServerError (1)
     +-- InvalidRequest (4)
     +-- ServerFull (8)
     +-- NoXDR (10)+-- UnsupportedFeature (16)
      +-- DeviceOverload (18)
      +-- NamespaceNotFound (20)
      +-- ForbiddenError (22)
      +-- RecordError (*)
           +-- RecordKeyMismatch (19)
           | +-- RecordNotFound (2)
          | +-- RecordGenerationError (3)
           | +-- RecordExistsError (5)
           | +-- RecordTooBig (13)
          | +-- RecordBusy (14)
           | +-- BinNameError (21)
           | +-- BinExistsError (6)
          | +-- BinNotFound (17)
          | +-- BinIncompatibleType (12)
      +-- IndexError (204)
```
| +-- IndexNotFound (201) | +-- IndexFoundError (200) | +-- IndexOOM (202) | +-- IndexNotReadable (203) | +-- IndexNameMaxLen (205) | +-- IndexNameMaxCount (206) +-- QueryError (213) | +-- QueryQueueFull (211) | +-- QueryTimeout (212) +-- ClusterError (11) | +-- ClusterChangeError (7) +-- AdminError (\*) | +-- SecurityNotSupported (51) | +-- SecurityNotEnabled (52) | +-- SecuritySchemeNotSupported (53) | +-- InvalidCommand (54) | +-- InvalidField (55) | +-- IllegalState (56) | +-- InvalidUser (60) | +-- UserExistsError (61) | +-- InvalidPassword (62) | +-- ExpiredPassword (63) | +-- ForbiddenPassword (64) | +-- InvalidCredential (65) | +-- InvalidRole (70) | +-- RoleExistsError (71) | +-- RoleViolation (81) | +-- InvalidPrivilege (72) | +-- NotAuthenticated (80) +-- UDFError (\*) | +-- UDFNotFound (1301) | +-- LuaFileNotFound (1302) +-- LDTError (\*) +-- LargeItemNotFound (125) +-- LDTInternalError (1400) +-- LDTNotFound (1401) +-- LDTUniqueKeyError (1402) +-- LDTInsertError (1403) +-- LDTSearchError (1404) +-- LDTDeleteError (1405) +-- LDTInputParamError (1409) +-- LDTTypeMismatch (1410) +-- LDTBinNameNull (1411) +-- LDTBinNameNotString (1412) +-- LDTBinNameTooLong (1413) +-- LDTTooManyOpenSubrecs (1414) +-- LDTTopRecNotFound (1415) +-- LDTSubRecNotFound (1416) +-- LDTBinNotFound (1417) +-- LDTBinExistsError (1418) +-- LDTBinDamaged (1419) +-- LDTSubrecPoolDamaged (1420) +-- LDTSubrecDamaged (1421) +-- LDTSubrecOpenError (1422) +-- LDTSubrecUpdateError (1423) +-- LDTSubrecCreateError (1424) +-- LDTSubrecDeleteError (1425) +-- LDTSubrecCloseError (1426)

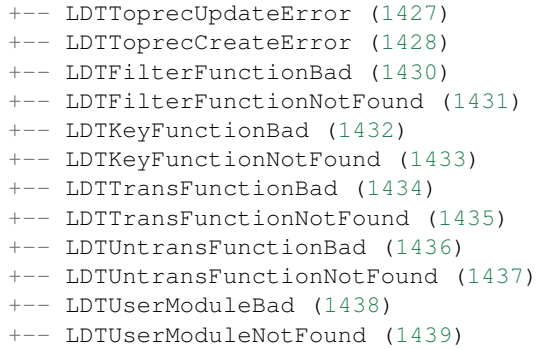

### **Large Ordered List Class — LList**

Warning: LDT Functionality is deprecated as of version 2.1.2 and will be removed in a future release of the Python Client

#### **LList**

<span id="page-97-0"></span>class aerospike.**LList**

Deprecated since version 2.1.2: See [Blog about LDT Removal](http://www.aerospike.com/blog/aerospike-ldt) for more information.

Large Ordered List (LList) is a collection of elements sorted by key order, which is capable of growing unbounded. There are two ways in which an element is sorted and located:

•Implied key for the types  $str$  and  $int$ , where the value itself is used as the element's key. •Explicit key for [dict](https://docs.python.org/2.7/library/stdtypes.html#dict) where a key named key must exist, and will be used to identify the element. A list acts as a batch of similarly-typed elements, either [str](https://docs.python.org/2.7/library/functions.html#str), [int](https://docs.python.org/2.7/library/functions.html#int), or [dict](https://docs.python.org/2.7/library/stdtypes.html#dict).

Example:

```
from __future__ import print_function
import aerospike
from aerospike.exception import *
import sys
config = { 'hosts': [('127.0.0.1', 3000) ]try:
   client = aerospike.client(config).connect()
except ClientError as e:
   print("Error: {0} [{1}]".format(e.msg, e.code))
   sys.exit(1)
key = ('test', 'articles', 'The Number One Soft Drink')
tags = client.llist(key, 'tags')
try:
   tags.add("soda")
   tags.add_many(["slurm","addictive","prizes"])
except LDTError as e:
   print("Error: \{0\} [\{1\}]".format(e.msq, e.code))
print(tags.find_first(2))
print(tags.find_last(3))
```

```
print(tags.find_from("addictive", 2))
try:
   tags.remove("prizes")
except:
   pass
client.close()
```
#### See also:

[Large Ordered List.](https://www.aerospike.com/docs/guide/llist.html)

New in version 1.0.45.

**add**(*element*[, *policy* ]) Add an element to the  $LList$ .

#### **Parameters**

- **element** (one of [str](https://docs.python.org/2.7/library/functions.html#str), [int](https://docs.python.org/2.7/library/functions.html#int), list, [dict](https://docs.python.org/2.7/library/stdtypes.html#dict)) the element to add to the large ordered list.
- **policy** ([dict](https://docs.python.org/2.7/library/stdtypes.html#dict)) optional *[Apply Policies](#page-74-0)*.

Raises subclass of [LDTError](#page-93-1).

Note: All elements in a specific large list must be of the same type, subsequent to the first element which sets the *key type* of the LList.

```
key = ('test', 'articles', 'star-trek-vs-star-wars')
comments = client.llist(key, 'comments')
comments.add({'key':'comment-134', 'user':'vulcano', 'parent':'comment-101',
˓→'body': 'wrong!'})
```
#### **add\_many**(*elements*[, *policy* ])

Add a list of elements to the [LList](#page-97-0).

#### Parameters

- **elements**  $(llist)$  a list of elements to add to the large ordered list.
- **policy** ([dict](https://docs.python.org/2.7/library/stdtypes.html#dict)) optional *[Apply Policies](#page-74-0)*.

Raises subclass of [LDTError](#page-93-1).

Note: All elements in a specific large list must be of the same type, subsequent to the first element which sets the *key type* of the LList.

```
remove(value[, policy ])
```
Remove an element from the [LList](#page-97-0).

#### Parameters

- **value** (one of [str](https://docs.python.org/2.7/library/functions.html#str), [int](https://docs.python.org/2.7/library/functions.html#int), [dict](https://docs.python.org/2.7/library/stdtypes.html#dict)) the value identifying the element to remove from the large ordered list. If the type of the elements in the  $LList$  is an aerospike map you need to provide a [dict](https://docs.python.org/2.7/library/stdtypes.html#dict) with a key key to explicitly identify the element.
- **policy** ([dict](https://docs.python.org/2.7/library/stdtypes.html#dict)) optional *[Apply Policies](#page-74-0)*.

Raises subclass of [LDTError](#page-93-1).

```
key = ('test', 'articles', 'star-trek-vs-star-wars')
comments = client.llist(key, 'comments')
comments.remove({'key':'comment-134'})
tags = client.llist(key, 'tags')
tags.remove("tlhIngan Hol")
```
**get**  $\{value[, policy\} \rightarrow element$ 

Get an element from the  $LLi$ st.

Parameters

- **value** (one of [str](https://docs.python.org/2.7/library/functions.html#str), [int](https://docs.python.org/2.7/library/functions.html#int), [dict](https://docs.python.org/2.7/library/stdtypes.html#dict)) the value identifying the element to get from the large ordered list. If the type of the elements in the LList is an aerospike map you need to provide a [dict](https://docs.python.org/2.7/library/stdtypes.html#dict) with a key key whose value will be used to explicitly identify the element.
- **policy** ([dict](https://docs.python.org/2.7/library/stdtypes.html#dict)) optional *[Apply Policies](#page-74-0)*.

Return type one of [str](https://docs.python.org/2.7/library/functions.html#str), [int](https://docs.python.org/2.7/library/functions.html#int), [dict](https://docs.python.org/2.7/library/stdtypes.html#dict).

Raises subclass of [LDTError](#page-93-1).

```
key = ('test', 'articles', 'star-trek-vs-star-wars')
comments = client.llist(key, 'comments')
parent_comment = comments.get({'key':'comment-101'})
```
#### $fitter() \rightarrow [elements]$

Scan for all elements in the [LList](#page-97-0).

Returns a list of elements.

Raises subclass of [LDTError](#page-93-1).

```
find_first \{count[, policy]\} \rightarrow [elements]
```
Get the first *count* elements in the [LList](#page-97-0).

#### Parameters

- **count**  $(int)$  $(int)$  $(int)$  the number of elements to return from the beginning of the list.
- **policy** ([dict](https://docs.python.org/2.7/library/stdtypes.html#dict)) optional *[Apply Policies](#page-74-0)*.

Returns a list of elements.

Raises subclass of [LDTError](#page-93-1).

**find** last  $\{count[$ ,  $policy$   $]$ )  $\rightarrow$  [elements] Get the last *count* elements in the [LList](#page-97-0).

#### Parameters

- **count** ([int](https://docs.python.org/2.7/library/functions.html#int)) the number of elements to return from the end of the list.
- **policy** ([dict](https://docs.python.org/2.7/library/stdtypes.html#dict)) optional *[Apply Policies](#page-74-0)*.

Returns a list of elements.

Raises subclass of [LDTError](#page-93-1).

**find from** (*value*, *count*, *policy*  $\vert$ )  $\rightarrow$  [elements]

Get *count* elements from the [LList](#page-97-0), starting with the element that matches the specified *value*.

#### Parameters

- <span id="page-100-0"></span>• **value** (one of [str](https://docs.python.org/2.7/library/functions.html#str), [int](https://docs.python.org/2.7/library/functions.html#int), [dict](https://docs.python.org/2.7/library/stdtypes.html#dict)) – the value identifying the element from which to start retrieving *count* elements. If the type of the elements in the [LList](#page-97-0) is an aerospike map you need to provide a [dict](https://docs.python.org/2.7/library/stdtypes.html#dict) with a key key to explicitly identify this element.
- **count**  $(int)$  $(int)$  $(int)$  the number of elements to return from the end of the list.
- **policy** ([dict](https://docs.python.org/2.7/library/stdtypes.html#dict)) optional *[Apply Policies](#page-74-0)*.

Returns a list of elements.

Raises subclass of [LDTError](#page-93-1).

 $\texttt{size}([\textit{policy}] \rightarrow \text{int}$ 

Get the number of elements in the [LList](#page-97-0).

Parameters **policy** ([dict](https://docs.python.org/2.7/library/stdtypes.html#dict)) – optional *[Apply Policies](#page-74-0)*.

Return type [int](https://docs.python.org/2.7/library/functions.html#int)

Raises subclass of [LDTError](#page-93-1).

```
set_page_size(size[, policy ])
```
Set the page size for this [LList](#page-97-0).

Parameters

• **size** ([int](https://docs.python.org/2.7/library/functions.html#int)) –

• **policy** ([dict](https://docs.python.org/2.7/library/stdtypes.html#dict)) – optional *[Apply Policies](#page-74-0)*.

Raises subclass of [LDTError](#page-93-1).

**Warning:** Requires server version  $> = 3.5.8$ 

```
destroy([policy ])
```
Destroy the entire [LList](#page-97-0).

Parameters **policy** ([dict](https://docs.python.org/2.7/library/stdtypes.html#dict)) – optional *[Apply Policies](#page-74-0)*.

Raises subclass of [LDTError](#page-93-1).

# CHAPTER 2

Indices and tables

- genindex
- modindex
- search

## Python Module Index

a

aerospike *(64-bit Linux and OS X)*, [3](#page-6-0) aerospike.exception *(64-bit Linux and OS X)*, [87](#page-90-3) aerospike.predicates *(64-bit Linux and OS X)*, [80](#page-83-0)

### Index

### Symbols

\_\_version\_\_ (in module aerospike), [21](#page-24-2)

### A

add() (aerospike.LList method), [95](#page-98-0) add\_many() (aerospike.LList method), [95](#page-98-0) Admin Operations, [66](#page-69-0) admin\_change\_password() (aerospike.Client method), [68](#page-71-0) admin create role() (aerospike.Client method), [66](#page-69-0) admin\_create\_user() (aerospike.Client method), [67](#page-70-0) admin\_drop\_role() (aerospike.Client method), [67](#page-70-0) admin\_drop\_user() (aerospike.Client method), [68](#page-71-0) admin\_grant\_privileges() (aerospike.Client method), [67](#page-70-0) admin\_grant\_roles() (aerospike.Client method), [68](#page-71-0) admin\_query\_role() (aerospike.Client method), [67](#page-70-0) admin\_query\_roles() (aerospike.Client method), [67](#page-70-0) admin\_query\_user() (aerospike.Client method), [69](#page-72-1) admin\_query\_users() (aerospike.Client method), [69](#page-72-1) admin\_revoke\_privileges() (aerospike.Client method), [67](#page-70-0) admin\_revoke\_roles() (aerospike.Client method), [69](#page-72-1) admin\_set\_password() (aerospike.Client method), [68](#page-71-0) AdminError, [89](#page-92-3) aerospike (module), [3](#page-6-1) aerospike.exception (module), [87](#page-90-4) aerospike.predicates (module), [80](#page-83-4) AerospikeError, [87](#page-90-4) append() (aerospike.Client method), [30](#page-33-2) apply() (aerospike.Client method), [57](#page-60-1) apply() (aerospike.Query method), [78](#page-81-1)

### B

Batch Operations, [52](#page-55-1) between() (in module aerospike.predicates), [80](#page-83-4) bin (aerospike.exception.LDTError attribute), [90](#page-93-2) bin (aerospike.exception.RecordError attribute), [88](#page-91-2) Bin Operations, [29](#page-32-0) BinExistsError, [88](#page-91-2) BinIncompatibleType, [88](#page-91-2) BinNameError, [88](#page-91-2)

BinNotFound, [88](#page-91-2)

### C

calc\_digest() (in module aerospike), [6](#page-9-0) Client (class in aerospike), [23](#page-26-0) client() (in module aerospike), [3](#page-6-1) ClientError, [87](#page-90-4) close() (aerospike.Client method), [24](#page-27-1) ClusterChangeError, [89](#page-92-3) ClusterError, [89](#page-92-3) code (aerospike.exception.AerospikeError attribute), [87](#page-90-4) connect() (aerospike.Client method), [24](#page-27-1) contains() (in module aerospike.predicates), [84](#page-87-0)

### D

destroy() (aerospike.LList method), [97](#page-100-0) DeviceOverload, [88](#page-91-2) dumps() (in module aerospike), [87](#page-90-4)

### E

equals() (in module aerospike.predicates), [80](#page-83-4) exists() (aerospike.Client method), [26](#page-29-1) exists\_many() (aerospike.Client method), [53](#page-56-1) ExpiredPassword, [89](#page-92-3)

### F

file (aerospike.exception.AerospikeError attribute), [87](#page-90-4) filter() (aerospike.LList method), [96](#page-99-0) find\_first() (aerospike.LList method), [96](#page-99-0) find from() (aerospike.LList method), [96](#page-99-0) find\_last() (aerospike.LList method), [96](#page-99-0) ForbiddenError, [88](#page-91-2) ForbiddenPassword, [89](#page-92-3) foreach() (aerospike.Query method), [77](#page-80-2) foreach() (aerospike.Scan method), [74](#page-77-1) func (aerospike.exception.UDFError attribute), [90](#page-93-2)

### G

geo\_contains\_geojson\_point() (in module aerospike.predicates), [82](#page-85-2)

geo\_contains\_point() (in module aerospike.predicates), InvalidRequest, [87](#page-90-4) [83](#page-86-1) geo within geojson region() (in module

aerospike.predicates), [81](#page-84-1) geo\_within\_radius() (in module aerospike.predicates), [82](#page-85-2) geodata() (in module aerospike), [10](#page-13-0) GeoJSON (class in aerospike), [86](#page-89-1) geojson() (in module aerospike), [10](#page-13-0) GeoJSON.GeoJSON (class in aerospike), [86](#page-89-1) get() (aerospike.Client method), [24](#page-27-1) get() (aerospike.LList method), [96](#page-99-0) get\_key\_digest() (aerospike.Client method), [29](#page-32-0) get\_many() (aerospike.Client method), [52](#page-55-1) get\_nodes() (aerospike.Client method), [63](#page-66-1)

### H

has geo() (aerospike.Client method), [64](#page-67-1)

### I

IllegalState, [89](#page-92-3) increment() (aerospike.Client method), [31](#page-34-1) INDEX\_GEO2DSPHERE (in module aerospike), [21](#page-24-2) index\_geo2dsphere\_create() (aerospike.Client method), [62](#page-65-1) index\_integer\_create() (aerospike.Client method), [60](#page-63-0) index\_list\_create() (aerospike.Client method), [60](#page-63-0) index\_map\_keys\_create() (aerospike.Client method), [61](#page-64-0) index\_map\_values\_create() (aerospike.Client method), [61](#page-64-0) index\_name (aerospike.exception.IndexError attribute), [88](#page-91-2) INDEX\_NUMERIC (in module aerospike), [21](#page-24-2) index\_remove() (aerospike.Client method), [62](#page-65-1) INDEX\_STRING (in module aerospike), [21](#page-24-2) index\_string\_create() (aerospike.Client method), [60](#page-63-0) INDEX\_TYPE\_LIST (in module aerospike), [21](#page-24-2) INDEX\_TYPE\_MAPKEYS (in module aerospike), [21](#page-24-2) INDEX\_TYPE\_MAPVALUES (in module aerospike), [21](#page-24-2) IndexError, [88](#page-91-2) IndexFoundError, [89](#page-92-3) IndexNameMaxCount, [89](#page-92-3) IndexNameMaxLen, [89](#page-92-3) IndexNotFound, [88](#page-91-2) IndexNotReadable, [89](#page-92-3) IndexOOM, [89](#page-92-3) Info Operations, [60](#page-63-0) info() (aerospike.Client method), [63](#page-66-1) info\_node() (aerospike.Client method), [64](#page-67-1) InvalidCommand, [89](#page-92-3) InvalidCredential, [89](#page-92-3) InvalidField, [89](#page-92-3) InvalidHostError, [87](#page-90-4) InvalidPassword, [89](#page-92-3) InvalidPrivilege, [89](#page-92-3)

InvalidRole, [89](#page-92-3) InvalidUser, [89](#page-92-3) is\_connected() (aerospike.Client method), [24](#page-27-1)

### J

job\_info() (aerospike.Client method), [59](#page-62-0) JOB\_QUERY (in module aerospike), [20](#page-23-1) JOB\_SCAN (in module aerospike), [20](#page-23-1) JOB\_STATUS\_COMPLETED (in module aerospike), [20](#page-23-1) JOB\_STATUS\_INPROGRESS (in module aerospike), [20](#page-23-1) JOB\_STATUS\_UNDEF (in module aerospike), [20](#page-23-1)

### K

key (aerospike.exception.LDTError attribute), [90](#page-93-2) key (aerospike.exception.RecordError attribute), [88](#page-91-2)

### L

LargeItemNotFound, [90](#page-93-2) LDTBinDamaged, [91](#page-94-0) LDTBinExistsError, [91](#page-94-0) LDTBinNameNotString, [91](#page-94-0) LDTBinNameNull, [91](#page-94-0) LDTBinNameTooLong, [91](#page-94-0) LDTBinNotFound, [91](#page-94-0) LDTDeleteError, [91](#page-94-0) LDTError, [90](#page-93-2) LDTFilterFunctionBad, [92](#page-95-0) LDTFilterFunctionNotFound, [92](#page-95-0) LDTInputParamError, [91](#page-94-0) LDTInsertError, [90](#page-93-2) LDTInternalError, [90](#page-93-2) LDTKeyFunctionBad, [92](#page-95-0) LDTKeyFunctionNotFound, [92](#page-95-0) LDTNotFound, [90](#page-93-2) LDTSearchError, [90](#page-93-2) LDTSubrecCloseError, [91](#page-94-0) LDTSubrecCreateError, [91](#page-94-0) LDTSubrecDamaged, [91](#page-94-0) LDTSubrecDeleteError, [91](#page-94-0) LDTSubRecNotFound, [91](#page-94-0) LDTSubrecOpenError, [91](#page-94-0) LDTSubrecPoolDamaged, [91](#page-94-0) LDTSubrecUpdateError, [91](#page-94-0) LDTTooManyOpenSubrecs, [91](#page-94-0) LDTToprecCreateError, [91](#page-94-0) LDTTopRecNotFound, [91](#page-94-0) LDTToprecUpdateError, [91](#page-94-0) LDTTransFunctionBad, [92](#page-95-0) LDTTransFunctionNotFound, [92](#page-95-0) LDTTypeMismatch, [91](#page-94-0) LDTUniqueKeyError, [90](#page-93-2) LDTUntransFunctionBad, [92](#page-95-0) LDTUntransFunctionNotFound, [92](#page-95-0)
LDTUserModuleBad, [92](#page-95-0) LDTUserModuleNotFound, [92](#page-95-0) line (aerospike.exception.AerospikeError attribute), [87](#page-90-0) list\_append() (aerospike.Client method), [32](#page-35-0) list clear() (aerospike.Client method), [35](#page-38-0) list\_extend() (aerospike.Client method), [32](#page-35-0) list get() (aerospike.Client method), [36](#page-39-0) list\_get\_range() (aerospike.Client method), [36](#page-39-0) list insert() (aerospike.Client method), [32](#page-35-0) list\_insert\_items() (aerospike.Client method), [33](#page-36-0) list\_pop() (aerospike.Client method), [33](#page-36-0) list\_pop\_range() (aerospike.Client method), [34](#page-37-0) list\_remove() (aerospike.Client method), [34](#page-37-0) list\_remove\_range() (aerospike.Client method), [34](#page-37-0) list\_set() (aerospike.Client method), [35](#page-38-0) list\_size() (aerospike.Client method), [37](#page-40-0) list\_trim() (aerospike.Client method), [36](#page-39-0) LList (class in aerospike), [94](#page-97-0) llist() (aerospike.Client method), [65](#page-68-0) loads() (in module aerospike), [86](#page-89-0) LOG\_LEVEL\_DEBUG (in module aerospike), [21](#page-24-0) LOG\_LEVEL\_ERROR (in module aerospike), [21](#page-24-0) LOG\_LEVEL\_INFO (in module aerospike), [21](#page-24-0) LOG LEVEL OFF (in module aerospike), [21](#page-24-0) LOG\_LEVEL\_TRACE (in module aerospike), [21](#page-24-0) LOG LEVEL WARN (in module aerospike), [21](#page-24-0) LuaFileNotFound, [90](#page-93-0)

## M

map\_clear() (aerospike.Client method), [40](#page-43-0) map\_decrement() (aerospike.Client method), [39](#page-42-0) map\_get\_by\_index() (aerospike.Client method), [46](#page-49-0) map\_get\_by\_index\_range() (aerospike.Client method), [47](#page-50-0) map\_get\_by\_key() (aerospike.Client method),  $44$ map\_get\_by\_key\_range() (aerospike.Client method),  $45$ map\_get\_by\_rank() (aerospike.Client method),  $47$ map\_get\_by\_rank\_range() (aerospike.Client method), [48](#page-51-0) map\_get\_by\_value() (aerospike.Client method), [45](#page-48-0) map\_get\_by\_value\_range() (aerospike.Client method),  $46$ map increment() (aerospike.Client method), [38](#page-41-0) map\_put() (aerospike.Client method), [37](#page-40-0) map\_put\_items() (aerospike.Client method), [38](#page-41-0) map remove by  $index()$  (aerospike.Client method), [43](#page-46-0) map\_remove\_by\_index\_range() (aerospike.Client method), [43](#page-46-0) map\_remove\_by\_key() (aerospike.Client method), [40](#page-43-0) map\_remove\_by\_key\_list() (aerospike.Client method), [40](#page-43-0) map\_remove\_by\_key\_range() (aerospike.Client method), [41](#page-44-0) map\_remove\_by\_rank() (aerospike.Client method), [44](#page-47-0) map remove by rank range() (aerospike.Client method), [44](#page-47-0)

map\_remove\_by\_value() (aerospike.Client method),  $41$ map remove by value list() (aerospike.Client method),  $42$ map\_remove\_by\_value\_range() (aerospike.Client method), [42](#page-45-0) MAP\_RETURN\_COUNT (in module aerospike), [22](#page-25-0) MAP\_RETURN\_INDEX (in module aerospike), [22](#page-25-0) MAP\_RETURN\_KEY (in module aerospike), [22](#page-25-0) MAP\_RETURN\_KEY\_VALUE (in module aerospike), [22](#page-25-0) MAP\_RETURN\_NONE (in module aerospike), [22](#page-25-0) MAP\_RETURN\_RANK (in module aerospike), [22](#page-25-0) MAP\_RETURN\_REVERSE\_INDEX (in module aerospike), [22](#page-25-0) MAP\_RETURN\_REVERSE\_RANK (in module aerospike), [22](#page-25-0) MAP\_RETURN\_VALUE (in module aerospike), [22](#page-25-0) map\_set\_policy() (aerospike.Client method), [37](#page-40-0) map\_size() (aerospike.Client method), [39](#page-42-0) module (aerospike.exception.UDFError attribute), [90](#page-93-0) msg (aerospike.exception.AerospikeError attribute), [87](#page-90-0)

## N

NamespaceNotFound, [88](#page-91-0) NotAuthenticated, [90](#page-93-0) NoXDR, [87](#page-90-0) null (in module aerospike), [21](#page-24-0) null() (in module aerospike), [6](#page-9-0)

# O

OP\_LIST\_APPEND (in module aerospike), [11](#page-14-0) OP\_LIST\_APPEND\_ITEMS (in module aerospike), [11](#page-14-0) OP\_LIST\_CLEAR (in module aerospike), [12](#page-15-0) OP\_LIST\_GET (in module aerospike), [13](#page-16-0) OP\_LIST\_GET\_RANGE (in module aerospike), [13](#page-16-0) OP\_LIST\_INSERT (in module aerospike), [11](#page-14-0) OP\_LIST\_INSERT\_ITEMS (in module aerospike), [12](#page-15-0) OP\_LIST\_POP (in module aerospike), [12](#page-15-0) OP\_LIST\_POP\_RANGE (in module aerospike), [12](#page-15-0) OP\_LIST\_REMOVE (in module aerospike), [12](#page-15-0) OP\_LIST\_REMOVE\_RANGE (in module aerospike), [12](#page-15-0) OP\_LIST\_SET (in module aerospike), [13](#page-16-0) OP\_LIST\_SIZE (in module aerospike), [13](#page-16-0) OP\_LIST\_TRIM (in module aerospike), [13](#page-16-0) OP\_MAP\_CLEAR (in module aerospike), [14](#page-17-0) OP\_MAP\_GET\_BY\_INDEX (in module aerospike), [17](#page-20-0) OP\_MAP\_GET\_BY\_INDEX\_RANGE (in module aerospike), [17](#page-20-0) OP\_MAP\_GET\_BY\_KEY (in module aerospike), [16](#page-19-0) OP\_MAP\_GET\_BY\_KEY\_RANGE (in module aerospike), [17](#page-20-0) OP\_MAP\_GET\_BY\_RANK (in module aerospike), [18](#page-21-0)

OP\_MAP\_GET\_BY\_RANK\_RANGE (in module aerospike), [18](#page-21-0)

- OP\_MAP\_GET\_BY\_VALUE (in module aerospike), [17](#page-20-0) OP\_MAP\_GET\_BY\_VALUE\_RANGE (in module
- aerospike), [17](#page-20-0)
- OP\_MAP\_PUT (in module aerospike), [14](#page-17-0)
- OP\_MAP\_REMOVE\_BY\_INDEX (in module aerospike), [16](#page-19-0)
- OP\_MAP\_REMOVE\_BY\_INDEX\_RANGE (in module aerospike), [16](#page-19-0)
- OP MAP REMOVE BY KEY (in module aerospike), [15](#page-18-0)
- OP\_MAP\_REMOVE\_BY\_KEY\_LIST (in module aerospike), [15](#page-18-0)
- OP\_MAP\_REMOVE\_BY\_KEY\_RANGE (in module aerospike), [15](#page-18-0)
- OP\_MAP\_REMOVE\_BY\_RANK (in module aerospike), [16](#page-19-0)
- OP\_MAP\_REMOVE\_BY\_RANK\_RANGE (in module aerospike), [16](#page-19-0)
- OP\_MAP\_REMOVE\_BY\_VALUE (in module aerospike), [15](#page-18-0)
- OP\_MAP\_REMOVE\_BY\_VALUE\_LIST (in module aerospike), [15](#page-18-0)
- OP\_MAP\_REMOVE\_BY\_VALUE\_RANGE (in module aerospike), [16](#page-19-0)
- OP\_MAP\_SET\_POLICY (in module aerospike), [13](#page-16-0)
- OP\_MAP\_SIZE (in module aerospike), [14](#page-17-0)
- operate() (aerospike.Client method), [48](#page-51-0)
- operate\_ordered() (aerospike.Client method), [50](#page-53-0)
- OPERATOR\_APPEND (in module aerospike), [10](#page-13-0)
- OPERATOR\_INCR (in module aerospike), [11](#page-14-0)
- OPERATOR\_PREPEND (in module aerospike), [10](#page-13-0)
- OPERATOR\_READ (in module aerospike), [11](#page-14-0)
- OPERATOR\_TOUCH (in module aerospike), [11](#page-14-0)
- OPERATOR\_WRITE (in module aerospike), [10](#page-13-0)

#### P

- ParamError, [87](#page-90-0)
- POLICY\_COMMIT\_LEVEL\_ALL (in module aerospike), [18](#page-21-0)
- POLICY\_COMMIT\_LEVEL\_MASTER (in module aerospike), [18](#page-21-0)
- POLICY\_CONSISTENCY\_ALL (in module aerospike), [18](#page-21-0)
- POLICY\_CONSISTENCY\_ONE (in module aerospike), [18](#page-21-0)
- POLICY\_EXISTS\_CREATE (in module aerospike), [18](#page-21-0)
- POLICY\_EXISTS\_CREATE\_OR\_REPLACE (in module aerospike), [19](#page-22-0)
- POLICY\_EXISTS\_IGNORE (in module aerospike), [19](#page-22-0) POLICY\_EXISTS\_REPLACE (in module aerospike), [19](#page-22-0)
- POLICY\_EXISTS\_UPDATE (in module aerospike), [19](#page-22-0)
- POLICY GEN EO (in module aerospike), [19](#page-22-0)
- POLICY GEN GT (in module aerospike), [19](#page-22-0)
- POLICY\_GEN\_IGNORE (in module aerospike), [19](#page-22-0)
- POLICY KEY DIGEST (in module aerospike), [19](#page-22-0)
- POLICY KEY SEND (in module aerospike), [19](#page-22-0)
- POLICY\_REPLICA\_ANY (in module aerospike), [19](#page-22-0)

POLICY\_REPLICA\_MASTER (in module aerospike), [19](#page-22-0)

- POLICY\_RETRY\_NONE (in module aerospike), [19](#page-22-0)
- POLICY\_RETRY\_ONCE (in module aerospike), [19](#page-22-0)
- prepend() (aerospike.Client method), [30](#page-33-0)

PRIV\_DATA\_ADMIN (in module aerospike), [22](#page-25-0)

- PRIV\_READ (in module aerospike), [21](#page-24-0)
- PRIV\_READ\_WRITE (in module aerospike), [21](#page-24-0)
- PRIV\_READ\_WRITE\_UDF (in module aerospike), [21](#page-24-0)
- PRIV\_SYS\_ADMIN (in module aerospike), [21](#page-24-0)

PRIV\_USER\_ADMIN (in module aerospike), [22](#page-25-0) put() (aerospike.Client method), [26](#page-29-0)

#### Q

- Query (class in aerospike), [76](#page-79-0)
- query() (aerospike.Client method), [55](#page-58-0) query\_apply() (aerospike.Client method), [58](#page-61-0) QueryError, [89](#page-92-0) QueryQueueFull, [89](#page-92-0)
- QueryTimeout, [89](#page-92-0)

#### R

range() (in module aerospike.predicates), [85](#page-88-0) RecordBusy, [88](#page-91-0) RecordError, [88](#page-91-0) RecordGenerationError, [88](#page-91-0) RecordKeyMismatch, [88](#page-91-0) RecordNotFound, [88](#page-91-0) RecordTooBig, [88](#page-91-0) remove() (aerospike.Client method), [28](#page-31-0) remove() (aerospike.LList method), [95](#page-98-0) remove\_bin() (aerospike.Client method), [29](#page-32-0) results() (aerospike.Query method), [77](#page-80-0) results() (aerospike.Scan method), [73](#page-76-0) RoleExistsError, [90](#page-93-0) RoleViolation, [90](#page-93-0)

### S

- Scan (class in aerospike), [73](#page-76-0) scan() (aerospike.Client method), [55](#page-58-0) scan\_apply() (aerospike.Client method), [58](#page-61-0) scan\_info() (aerospike.Client method), [59](#page-62-0) SCAN\_PRIORITY\_AUTO (in module aerospike), [20](#page-23-0) SCAN\_PRIORITY\_HIGH (in module aerospike), [20](#page-23-0) SCAN\_PRIORITY\_LOW (in module aerospike), [20](#page-23-0) SCAN\_PRIORITY\_MEDIUM (in module aerospike), [20](#page-23-0) SCAN\_STATUS\_ABORTED (in module aerospike), [20](#page-23-0) SCAN STATUS COMPLETED (in module aerospike), [20](#page-23-0)
- SCAN\_STATUS\_INPROGRESS (in module aerospike), [20](#page-23-0)

SCAN\_STATUS\_UNDEF (in module aerospike), [20](#page-23-0) SecurityNotEnabled, [90](#page-93-0) SecurityNotSupported, [90](#page-93-0) SecuritySchemeNotSupported, [90](#page-93-0) select() (aerospike.Client method), [25](#page-28-0) select() (aerospike.Query method), [76](#page-79-0) select() (aerospike.Scan method), [73](#page-76-0) select\_many() (aerospike.Client method), [54](#page-57-0) SERIALIZER\_NONE (in module aerospike), [20](#page-23-0) SERIALIZER\_PYTHON (in module aerospike), [20](#page-23-0) SERIALIZER\_USER (in module aerospike), [20](#page-23-0) ServerError, [87](#page-90-0) ServerFull, [87](#page-90-0) set\_deserializer() (in module aerospike), [7](#page-10-0) set\_log\_handler() (in module aerospike), [9](#page-12-0) set\_log\_level() (in module aerospike), [9](#page-12-0) set\_page\_size() (aerospike.LList method), [97](#page-100-0) set\_serializer() (in module aerospike), [7](#page-10-0) shm\_key() (aerospike.Client method), [64](#page-67-0) size() (aerospike.LList method), [97](#page-100-0)

## T

touch() (aerospike.Client method), [28](#page-31-0) truncate() (aerospike.Client method), [64](#page-67-0)

### $\cup$

UDF Operations, [56](#page-59-0) udf\_get() (aerospike.Client method), [57](#page-60-0) udf\_list() (aerospike.Client method), [56](#page-59-0) udf\_put() (aerospike.Client method), [56](#page-59-0) udf\_remove() (aerospike.Client method), [56](#page-59-0) UDF\_TYPE\_LUA (in module aerospike), [21](#page-24-0) UDFError, [90](#page-93-0) UDFNotFound, [90](#page-93-0) unset\_serializers() (in module aerospike), [7](#page-10-0) UnsupportedFeature, [88](#page-91-0) unwrap() (in module aerospike), [86](#page-89-0) UserExistsError, [90](#page-93-0)

### W

where() (aerospike.Query method), [76](#page-79-0) wrap() (in module aerospike), [86](#page-89-0)